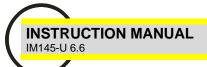

# EMA ELECTRICAL MULTIFUNCTION ANALYZER RECORDER COMMUNICATION PROTOCOL

- ASCII standard EMA
- MODBUS-RTU

USER MANUAL IM 145-U v. 6.6

Firmware Vers. X.11.25 X=4÷9

For other communication protocol available on EMA analyzer please to see specific instruction manual.

Optional communication protocol available are:

- PROFIBUS-DP
- ethernet TCP/IP

For other communication protocol please contact our service.

Information in this document is subject to change without notice and does not represent a commitment on the part of CONTREL ELETTRONICA

This documentation is consigned to the customer to enable the correct and safe operation of the instrument; any other use of documentation is strictly prohibited.

The information contained herein is the property of CONTREL ELETTRONICA. And by law, no part of it may be reproduced, transcribed, stored in any retrieval system, or translated into any language by means (even for internal purposes by the customer) without the express written permission of CONTREL ELETTRONICA

In addition, no part of this manual may be transmitted in any form by any means, including photocopying and recording, for any purposes, without the express written permission of CONTREL ELETTRONICA.

In case of Copyright violation the customer is directly responsible.

# **INDEX**

| INSTRUC | CTION MANUAL                                           | 1  |
|---------|--------------------------------------------------------|----|
| 1) ASC  | II STANDARD EMA COMMUNICATION PROTOCOL                 | 3  |
| 1.1)    | EMA SERIAL COMMUNICATION PROTOCOL                      | 3  |
| 1.2)    | IDENTIFICATION SEQUENCE                                |    |
| 1.3)    | DATA REQUEST SEQUENCE (R = Request or Reading)         | 3  |
| 1.4)    | PARAMETER SETTING SEQUENCE                             |    |
| 1.5)    | CHECK CHARACTERS                                       | 7  |
| 1.6)    | VARIABLES (Reading codes)                              |    |
| 1.7)    | PROGRAMMABLE PARAMETERS (Writing codes)                | 12 |
| 1.8)    | PROGRAMMABLE PARAMETERS (Writing codes crescent order) | 18 |
| 1.9)    | ERROR MESSAGES                                         | 20 |
| 1.10)   | NOTES                                                  | 20 |
| 2) MOE  | BUS-RTU COMMUNICATION PROTOCOL                         | 21 |
| 2.1)    | MODBUS PROTOCOL                                        |    |
| 2.2)    | READING OF THE REGISTERS (Function Code \$ 03)         | 23 |
| 2.3)    | SETUP OF THE EMA PARAMETERS (Function Code \$ 10 )     | 25 |
| 2.4)    | ERROR MESSAGE FROM SLAVE TO MASTER                     |    |
| 2.5)    | DIAGNOSTIC (Function Code \$ 08)                       | 27 |
| 2.6)    | REPORT SLAVE ID (Function Code \$ 11)                  | 28 |
| 2.7)    | TABLE OF EMA REGISTERS                                 | 28 |
| 2.8)    | EXAMPLE OF READING AND SETUP REGISTERS                 | 65 |
| 2.9)    | TROUBLESHOOTING                                        | 76 |
| 2 10\   | NOTES                                                  | 76 |

# 1) ASCII STANDARD EMA COMMUNICATION PROTOCOL

### 1.1) EMA SERIAL COMMUNICATION PROTOCOL

Serial communication occurs between a device and a Host computer according to a master-slave model, in which the device is configured as the slave.

The communication through a defined protocol is carried out on a single line (half duplex), meaning that messages are sent in to opposite directions in different time.

The device places itself in a reception mode when it receives a STX (Start of TeXt) character; and it remains in this condition until it receives an ETX (End of TeXt) character.

The characters used for the communication are all part of the ASCII (American Standard Code for Information Interchange )

# 1.2) IDENTIFICATION SEQUENCE

For a multi-drop connection, each slave must have a specific code in order to be identified by the Host device, avoiding errors on the communication line.

To avoid communication errors and to optimize the line speed the operator may assign to each unit a logical number (address or node)

Beside of the possibility to identify the device through a logical number the operator may assign to the slave a serial number instead (serial number is assigned by the manufacturer).

Suggested is to assign a logical number in order to speed-up the whole communication process.

# 1.3) DATA REQUEST SEQUENCE (R = Request or Reading)

To start a sequence of data request the operator may proceed in the following order:

### **EXAMPLE 1:**

| <stx>01R80<etx> (5AH)</etx></stx> |                           |  |
|-----------------------------------|---------------------------|--|
| <stx></stx>                       | Start block character     |  |
| 01                                | Instrument identification |  |
| R80                               | Command                   |  |
| <etx></etx>                       | End block character       |  |
| (5AH)                             | Check character           |  |

### Start block character

Always <STX> (02H) begins the string of block character or message

#### Instrument identification

The instrument identification is represented through its logical number, address/node expressed in hexadecimals code (01-FF).

### Command

The command to be sent is always expressed with the character R (52H), which means Read, followed by the variable numbers, expressed in hexadecimals.

### End block character

Always <ETX> (03H) ends the string of block character or message.

### Check character

This characters is obtained from the addition of the XOR logical functions, normally this check is used to verify the transmitted data.

# **EXAMPLE 1 (of calculated Check Character):**

If the reading of rms voltage measured by the EMA 10 shall be initialized than the following process may be followed:

If <STX>01R80<ETX> (5AH) is the message to be sent than:

| STX             | 02H | XOR |  |
|-----------------|-----|-----|--|
| 0               | 30H | XOR |  |
| 1               | 31H | XOR |  |
| R               | 52H | XOR |  |
| 8               | 38H | XOR |  |
| 0               | 30H | XOR |  |
| ETX 03H         |     | =   |  |
| BCC= <b>5AH</b> |     |     |  |

H stays for Hexadecimal

### DATA ANSWERING SEQUENCE of EXAMPLE 1

The unit which recognizes the own serial number or logical address/node, answers with the following message:

| <stx>+400.0<sp><etx><spc></spc></etx></sp></stx> |                                             |  |
|--------------------------------------------------|---------------------------------------------|--|
| <stx></stx>                                      | Start block character                       |  |
| +400.0 <sp></sp>                                 | Data block                                  |  |
| <etx></etx>                                      | End block character                         |  |
| <spc></spc>                                      | Check character ( <spc> = SPACE =20H)</spc> |  |

### Start block character

Always <STX> (02H) begins the string of block character or message

### Data block

The data block is the parameter value and can represent the following: Example 1: +400.0<SP> is the answer of variable number request 81, 82 or 83.

<SP>, multiplier (x1).

The multiplier may be the following:

| <sp></sp> | space | (x1)          | Example: +400.0 <sp></sp> |
|-----------|-------|---------------|---------------------------|
| k         | Kilo  | (×1000)       | Example: +123.456k        |
| M         | Mega  | (×1000000)    | Example: +1.256M          |
| G         | Giga  | (×1000000000) | Example: +12.4G           |

### End block character

Always <ETX> (03H) ends the string of block character or message.

# **Check character**

This characters is obtained from the addition of the XOR logical functions, normally this check is used to verify the transmitted data.

The EMA, if questioned, will reply, if the conditions BCC ( Block Check Character) is satisfied, with the following message to the operator:

<STX>+400.0<SP><ETX>(20H)

### **EXAMPLE 2:**

| <stx>01RD1<etx> (27H)</etx></stx> |                           |  |
|-----------------------------------|---------------------------|--|
| <stx></stx>                       | Start block character     |  |
| 01                                | Instrument identification |  |
| RD1                               | Command                   |  |
| <etx></etx>                       | End block character       |  |
| (27H)                             | Check character           |  |

### Start block character

Always <STX> (02H) begins the string of block character or message

#### Instrument identification

The instrument identification is represented through its logical number, address/node expressed in hexadecimals code (01-FF).

### Command

The command to be sent is always expressed with the character R (52H), which means Read, followed by the variable numbers, expressed in hexadecimals.

### End block character

Always <ETX> (03H) ends the string of block character or message.

#### Check character

This characters is obtained from the addition of the XOR logical functions, normally this check is used to verify the transmitted data.

# **EXAMPLE 2 (of calculated Check Character):**

If the reading of 15' average power stored in the RAM of EMA 10 shall be initialized than the following process may be followed:

If <STX>01RD1<ETX> (27H) is the message to be sent than:

| STX             | 02H | XOR |  |
|-----------------|-----|-----|--|
| 0               | 30H | XOR |  |
| 1               | 31H | XOR |  |
| R               | 52H | XOR |  |
| D               | 44H | XOR |  |
| 1               | 31H | XOR |  |
| ETX             | 03H | =   |  |
| BCC= <b>27H</b> |     |     |  |

H stays for Hexadecimal

# **DATA ANSWERING SEQUENCE of EXAMPLE 2**

The unit answers with an error message:

<STX>E014<ETX>(71H)

E014, error E014 indicates that the 15' average power were not stored, impossible answering to the Host, message is over.

# 1.4) PARAMETER SETTING SEQUENCE

Setting sequence is always carried-out by a Host device in order to change specific parameters, if necessary, on the instrument.

As parameter setting sequence the operator may change from the Host device all the settings of the instrument as KTA, KTV, P av., B. Light, Date-Time I/O etc.

The following operation must be considered when sending the parameter setup to the unit:

#### <STX>

Always <STX> (02H) begins the string of block character or message.

#### S110903001

The character S (53H) is followed by the serial number (identification number) of the instrument or by the logical number. If serial number is chosen than maximum 9 characters must be defined, if logical number is chosen than 2 character in hexadecimal (01-FF) must be defined.

### W04=

The command W (57H) means Write followed by the variable number to be set, expressed in decimals characters and always followed by the character = (3DH).

# 01

The new alphanumerical value, which is going to be programmed on the instrument.

### <ETX>

Always <ETX> (03H) ends the string of block character or message.

# EXAMPLE 1:

Logical Number Setting (01, expressed in hexadecimal) of EMA 11 with serial number 110903001.

<STX> S110903001W04=01<ETX>

The BCC (Check Character is calculated as following:

| STX       | 02H | XOR |  |
|-----------|-----|-----|--|
| S         | 53H | XOR |  |
| 1         | 31H | XOR |  |
| 1         | 31H | XOR |  |
| 0         | 30H | XOR |  |
| 9         | 39H | XOR |  |
| 0         | 30H | XOR |  |
| 3         | 33H | XOR |  |
| 0         | 30H | XOR |  |
| 0         | 30H | XOR |  |
| 1         | 31H | XOR |  |
| W         | 57H | XOR |  |
| 0         | 30H | XOR |  |
| 4         | 34H | XOR |  |
| =         | 3DH | XOR |  |
| 0         | 30H | XOR |  |
| 1         | 31H | XOR |  |
| ETX       | 03H | =   |  |
| BCC = 06H |     |     |  |

### DATA ANSWERING SEQUENCE of EXAMPLE 2

Once the setting were identified by the instrument, the following messages will be sent from the instrument to the Host:

<STX>E000<ETX> (74H)

where,

### <STX>

Always <STX> (02H) begins the string of block character or message.

### E000

Error message, E (45H), followed by 3 numerical characters which shows the type of error, see chapter 1.9)

Code E000 indicates that the operation has been carried out correctly.

### <ETX>

Always <ETX> (03H) ends the string of block character or message.

### (74H)

Check character is obtained from the addition of the XOR logical functions, normally this check is used to verify the transmitted data.

# 1.5) CHECK CHARACTERS

<STX> Start of Text (02H) Start of text characters.

<ETX> End of Text(03H) End of text characters.

### **BCC Block Check Character**

It is represented by a 2 digit characters, resulting from EXCLUSIVE OR (XOR) of all the characters from <STX> up to, including, <ETX>, used to verify the transmitted data.

# 1.6) VARIABLES (Reading codes)

|       | /ARIABLES (Reading codes)                                                                         |         |
|-------|---------------------------------------------------------------------------------------------------|---------|
| N.Var | Description                                                                                       | Command |
| 000   | INFO STORAGE AVG.POWERS                                                                           | R00     |
| 001   | INFO STORAGE MIN./MAX.                                                                            | R01     |
| 002   | INFO STORAGE HARMONICS                                                                            | R02     |
|       | INFO STORAGE SAMPLES                                                                              |         |
|       | Answer format: <stx>srrrraaaa.auuuu.uffff.f<etx>(BCC) s=status (0=OFF; 1=ON)</etx></stx>          |         |
| 003   | rrrrr=number of stored records                                                                    | R03     |
|       | aaaa.a=memory available for archive (KB) uuuu.u=memory used by archive (KB)                       |         |
|       | ffff.f=memory free for archive (KB)                                                               |         |
| 004   | NEUTRAL CURRENT                                                                                   | R04     |
| 005   | 3-PHASE SYSTEM ACTIVE ENERGY (acquired) (double format)                                           | R05     |
| 006   | 3-PHASE SYSTEM ACTIVE ENERGY (transferred) (double format)                                        | R06     |
| 007   | 3-PHASE SYSTEM REACTIVE ENERGY (inductive) (double format)                                        | R07     |
| 008   | 3-PHASE SYSTEM REACTIVE ENERGY (capacitive) (double format)                                       | R08     |
|       | HW & OPTIONS INFO                                                                                 |         |
|       | Return an integer 16bit value.                                                                    |         |
| 000   | Bit0: harmonic (0=disabled; 1=enabled) Bit1: timebandds (0=disabled; 1=enabled)                   | Doo     |
| 009   | Bit2÷3: reserved                                                                                  | R09     |
|       | Bit4÷7: number of Digital Input (0÷15) Bit8÷11: number of Digital Output (0÷15)                   |         |
|       | Bit12÷15: number of Analog Output (0÷15)                                                          |         |
| 010   | AVERAGE REACTIVE POWER                                                                            | R0A     |
| 011   | AVERAGE LINE 1 CURRENT                                                                            | R0B     |
| 012   | AVERAGE LINE 2 CURRENT                                                                            | R0C     |
| 013   | AVERAGE LINE 3 CURRENT                                                                            | R0D     |
| 014   | INFO STORAGE COUNTERS                                                                             |         |
|       | Answer format: <stx>srrrraaaa.auuuu.uffff.f<etx>(BCC)</etx></stx>                                 |         |
|       | s=status (0=OFF; 1=ON) rrrrr=number of stored records                                             | R0E     |
|       | aaaa.a=memory available for archive (KB)                                                          |         |
|       | uuuu.u=memory used by archive (KB)  ffff.f=memory free for archive (KB)                           |         |
| 016   | PWM OUT ANALOG 1                                                                                  | R10     |
| 017   | PWM OUT ANALOG 2                                                                                  | R11     |
| 018   | PWM OUT ANALOG 3                                                                                  | R12     |
| 019   | PWM OUT ANALOG 4                                                                                  |         |
| 0.0   | 0=0mA ÷255=20mA                                                                                   | R13     |
| 021   | TOTAL ENERGY BAND 1                                                                               | R15     |
| 022   | TOTAL ENERGY BAND 2                                                                               | R16     |
| 023   | TOTAL ENERGY BAND 3                                                                               | R17     |
| 024   | TOTAL ENERGY BAND 4                                                                               | R18     |
| 200   | Answer format: <stx>Wh+&gt;<sp>Wh-&gt;<sp>Varh+&gt;<sp>Varh-<etx>(BCC)</etx></sp></sp></sp></stx> |         |
| 032   | GENERIC COUNTER 1 VALUE                                                                           | R20     |
| 033   | GENERIC COUNTER 2 VALUE                                                                           | R21     |
| 034   | GENERIC COUNTER 3 VALUE                                                                           | R22     |
| 035   | GENERIC COUNTER 4 VALUE                                                                           | R23     |
| 036   | GENERIC COUNTER 5 VALUE                                                                           | R24     |
| 037   | GENERIC COUNTER 6 VALUE                                                                           | R25     |
| 038   | GENERIC COUNTER 7 VALUE                                                                           | R26     |
| 039   | GENERIC COUNTER 8 VALUE                                                                           | R27     |
| 040   | GENERIC COUNTER 1 SETTING                                                                         | R28     |
| 041   | GENERIC COUNTER 2 SETTING                                                                         | R29     |
| 042   | GENERIC COUNTER 3 SETTING                                                                         | R2A     |
| 043   | GENERIC COUNTER 4 SETTING                                                                         | R2B     |
| 044   | GENERIC COUNTER 5 SETTING                                                                         | R2C     |
| 045   | GENERIC COUNTER 6 SETTING                                                                         | R2D     |
| 046   | GENERIC COUNTER 7 SETTING                                                                         | R2E     |
| 047   | GENERIC COUNTER 8 SETTING                                                                         | R2F     |

|     | A                                                                                                    |      |
|-----|----------------------------------------------------------------------------------------------------|------|
|     | Answer format: <stx>i<sp>j<sp>username<sp>k<etx>(BCC) i=Digital Input associated to the counter</etx></sp></sp></sp></stx> |      |
|     | j=name index (0=kWh+; 1=kWh-; 2=kVARh+; 3=kVArh-; 4=Water; 5=Gas; 6=user name                                              |      |
|     | username= counter's name defined by the user (xxxxxxxxx)                                                                   |      |
| 000 | k=pulse's weight (00000.00)                                                                                                |      |
| 060 | HOUR COUNTER                                                                                                    | R3C  |
| 128 | Answer: 6 values of 9 digits separed by spaces. THREE-PHASE SYSTEM VOLTAGE (rms)                                           | R80  |
| 129 | PHASE L1 VOLTAGE (rms)                                                                                                    | R81  |
| 130 | PHASE L2 VOLTAGE (ms)                                                                                                    | R82  |
| 131 | PHASE L3 VOLTAGE (IIIIS)                                                                                                   |      |
|     | ( )                                                                                                    | R83  |
| 132 | PHASE L1-L2 VOLTAGE (rms)                                                                                                  | R84  |
| 133 | PHASE L2-L3 VOLTAGE (rms)                                                                                                  | R85  |
| 134 | PHASE L3-L1 VOLTAGE (rms)                                                                                                  | R86  |
| 136 | THREE-PHASE SYSTEM CURRENT (rms)                                                                                           | R88  |
| 137 | LINE L1 CURRENT (rms)                                                                                                    | R89  |
| 138 | LINE L2 CURRENT (rms)                                                                                                    | R8A  |
| 139 | LINE L3 CURRENT (rms)                                                                                                    | R8B  |
| 140 | THD IL1(Total Harmonic Distortion %)                                                                                       | R8C  |
| 141 | THD IL2(Total Harmonic Distortion %)                                                                                       | R8D  |
| 142 | THD IL3(Total Harmonic Distortion %)                                                                                       | R8E  |
| 144 | THREE-PHASE SYSTEM POWER FACTOR                                                                                            | R90  |
| 145 | PHASE L1 POWER FACTOR                                                                                                    | R91  |
| 146 | PHASE L2 POWER FACTOR                                                                                                    | R92  |
| 147 | PHASE L3 POWER FACTOR                                                                                                    | R93  |
| 148 | 3-PHASE SYSTEM COSFI                                                                                                    | R94  |
| 149 | PHASE L1 COSFI                                                                                                    | R95  |
| 150 | PHASE L2 COSFI                                                                                                    | R96  |
| 151 | PHASE L3 COSFI                                                                                                    | R97  |
| 152 | 3-PHASE SYSTEM APPARENT POWER                                                                                              | R98  |
| 153 | PHASE L1 APPARENT POWER                                                                                                    | R99  |
| 154 | PHASE L2 APPARENT POWER                                                                                                    | R9A  |
| 155 | PHASE L3 APPARENT POWER                                                                                                    | R9B  |
| 160 | 3-PHASE SYSTEM ACTIVE POWER                                                                                                | RA0  |
| 161 | PHASE L1 ACTIVE POWER                                                                                                    | RA1  |
| 162 | PHASE L2 ACTIVE POWER                                                                                                    | RA2  |
| 163 | PHASE L3 ACTIVE POWER                                                                                                    | RA3  |
| 168 | 3-PHASE SYSTEM REACTIVE POWER                                                                                              | RA8  |
| 169 | PHASE L1 REACTIVE POWER                                                                                                    | RA9  |
| 170 | PHASE L2 REACTIVE POWER                                                                                                    | RAA  |
| 171 | PHASE L3 REACTIVE POWER                                                                                                    | RAB  |
| 176 | 3-PHASE SYSTEM ACTIVE ENERGY (acquired)                                                                                    | RB0  |
| 177 | 3-PHASE SYSTEM REACTIVE ENERGY (inductive)                                                                                 | RB1  |
| 178 | 3-PHASE SYSTEM ACTIVE ENERGY (transferred)                                                                                 | RB2  |
| 179 | 3-PHASE SYSTEM REACTIVE ENERGY (capacitive)                                                                                | RB3  |
| 180 | FREQUENCY                                                                                                    | RB4  |
| 182 | THD VL1(Total Harmonic Distortion %)                                                                                       | RB6  |
| 183 | THD VL2(Total Harmonic Distortion %)                                                                                       | RB7  |
| 184 | THD VL3(Total Harmonic Distortion %)                                                                                       | RB8  |
| 185 | AVERAGE ACTIVE POWER                                                                                                    | RB9  |
| 186 | AVERAGE CURRENT                                                                                                    | RBA  |
| 187 | AVERAGE REACTIVE POWER                                                                                                    | RBB  |
| 188 | INTERNAL TEMPERATURE                                                                                                    | RBC  |
| 189 | AVERAGE LINE L1 CURRENT                                                                                                    | RBD  |
| 190 | AVERAGE LINE L1 CORRENT  AVERAGE LINE L2 CURRENT                                                                           | RBE  |
| 191 | AVERAGE LINE L3 CURRENT                                                                                                    | RBF  |
| 191 | VARIABLE GROUP FROM 128 TO 185                                                                                             | ועטו |
| 192 | Received variables are: (128, 129, 130, 131, 132, 133, 134, 136, 137, 138, 139, 144, 145, 146, 147, 152,                   | RC0  |
|     | 153, 154, 155, 160, 161, 162, 163, 168, 169, 170, 171, 176, 177, 178, 179, 180, 182, 183, 184, 185)                        |      |

| 193 | NEUTRAL CURRENT                                                                                                    | RC1 |
|-----|----------------------------------------------------------------------------------------------------|-----|
| 194 | VOLTAGE UNBALANCE                                                                                                    | RC2 |
| 195 | CURRENT UNBALANCE                                                                                                    | RC3 |
| 200 | Variable group programmable by the operator                                                                                                    | DD0 |
| 208 | Refer to variable D0.                                                                                                    | RD0 |
| 209 | First stored value in RAM of average power Average power transfer, at the end of the received block, it is necessary to confirm the command W06 to the unit when the block has been received correctly; repeat transfer steps until all blocks has been transferred.     | RD1 |
| 211 | FIRST STORED VALUE OF HARMONICS  Harmonics transfer, at the end of the received block, it is necessary to confirm the command W0B to the unit when the block has been received correctly; repeat transfer steps until all blocks has been transferred.                   | RD3 |
| 212 | INFO COUNTER RECORD  Answer format: <stx>yymmddhnn000010001rrrrE<etx>(BCC) yy: year mm: month dd: day hh: hour nn: minutes rrrr: rate (minutes)</etx></stx>                                                                                                    | RD4 |
| 213 | DATA COUNTER RECORD  Answer format: <stx>yymmddhnn+xxxx<sp>+zz.zzk+<etx>(BCC) yy: year mm: month dd: day hh: hour nn: minutes xxxx<sp>: first value without multiply factor (Space) (ex.) zz.zzk: second value with multiply factor (k or M) (ex.)</sp></etx></sp></stx> | RD5 |
| 214 | INFO SAMPLES The command transfers a list of selected variables stored in RAM to download it. Transfer the stored values with command RD7.                                                                                                    | RD6 |
| 215 | SAMPLES VALUES STORED IN RAM Samples transfer, at the end of the received block, it is necessary to confirm the command W1D to the unit when the block has been received correctly; repeat transfer steps until all blocks has been transferred.                         | RD7 |
| 216 | DATA BLOCK FORMAT RELATIVE TO RD9  The command transfers a list of selected variables stored in RAM to download it.  Transfer the stored values with command RD9.                                                                                                    | RD8 |
| 217 | MIN/MAX VALUES STORED IN RAM Min/Max transfer, at the end of the received block, it is necessary to confirm the command W08 to the unit when the block has been received correctly; repeat transfer steps until all blocks has been transferred.                         | RD9 |
| 218 | ENERGY TYPE (normal/heavy) 0=normal (kWh-kVArh); 1=heavy (MWh-MVArh)                                                                                                    | RDA |
| 219 | DIGITAL INPUT TYPE  0=not used; 1=sync.rtc; 2=periods; 3=generic counters; 4=GMC; 5=GME; 6=ELKO                                                                                                    | RDB |
| 221 | DIGITAL OUTPUT STATUS bit(n) associated to DigOut(n+1) n=05 bit values: 0=OFF; 1=ON                                                                                                    | RDD |
| 222 | DIGITAL INPUT STATUS bit(n) associated to DigIn(n+1) n=05 bit values: 0=OFF; 1=ON                                                                                                    | RDE |
| 223 | WIRING MODE 0= 4Wire: 1= 3Wire: 2= Aron                                                                                                    | RDF |
| 225 | All MIN/MAX values displayed on the instrument All values are transferred in the same order as they are displayed on the instrument.                                                                                                    | RE1 |
| 227 | SERIAL NUMBER                                                                                                    | RE3 |
| 228 | MIN/MAX THREE-PHASE SYSTEM VOLTAGE                                                                                                    | RE4 |
| 229 | MIN/MAX PHASE VOLTAGE L1                                                                                                    | RE5 |
| 230 | MIN/MAX PHASE VOLTAGE L2                                                                                                    | RE6 |
| 231 | MIN/MAX PHASE VOLTAGEL3                                                                                                    | RE7 |
| 232 | MIN/MAX THREE-PHASE SYSTEM CURRENT                                                                                                    | RE8 |
| 233 | MIN/MAX LINE CURRENT L1                                                                                                    | RE9 |
| 234 | MIN/MAX LINE CURRENT L2                                                                                                    | REA |
| 235 | MIN/MAX LINE CURRENT L3                                                                                                    | REB |
| 236 | MIN/MAX 3-PHASE SYSTEM ACTIVE POWER                                                                                                    | REC |

| 237 | MIN/MAX 3-PHASE SYSTEM APPARENT POWER                                                                                                    | RED |
|-----|----------------------------------------------------------------------------------------------------|-----|
| 238 | MIN/MAX 3-PHASE SYSTEM POWER FACTOR                                                                                                    | REE |
| 239 | MIN/MAX AVERAGE POWER                                                                                                    | REF |
| 240 | DATE (dd/mm/yy)                                                                                                    | RF0 |
| 241 | TIME (hh/mm/ss)                                                                                                    | RF1 |
| 242 | DAY OF THE WEEK (i.e. Saturday, 10 characters)                                                                                                    | RF2 |
| 244 | ALL BAND ENERGY COUNTERS Relative to: Year, Previous Year.                                                                                                    | RF4 |
| 245 | ALL BAND ENERGY COUNTERS Relative to: Today, Yesterday, This Month, Previous Month.                                                                                                    | RF5 |
| 246 | SAMPLINGS RELATIVE TO THE VOLTAGE SIGNAL PHASE 1,2 AND 3 Answer format: <stx><sp>768 characters (64samples x 4characters x 3 voltages)<etx> (BCC)</etx></sp></stx>                             | RF6 |
| 247 | SAMPLINGS RELATIVE TO THE CURRENT SIGNAL PHASE 1,2 AND 3 Answer format: <stx><sp>768 characters (64samples x 4characters x 3 currents)<etx> (BCC)</etx></sp></stx>                             | RF7 |
| 248 | INSTRUMENT FIRMWARE RELEASE                                                                                                    | RF8 |
| 249 | INSTANT VALUES OF VOLTAGE PHASE 1 HARMONICS  Answer format: <stx><sp>160 characters (00000 + 31harmonics x 5characters)<etx>(BCC)  The first 00000 is only for internal uses.</etx></sp></stx> | RF9 |
| 250 | INSTANT VALUES OF VOLTAGE PHASE 2 HARMONICS Answer format: <stx><sp>160 characters (00000 + 31harmonics x 5characters)<etx>(BCC) The first 00000 is only for internal uses.</etx></sp></stx>   | RFA |
| 251 | INSTANT VALUES OF VOLTAGE PHASE 3 HARMONICS  Answer format: <stx><sp>160 characters (00000 + 31harmonics x 5characters)<etx>(BCC) The first 00000 is only for internal uses.</etx></sp></stx>  | RFB |
| 252 | INSTANT VALUES OF CURRENT PHASE 1 HARMONICS Answer format: <stx><sp>160 characters (00000 + 31harmonics x 5characters)<etx>(BCC) The first 00000 is only for internal uses.</etx></sp></stx>   | RFC |
| 253 | INSTANT VALUES OF CURRENT PHASE 2 HARMONICS Answer format: <stx><sp>160 characters (00000 + 31harmonics x 5characters)<etx>(BCC) The first 00000 is only for internal uses</etx></sp></stx>    | RFD |
| 254 | INSTANT VALUES OF CURRENT PHASE 3 HARMONICS Answer format: <stx><sp>160 characters (00000 + 31harmonics x 5characters)<etx>(BCC) The first 00000 is only for internal uses.</etx></sp></stx>   | RFE |
| 255 | SUB-VERSION FIRMWARE                                                                                                    | RFF |

# 1.7) PROGRAMMABLE PARAMETERS (Writing codes)

| 1.7) | PROGRAMMABLE PARAMETERS (Writing codes)                                                                                                    |     |
|------|----------------------------------------------------------------------------------------------------|-----|
|      | SERIAL COMMUNICATION<br>format: (Baud rate, Parity, Bit, Stop)<br>Baud Rate 1200, 2400, 4800, 9600, 19200                                                                                                    |     |
| 000  | Baid Rate 1200, 2400, 4600, 9600, 19200<br>Parity N=None, E=Even, O=Odd<br>Bit 7, 8                                                                                                    | W00 |
|      | Stop 1, 2<br>Ex.: W00=9600,N,8,1                                                                                                    |     |
| 004  | LOGICAL ADDRESS Range of value: 00-ff (0÷255) Ex.: W04=1b                                                                                                    | W04 |
| 005  | DELETING OF THE 1 <sup>ST</sup> BLOCK OF VALUES OF COUNTERS STORED IN RAM                                                                                                    | W05 |
| 009  | DATE/TIME/DAY Format: (yymmddhhmmssD) D = day of the week ( 1 = Monday7 = Sunday)                                                                                                    | W09 |
| 010  | SOLAR/SUMMER TIME HOUR CHANGE 00-23:hour of the change 24: disabled                                                                                                    | W0A |
| 024  | INTEGRATION TIME FOR AVERAGE POWER CALCULATION Range: 1-99 (min.) Ex.: W18=15                                                                                                    | W18 |
| 027  | BACKLIGHT ON TIME (seconds) Range: 1-360 (seconds) 0: always on Ex.: W1B=60                                                                                                    | W1B |
| 028  | FREQUENCY MEASURING RANGE Format: s,ffff s: synchronization type (0 = internal, 1 = external from V-L1) ffff: frequency*100 Range: 5+500 Hz Ex.: W1C=0,5000 (50.00 Hz internal)                                                                                                    | W1C |
| 016  | TRANSFORMING RATIO CT Range: 0.01÷9999.99 Ex.: W10=100.00                                                                                                    | W10 |
| 018  | TRANSFORMING RATIO VT Range: 0.01÷9999.99 Ex.: W12=1000.00                                                                                                    | W12 |
| 006  | DELETING OF THE 1 <sup>ST</sup> BLOCK OF VALUES OF AVERAGE POWER STORED IN RAM                                                                                                    | W06 |
| 007  | DELETING ALL MIN/MAX VALUES STORED IN RAM                                                                                                    | W07 |
| 800  | DELETING OF THE 1ST BLOCK OF VALUES OF VALUE OF MIN/MAX STORED IN RAM                                                                                                    | W08 |
| 011  | DELETING OF THE 1 <sup>ST</sup> BLOCK OF VALUES OF HARMONIC STORED IN RAM                                                                                                    | W0B |
| 029  | DELETING THE 1 <sup>ST</sup> BLOCK OF VALUES OF SAMPLES STORED IN RAM                                                                                                    | W1D |
| 015  | DELETING OF ALL VALUES STORED IN RAM  Ex.: W0F=00                                                                                                    | W0F |
| 020  | PROGRAMMING, ERASING OF THE VALUES STORED IN RAM  1 or 0, 15' Av. Power storing                                                                                                    | W14 |
| 021  | PROGRAMMING MIN/MAX AND SAMPLES CAMPAIGN ACQUISITION Ex. MIN/MAX values storing 1: MIN/MAX storing 0060: sampling rate for MIN/MAX storing expressed in minutes. E4EF: MIN/MAX variable to store in RAM W15=1,0060,E4E5E6E7E8E9EAEBECEDEEF Ex. Sample values storing 2: Sample values storing 0010: sampling rate for Sample storing expressed in seconds. 80A8: Variable number to store in RAM W15=2,0010,80818283889088A0A8 | W15 |
| 022  | PROGRAMMING COUNTERS CAMPAIGN ACQUISITION Ex. counters values storing 0060: sampling rate for counters storing expressed in minutes. E4EF: counters variable to store in RAM W16=1,0060,E4E5E6E7E8E9EAEBECEDEEEF                                                                                                    | W16 |
| 031  | ENERGY RESET 43000: energy values (B0, B1, B2, B3) reset 75000: time-band energy reset 75430: all energy values reset EX:: W1F=75000                                                                                                    | W1F |

|     | DIGITAL OUTPUT 1                                                                                                    |     |
|-----|----------------------------------------------------------------------------------------------------|-----|
| 032 | PULSE Format: B0 : variable to associate (hex.) 0.125: pulse coefficient (kWh ÷ kVARh); range: 0÷10.00 250: pulse duration time (msec.); range: 50÷500 Ex.: W20 = B0,0.125,250                                                                                                    | W20 |
| 033 | THRESHOLD Format:  A0: variable to associate (hex.)  L: Lower limit  H: Higher limit  N: Always on 5000: intervention value  15: hysteresis percentage value (intervention threshold); range: 0÷99  30: delay time on threshold intervention (seconds); range: 0÷999  EX: W21 = A0.H.5000,15.30      | W21 |
| 056 | BAND Format: 81: variable to associate 81: ariable to associate 81: Band 100: min intervention value 300: max intervention value 15: hysteresis percentage value (intervention threshold); range: 0÷99 30: delay time on threshold intervention (seconds); range: 0÷99 Ex.: W38 = 81,B,100,300,15,30 | W38 |

|     | DIGITAL OUTPUT 2                                                                                                    |     |
|-----|----------------------------------------------------------------------------------------------------|-----|
| 048 | PULSE Format: B0 : variable to associate 0.125 : pulse coefficient (kWh ÷ kVARh); range: 0÷10.00 250 : pulse duration time (msec.); range: 50÷500 Ex. W30 = B0,0.125,250                                                                                                    | W30 |
| 049 | THRESHOLD Format: A0: variable to associate L: Lower limit H: Higher limit N: Always on 200000: intervention value 15: hysteresis percentage value (intervention threshold); range: 0÷99 30: delay time on threshold intervention (seconds); range: 0÷999 Ex. W31 = A0,H,200000,15,30 | W31 |
| 057 | BAND Format: 82 : variable to associate B : Band 10.55 : min intervention value 20 : max intervention value 15 : hysteresis percentage value (intervention threshold); range: 0÷99 30 : delay time on threshold intervention (seconds); range: 0÷999 Ex.: W39 = 82,B,10.55,20,15,30   | W39 |

|     | DIGITAL OUTPUT 3                                                                                                    |     |
|-----|----------------------------------------------------------------------------------------------------|-----|
| 036 | PULSE Format B0 : variable to associate 0.125 : pulse coefficient (kWh ÷ kVARh); range: 0÷10.00 250 : pulse duration time (msec.); range: 50÷500 Ex. W24 = B0,0.125,250                                                                                                    | W24 |
| 037 | THRESHOLD Format:  98: variable to associate  L: Lower limit  H: Higher limit  N: Always on  0.90: intervention value  15: hysteresis percentage value (intervention threshold); range: 0÷99  20: delay time on threshold intervention (seconds); range: 0÷99  Ex. W25 = 98,L,0.90,15,20 | W25 |
| 062 | BAND Format: A0 : variable to associate B : Band 1000 : min intervention value 15000 : max intervention value 15 : hysteresis percentage value (intervention threshold); range: 0÷99 30 : delay time on threshold intervention (seconds); range: 0÷999 Ex.: W3E = A0,B,1000,15000,15,30  | W3E |

|     | DIGITAL OUTPUT 4                                                                                                    |     |
|-----|----------------------------------------------------------------------------------------------------|-----|
| 038 | PULSE Format B0 : variable to associate 0.125 : pulse coefficient (kWh ÷ kVARh); range: 0÷10.00 250 : pulse duration time (msec.); range: 50÷500 Ex. W26 = 80,0.125,250                                                                                                    | W26 |
| 039 | THRESHOLD Format:  A0: variable to associate  L: Lower limit  H: Higher limit  N: Always on 200000: intervention value  15: hysteresis percentage value (intervention threshold); range: 0+99  030: delay time on threshold intervention (seconds); range: 0+999  Ex. W27 = AO,H.200000,15.30 | W27 |
| 059 | BAND Format: 88 : variable to associate B : Band 10 : min intervention value 150: max intervention value 15 : hysteresis percentage value (intervention threshold); range: 0÷99 30 : delay time on threshold intervention (seconds); range: 0÷999 Ex.: W3B = 88,B,10,150,15,30                | W3B |

| DIGITAL OUTPUT 5 |                                                                                                    |     |
|------------------|----------------------------------------------------------------------------------------------------|-----|
| 040              | PULSE Format: B0 : variable to associate 0.125 : pulse coefficient (kWh ÷ kVARh); range: 0÷10.00 250 : pulse duration time (msec.); range: 50÷500 Ex. W26 = B0,0.125,250                                                                                                    | W28 |
| 041              | THRESHOLD Format: A0: variable to associate L: Lower limit H: Higher limit N: Always on 200000: intervention value 15: hysteresis percentage value (intervention threshold); range: 0÷99 30: delay time on threshold intervention (seconds); range: 0÷999 Ex. W27 = A0,H,200000,15,30 | W29 |
| 060              | BAND Format: 89 : variable to associate 8 : Band 10.5 : min intervention value 15.5 : max intervention value 15 : hysteresis percentage value (intervention threshold); range: 0+99 30 : delay time on threshold intervention (seconds); range: 0+999 Ex.: W3C = 89,B,10.5,15.5,15,30 | W3C |
|                  |                                                                                                    |     |

|     | DIGITAL OUTPUT 6                                                                                                    |     |
|-----|----------------------------------------------------------------------------------------------------|-----|
| 042 | PULSE Format B0 : variable to associate 0.125 : pulse coefficient (kWh ÷ kVARh); range: 0÷10.00 250 : pulse duration time (msec.); range: 50÷500 Ex. W26 = B0,0.125,250                                                                                                    | W2A |
| 043 | THRESHOLD Format: A0 : variable to associate L : Lower limit H : Higher limit N : Always on 200000 : intervention value 15 : hysteresis percentage value (intervention threshold); range: 0÷99 30 : delay time on threshold intervention (seconds); range: 0÷999 Ex. W27 = A0,H,200000,15,30   | W2B |
| 061 | BAND Format:  A8 : variable to associate  B : Band -10000 : min intervention value 15000 : max intervention value 15 : hysteresis percentage value (intervention threshold); range: 0÷99 30 : delay time on threshold intervention (seconds); range: 0÷999  Ex.: W3D = A8,B,-10000,15000,15,30 | W3D |

|     | ANALOG OUTPUT 1                                                                                                    |     |
|-----|----------------------------------------------------------------------------------------------------|-----|
| 035 | ANALOG Format: 80 : variable to associate (hex.) 0/4: 0 : Mono-directional output 0-20mA 4 : Mono-directional output 4-20mA 100 : minimum value. 300.50 : maximum value. Ex. W23 = 80,0,100,300.50 | W23 |

| ANALOG OUTPUT 2 |                                                                                                    |     |
|-----------------|----------------------------------------------------------------------------------------------------|-----|
| 051             | ANALOG Format: 80 : variable to associate 0/4: 0 : Mono-directional output 0-20mA 4 : Mono-directional output 4-20mA 00.00 : minimum value. 30.00 : maximum value. Ex. W33 = 80,4,100,300 | W33 |

|     | ANALOG OUTPUT 3                                                                                                    |     |  |
|-----|----------------------------------------------------------------------------------------------------|-----|--|
| 052 | ANALOG Format: A8 : variable to associate 0/4: 0 : Mono-directional output 0-20mA 4 : Mono-directional output 4-20mA 100 : minimum value. 300 : maximun value. Ex. W34 = A8,0,100,300 | W34 |  |

|     | ANALOG OUTPUT 4                                                                                                    |     |
|-----|----------------------------------------------------------------------------------------------------|-----|
| 053 | ANALOG Format: A8 : variable to associate 0/4: 0 : Mono-directional output 0-20mA 4 : Mono-directional output 4-20mA 100 : minimum value. 300 : maximum value. Ex. W35 = A8,4,100,300 | W35 |

| 079 | MIN/MAX VALUES RESET<br>Ex.: W=00                                                                                                    | W4F |
|-----|----------------------------------------------------------------------------------------------------|-----|
| 080 | VARIABLE PROGRAMMING 50  If less than 5 values are programmed, than replace the not used values with FF.  EX.: <stx>0AW50=81, 98, A8, B0, B4<etx>(64H)  81,98, A8, B0, B4 are single values  C0 is variable groups  FF is used to replace the values which wants not to be read.</etx></stx>                                                                                                    | W50 |
| 081 | TARIFF PROGRAMMING Format:  1: Tariff period (1 = period 1, 2 = period 2,A = period 10) hhmmb : start time - band (Start hh:mm) and b band (0 = band1, 1 = band2, 2 = band3, 3 = band4)  D: Day of the week, days are in the following order: Mon,Tue,Wed,Thu,Fri,Sat,Sun - 0=day disabled, 1=day enabled  M : Month selection (Jan, Feb, Mar, AprDec)  0 = month disabled, 1 = month enabled  Ex.: W51=10500006001070020800309001000111002120031111100111000000111   p  1b   2b   3b   4b   5b   6b   7b   8b   day   month | W51 |
|     | ENERGY COUNTER PRESET                                                                                                    |     |
| 065 | 3-PHASE SYSTEM ACTIVE ENERGY (acquired) (double format)                                                                                                    | W65 |
| 066 | 3-PHASE SYSTEM ACTIVE ENERGY (transferred) (double format)                                                                                                    | W66 |
| 067 | 3-PHASE SYSTEM REACTIVE ENERGY (inductive) (double format)                                                                                                    | W67 |
| 068 | 3-PHASE SYSTEM REACTIVE ENERGY (capacitive) (double format)                                                                                                    | W68 |
| 090 | ENERGY TYPE 0=normal (kWh-kVArh) 1=heavy (MWh-MVArh) Ex.:W5A=1                                                                                                    | W5A |
| 091 | DIGITAL INPUT TYPE  0= not used; 1= sync. Rtc 2= periods 3= generic couters 4= GMC 5= GME 6= ELKO Ex: W5B=1                                                                                                    | W5B |
| 095 | WIRING MODE 0= 4 wire 1= 3 wire 2= Aron Ex: W5F=2                                                                                                    | W5F |

|     | GENERIC COUNTER                                                                                                |     |
|-----|----------------------------------------------------------------------------------------------------|-----|
| 160 | GENERIC COUNTER 1 VALUE                                                                                        | WA0 |
| 161 | GENERIC COUNTER 2 VALUE                                                                                        | WA1 |
| 162 | GENERIC COUNTER 3 VALUE                                                                                        | WA2 |
| 163 | GENERIC COUNTER 4 VALUE                                                                                        | WA3 |
| 164 | GENERIC COUNTER 5 VALUE                                                                                        | WA4 |
| 165 | GENERIC COUNTER 6 VALUE                                                                                        | WA5 |
| 166 | GENERIC COUNTER 7 VALUE                                                                                        | WA6 |
| 167 | GENERIC COUNTER 8 VALUE                                                                                        | WA7 |
|     | Ex: WA0=10000000.0                                                                                             |     |
| 168 | GENERIC COUNTER 1 SETTING                                                                                      | WA8 |
| 169 | GENERIC COUNTER 2 SETTING                                                                                      | WA9 |
| 170 | GENERIC COUNTER 3 SETTING                                                                                      | WAA |
| 171 | GENERIC COUNTER 4 SETTING                                                                                      | WAB |
| 172 | GENERIC COUNTER 5 SETTING                                                                                      | WAC |
| 173 | GENERIC COUNTER 6 SETTING                                                                                      | WAD |
| 174 | GENERIC COUNTER 7 SETTING                                                                                      | WAE |
| 175 | GENERIC COUNTER 8 SETTING                                                                                      | WAF |
|     | Format: WAx=I <sp>j<sp>username<sp>k</sp></sp></sp>                                                            |     |
|     | i=Digital Input associated to the counter<br>i=name index (0=kWh+; 1=kWh-; 2=kVARh+; 3=kVArh-; 4=Water; 5=Gas; |     |
|     | 6=user name                                                                                                    |     |
|     | username= counter's name defined by the user (xxxxxxxxx)                                                       |     |
|     | k=pulse's weight (00000.00)<br>Ex. WA8=1 6 LEVEL1 00001.0                                                      |     |

1.8) PROGRAMMABLE PARAMETERS (Writing codes crescent order)

| SERIAL COMMUNICATION                                                                                                    |       |                                       | _               |
|----------------------------------------------------------------------------------------------------|-------|---------------------------------------|-----------------|
| DELETING OF THE FIRST BLOCK OF VALUES OF AVERAGE POWER STORED IN RAM   W07                                                                                                    | _     | SERIAL COMMUNICATION                  | W00             |
| Note                                                                                                    | 004   |                                       | W04             |
| NAME                                                                                                    | 006   |                                       | W06             |
| DELETING OF THE FIRST BLOCK OF VALUES OF VALUE OF MIN/MAX STORED IN RAM                                                                                                    |       |                                       |                 |
| NR AM                                                                                                    | 007   |                                       | W07             |
| IN RAM                                                                                                    | 008   |                                       | W08             |
| OLIVING   SOLAR/SUMMER TIME HOUR CHANGE                                                                                                    |       |                                       |                 |
| DELETING OF THE FIRST BLOCK OF VALUES OF HARMONIC STORED IN RAM   W06                                                                                                    |       |                                       |                 |
| 015         DELETING OF ALL VALUES STORED IN RAM         W0F           016         TRANSFORMING RATIO CT         W10           018         TRANSFORMING RATIO VT         W12           020         PROGRAMMING, ERASING OF THE VALUES STORED IN RAM         W14           021         PROGRAMMING, ERASING OF THE VALUES STORED IN RAM         W14           021         PROGRAMMING COUNTERS CAMPAIGN ACQUISITION         W16           022         PROGRAMMING COUNTERS CAMPAIGN ACQUISITION         W16           024         INTEGRATION TIME FOR AVERAGE POWER CALCULATION         W18           027         BACKLIGHT ON TIME (seconds)         W16           028         FREQUENCY MEASURING RANGE         W1C           029         DELETING THE FIRST BLOCK OF VALUES OF SAMPLES STORED IN RAM         W1D           031         ENERGY RESET         W20           032         PULSE         W20           033         THRESHOLD         W21           ANALOG OUTPUT 1           035         ANALOG         W23           DIGITAL OUTPUT 3           036         PULSE         W26           037         THRESHOLD         W26           DIGITAL OUTPUT 5           040         PULSE |       |                                       |                 |
| 016         TRANSFORMING RATIO CT         W10           018         TRANSFORMING RATIO VT         W12           020         PROGRAMMING, ERASING OF THE VALUES STORED IN RAM         W14           021         PROGRAMMING, ERASING OF THE VALUES STORED IN RAM         W15           022         PROGRAMMING MIN/MAX AND SAMPLES CAMPAIGN ACQUISITION         W15           024         INTEGRATION TIME FOR AVERAGE POWER CALCULATION         W18           027         BACKLIGHT ON TIME (seconds)         W18           028         FREQUENCY MEASURING RANGE         W10           029         DELETING THE FIRST BLOCK OF VALUES OF SAMPLES STORED IN RAM         W10           031         ENERGY RESET         W20           032         PULSE         W20           033         THRESHOLD         W21           ANALOG OUTPUT 1           035         ANALOG         W23           DIGITAL OUTPUT 3           036         PULSE         W24           037         THRESHOLD         W25           DIGITAL OUTPUT 4           038         PULSE         W26           040         PULSE         W28           041         THRESHOLD         W28                                         |       |                                       |                 |
| TRANSFORMING RATIO VT                                                                                                    |       |                                       |                 |
| D20                                                                                                    |       |                                       |                 |
| PROGRAMMING MINMAX AND SAMPLES CAMPAIGN ACQUISITION   W15                                                                                                    | _     |                                       |                 |
| D22                                                                                                    | _     |                                       |                 |
| 1024   INTEGRATION TIME FOR AVERAGE POWER CALCULATION   W18     1027   BACKLIGHT ON TIME (seconds)   W18     1028   FREQUENCY MEASURING RANGE   W10     1029   DELETING THE FIRST BLOCK OF VALUES OF SAMPLES STORED IN RAM   W10     1031   ENERGY RESET   W17     1032   PULSE                                                                                                    |       |                                       |                 |
| DIGITAL OUTPUT 5                                                                                                    |       |                                       |                 |
| 028         FREQUENCY MEASURING RANGE         W1C           029         DELETING THE FIRST BLOCK OF VALUES OF SAMPLES STORED IN RAM         W1D           031         ENERGY RESET         W1F           DIGITAL OUTPUT 1           032         PULSE         W20           033         THRESHOLD         W23           DIGITAL OUTPUT 3           036         PULSE         W24           037         THRESHOLD         W25           DIGITAL OUTPUT 4           038         PULSE         W26           039         THRESHOLD         W27           DIGITAL OUTPUT 5           040         PULSE         W28           041         THRESHOLD         W28           042         PULSE         W2A           043         THRESHOLD         W2B           DIGITAL OUTPUT 2           048         PULSE         W30           049         THRESHOLD         W30           049         THRESHOLD         W30           ANALOG OUTPUT 2           051         ANALOG         W33           ANALOG OUTPUT 3           052         ANALOG                                                                                                    |       |                                       |                 |
| DELETING THE FIRST BLOCK OF VALUES OF SAMPLES STORED IN RAM   W1D                                                                                                    |       | \                                     |                 |
| O31   ENERGY RESET                                                                                                    |       |                                       |                 |
| DIGITAL OUTPUT 1                                                                                                    |       |                                       |                 |
| M20                                                                                                    | 031   | ENERGY RESET                          | W1F             |
| M20                                                                                                    |       | DIGITAL OLITPLIT 1                    |                 |
| M21                                                                                                    | 033   |                                       | \\/20           |
| ANALOG OUTPUT 1  035   ANALOG   W23    DIGITAL OUTPUT 3   036   PULSE   W24   037   THRESHOLD   W25    DIGITAL OUTPUT 4   038   PULSE   W26   039   THRESHOLD   W27    DIGITAL OUTPUT 5   040   PULSE   W28   041   THRESHOLD   W29    DIGITAL OUTPUT 6   042   PULSE   W28   043   THRESHOLD   W28   O44   PULSE   W28   O45   THRESHOLD   W29    DIGITAL OUTPUT 6   042   PULSE   W28   043   THRESHOLD   W28   O49   THRESHOLD   W30   049   THRESHOLD   W31    ANALOG OUTPUT 2   O51   ANALOG   W33   O52   ANALOG   W34                                                                                                    |       |                                       |                 |
| O35 ANALOG         W23           DIGITAL OUTPUT 3         W24           036 PULSE         W24           037 THRESHOLD         W25           DIGITAL OUTPUT 4           038 PULSE         W26           039 THRESHOLD         W27           DIGITAL OUTPUT 5           040 PULSE         W28           041 THRESHOLD         W29           DIGITAL OUTPUT 6           042 PULSE         W2A           043 THRESHOLD         W2B           DIGITAL OUTPUT 2           048 PULSE         W30           049 THRESHOLD         W31           ANALOG OUTPUT 2           051 ANALOG         W33           ANALOG OUTPUT 3           052 ANALOG         ANALOG OUTPUT 4                                                                                                    | 033   | THRESHOLD                             | VVZI            |
| DIGITAL OUTPUT 3   W24                                                                                                    |       | ANALOG OUTPUT 1                       |                 |
| 036         PULSE         W24           037         THRESHOLD         W25           DIGITAL OUTPUT 4           038         PULSE         W26           039         THRESHOLD         W27           DIGITAL OUTPUT 5           040         PULSE         W28           041         THRESHOLD         W29           DIGITAL OUTPUT 6           042         PULSE         W2A           043         THRESHOLD         W2B           DIGITAL OUTPUT 2           048         PULSE         W30           049         THRESHOLD         W31           ANALOG OUTPUT 2           051         ANALOG         W33           ANALOG OUTPUT 3           052         ANALOG         ANALOG OUTPUT 4                                                                                                    | 035   | ANALOG                                | W23             |
| 036         PULSE         W24           037         THRESHOLD         W25           DIGITAL OUTPUT 4           038         PULSE         W26           039         THRESHOLD         W27           DIGITAL OUTPUT 5           040         PULSE         W28           041         THRESHOLD         W29           DIGITAL OUTPUT 6           042         PULSE         W2A           043         THRESHOLD         W2B           DIGITAL OUTPUT 2           048         PULSE         W30           049         THRESHOLD         W31           ANALOG OUTPUT 2           051         ANALOG         W33           ANALOG OUTPUT 3           052         ANALOG         ANALOG OUTPUT 4                                                                                                    |       | DIGITAL CUITDUT C                     |                 |
| DIGITAL OUTPUT 4           038         PULSE         W26           039         THRESHOLD         W27           DIGITAL OUTPUT 5           040         PULSE         W28           041         THRESHOLD         W29           DIGITAL OUTPUT 6           042         PULSE         W2A           043         THRESHOLD         W2B           DIGITAL OUTPUT 2           048         PULSE         W30           049         THRESHOLD         W31           ANALOG OUTPUT 2           051         ANALOG         W33           ANALOG OUTPUT 3           052         ANALOG         W34                                                                                                    |       |                                       | 1410.1          |
| DIGITAL OUTPUT 4   038                                                                                                    |       |                                       |                 |
| 038         PULSE         W26           039         THRESHOLD         W27           DIGITAL OUTPUT 5           040         PULSE         W28           041         THRESHOLD         W29           DIGITAL OUTPUT 6           042         PULSE         W2A           043         THRESHOLD         W2B           DIGITAL OUTPUT 2           048         PULSE         W30           049         THRESHOLD         W31           ANALOG OUTPUT 2           051         ANALOG         W33           ANALOG OUTPUT 3           052         ANALOG         W34                                                                                                    | 037   | THRESHOLD                             | W25             |
| 038         PULSE         W26           039         THRESHOLD         W27           DIGITAL OUTPUT 5           040         PULSE         W28           041         THRESHOLD         W29           DIGITAL OUTPUT 6           042         PULSE         W2A           043         THRESHOLD         W2B           DIGITAL OUTPUT 2           048         PULSE         W30           049         THRESHOLD         W31           ANALOG OUTPUT 2           051         ANALOG         W33           ANALOG OUTPUT 3           052         ANALOG         W34                                                                                                    |       | DIGITAL OLITPLIT 4                    |                 |
| O39 THRESHOLD         W27           DIGITAL OUTPUT 5           040 PULSE         W28           041 THRESHOLD         W29           DIGITAL OUTPUT 6           042 PULSE         W2A           043 THRESHOLD         W2B           DIGITAL OUTPUT 2           048 PULSE         W30           049 THRESHOLD         W31           ANALOG OUTPUT 2           051 ANALOG         W33           ANALOG OUTPUT 3           052 ANALOG         W34                                                                                                    | 038   |                                       | W26             |
| DIGITAL OUTPUT 5   W28                                                                                                    |       |                                       |                 |
| 040         PULSE         W28           041         THRESHOLD         W29           DIGITAL OUTPUT 6           042         PULSE         W2A           043         THRESHOLD         W2B           DIGITAL OUTPUT 2           048         PULSE         W30           049         THRESHOLD         W31           ANALOG OUTPUT 2           051         ANALOG         W33           ANALOG OUTPUT 3           052         ANALOG         W34                                                                                                    | _ 000 | THILEGIOLD                            | VVZ1            |
| 041 THRESHOLD         W29           DIGITAL OUTPUT 6           042 PULSE         W2A           043 THRESHOLD         W2B           DIGITAL OUTPUT 2           048 PULSE         W30           049 THRESHOLD         W31           ANALOG OUTPUT 2           051 ANALOG         W33           ANALOG OUTPUT 3           052 ANALOG         W34                                                                                                    |       |                                       |                 |
| DIGITAL OUTPUT 6   W2A                                                                                                    |       |                                       |                 |
| 042         PULSE         W2A           043         THRESHOLD         W2B           DIGITAL OUTPUT 2           048         PULSE         W30           049         THRESHOLD         W31           ANALOG OUTPUT 2           051         ANALOG         W33           ANALOG OUTPUT 3           052         ANALOG         W34                                                                                                    | 041   | THRESHOLD                             | W29             |
| 042         PULSE         W2A           043         THRESHOLD         W2B           DIGITAL OUTPUT 2           048         PULSE         W30           049         THRESHOLD         W31           ANALOG OUTPUT 2           051         ANALOG         W33           ANALOG OUTPUT 3           052         ANALOG         W34                                                                                                    |       | DICITAL CUITDUT 6                     |                 |
| U43         THRESHOLD         W2B           DIGITAL OUTPUT 2           048         PULSE         W30           049         THRESHOLD         W31           ANALOG OUTPUT 2           051         ANALOG         W33           ANALOG OUTPUT 3           052         ANALOG         W34           ANALOG OUTPUT 4                                                                                                    | 042   |                                       | 14/24           |
| DIGITAL OUTPUT 2   W30                                                                                                    |       |                                       |                 |
| 048         PULSE         W30           049         THRESHOLD         W31           ANALOG OUTPUT 2           051         ANALOG         W33           ANALOG OUTPUT 3           052         ANALOG         W34           ANALOG OUTPUT 4                                                                                                    | 043   | IUVESUOF                              | vv∠B            |
| 048         PULSE         W30           049         THRESHOLD         W31           ANALOG OUTPUT 2           051         ANALOG         W33           ANALOG OUTPUT 3           052         ANALOG         W34           ANALOG OUTPUT 4                                                                                                    |       | DIGITAL OUTPUT 2                      |                 |
| 049         THRESHOLD         W31           ANALOG OUTPUT 2           051         ANALOG         W33           ANALOG OUTPUT 3           052         ANALOG         W34           ANALOG OUTPUT 4                                                                                                    | 048   |                                       | W30             |
| ANALOG OUTPUT 2  051   ANALOG   W33  ANALOG OUTPUT 3  052   ANALOG   W34  ANALOG OUTPUT 4                                                                                                    |       |                                       |                 |
| 051         ANALOG         W33           ANALOG OUTPUT 3           052         ANALOG         W34   ANALOG OUTPUT 4                                                                                                    |       |                                       |                 |
| ANALOG OUTPUT 3  052 ANALOG W34  ANALOG OUTPUT 4                                                                                                    |       |                                       |                 |
| 052 ANALOG W34  ANALOG OUTPUT 4                                                                                                    | 051   | ANALOG                                | W33             |
| 052 ANALOG W34  ANALOG OUTPUT 4                                                                                                    |       | ANALOG OLITRUT 2                      |                 |
| ANALOG OUTPUT 4                                                                                                    | OFO   |                                       | \ <b>\</b> /2.4 |
|                                                                                                    | 002   | ANALOG                                | VV34            |
|                                                                                                    |       | ANALOG OUTPUT 4                       |                 |
|                                                                                                    | 053   |                                       | W35             |
|                                                                                                    |       | · · · · · · · · · · · · · · · · · · · |                 |

|            | DIGITAL INPUT 1                                             |            |
|------------|-------------------------------------------------------------|------------|
| 054        | INPUT                                                       | W36        |
|            | DIGITAL INPUT 2                                             |            |
| 055        | INPUT                                                       | W37        |
|            |                                                             | 1.0.       |
| 050        | DIGITAL OUTPUT 1                                            | 14/00      |
| 056        | BAND                                                        | W38        |
|            | DIGITAL OUTPUT 2                                            |            |
| 057        | BAND                                                        | W39        |
|            | DIGITAL OUTPUT 4                                            |            |
| 058        | BAND                                                        | W3B        |
|            |                                                             |            |
| 000        | DIGITAL OUTPUT 5                                            | MOC        |
| 060        | BAND                                                        | W3C        |
|            | DIGITAL OUTPUT 6                                            |            |
| 061        | BAND                                                        | W3D        |
|            | DIGITAL OUTPUT 3                                            |            |
| 062        | BAND                                                        | W3E        |
|            |                                                             | 14/45      |
| 079        | MIN/MAX VALUES RESET                                        | W4F        |
| 080<br>081 | VARIABLE PROGRAMMING 50 TARIFF PROGRAMMING                  | W50<br>W51 |
| 001        | TAKIT FROGRAMIMING                                          | VVJI       |
| 090        | ENERGY TYPE                                                 | W5A        |
| 091        | DIGITAL INPUT TYPE                                          | W5B        |
| 095        | WIRING MODE                                                 | W5F        |
| 101        | 3-PHASE SYSTEM ACTIVE ENERGY (acquired) (double format)     | W65        |
| 102        | 3-PHASE SYSTEM ACTIVE ENERGY (transferred) (double format)  | W66        |
| 103        | 3-PHASE SYSTEM REACTIVE ENERGY (inductive) (double format)  | W67        |
| 104        | 3-PHASE SYSTEM REACTIVE ENERGY (capacitive) (double format) | W68        |
| 160        | GENERIC COUNTER 1 VALUE                                     | WA0        |
| 161        | GENERIC COUNTER 1 VALUE                                     | WA0        |
| 162        | GENERIC COUNTER 3 VALUE                                     | WA2        |
| 163        | GENERIC COUNTER 4 VALUE                                     | WA3        |
| 164        | GENERIC COUNTER 5 VALUE                                     | WA4        |
| 165        | GENERIC COUNTER 6 VALUE                                     | WA5        |
| 166        | GENERIC COUNTER 7 VALUE                                     | WA6        |
| 167        | GENERIC COUNTER 8 VALUE                                     | WA7        |
| 168        | GENERIC COUNTER 1 SETTING                                   | WA8        |
| 169        | GENERIC COUNTER 2 SETTING                                   | WA9        |
| 170        | GENERIC COUNTER 3 SETTING                                   | WAA        |
| 171        | GENERIC COUNTER 4 SETTING                                   | WAB        |
| 172        | GENERIC COUNTER 5 SETTING                                   | WAC        |
| 173<br>174 | GENERIC COUNTER 6 SETTING GENERIC COUNTER 7 SETTING         | WAD<br>WAE |
| 175        | GENERIC COUNTER 7 SETTING GENERIC COUNTER 8 SETTING         | WAE        |
| .,,        | CEREILO COORTERO CETTRIO                                    | V V / \1   |

# 1.9) ERROR MESSAGES

| E000 | No Error None error has been occurred during the data transmission.                                                                   |      |
|------|----------------------------------------------------------------------------------------------------|------|
| E004 | No 15' (Buffer Empty) None of 15' values has been stored.                                                                             | E014 |
| E005 | No Min/Max (Buffer Empty) None of Min/Max values has been stored.                                                                     | E015 |
| E006 | No Harmonics (Buffer Empty)  None of Harmonic values, both for voltage and current, up to the 31 <sup>st</sup> order has been stored. | E016 |
| E007 | No Sample (Buffer Empty) None of Sample values has been stored.                                                                       | E017 |

# 1.10) NOTES

# 2) MODBUS-RTU COMMUNICATION PROTOCOL

# 2.1) MODBUS PROTOCOL

Modbus is a master-slave communication protocol able to support up to 247 slaves organized as a bus or as a star network;

The phisical link layer can be RS232 for a point to point connection or RS485 for a network.

The communication is half-duplex.

The network messages can be Query-Response or Broadcast type.

The Query-Response command is transmitted from the Master to an estabilished Slave and generally it is followed by an answering message.

The Broadcast command is transmitted from the Master to all Slaves and is never followed by an answer.

#### MODBUS use two modes for transmission.

A) ASCII Mode: uses a limited character set as a whole for the comunication.

B) RTU Mode: binary, with time frame synchronization, faster than the ASCII Mode, uses half so

long data block than the ASCII Mode.

# EMA analyzers employ RTU mode.

# **GENERIC MESSAGE STRUCTURE:**

| START | ADDRESS | FUNCTION | DATA  | EDDOD | END   |
|-------|---------|----------|-------|-------|-------|
| OF    | FIFI D  | CODE     |       |       | ()⊢   |
| FRAME | FIELD   | CODE     | FIELD | CHECK | FRAME |

START OF FRAME = Starting message marker

ADDRESS FIELD = Includes device address in wich you need to comunicate in Query-Response

mode. In case the message is a Broadcast type it includes 00.

FUNCTION CODE = Includes the operation code that you need to perform.

DATA FIELD = Includes the data field.

ERROR CHECK = Field for the error correction code.

END OF FRAME = End message marker.

### Communication frame structure:

### Mode RTU

Bit per byte = mode a) 1 Start, 8 Bit, 1 Parity, 1 Stop

mode b) 1 Start, 8 Bit, 2 Stop

START OF FRAME = silence on line for time >=4 characters

ADDRES FIELD = 1 character
FUNCTION CODE = 1 character
DATA FIELD = N characters
ERROR CHECK = 16 bit CRC

END OF FRAME = silence on line for time >=4 characters

The wait time for response is 30-50 msecond.

```
CRC GENERATION
Example of the CRC-16 generation with "C" language:
static unsigned char auchCRCHi [] = {
                                     0xC0. 0x80.
       0xC1, 0x81,
                      0x40,
                             0x01.
                                                    0x41,
                                                           0x01.
                                                                   0xC0. 0x80.
                                                                                  0x41,
                                                                                          0x00.
                                                                                                 0xC1.
                                                                                                        0x81.
       0xC0, 0x80,
                             0x00.
                                     0xC1, 0x81,
                                                                   0xC1.
                                                                                                 0xC0.
0x01.
                      0x41.
                                                    0x40.
                                                           0x00.
                                                                           0x81.
                                                                                  0x40.
                                                                                          0x01.
                                                                                                        0x80.
                                                                                                                0x41
0x01.
       0xC0.
              0x80.
                      0x41.
                             0x00.
                                     0xC1.
                                            0x81.
                                                    0x40.
                                                            0x00.
                                                                   0xC1.
                                                                           0x81.
                                                                                  0x40.
                                                                                          0x01.
                                                                                                 0xC0.
                                                                                                        0x80.
                                                                                                                0x41.
                                                                                          0x00.
0x00.
       0xC1.
              0x81,
                      0x40,
                             0x01,
                                     0xC0,
                                            0x80,
                                                    0x41,
                                                            0x01,
                                                                   0xC0,
                                                                           0x80,
                                                                                  0x41,
                                                                                                 0xC1.
                                                                                                        0x81
                                                                                                                0x40
0x01,
       0xC0, 0x80,
                      0x41,
                             0x00,
                                     0xC1, 0x81,
                                                    0x40,
                                                            0x00,
                                                                   0xC1,
                                                                           0x81,
                                                                                  0x40,
                                                                                          0x01,
                                                                                                 0xC0,
                                                                                                        0x80,
                                                                                                                0x41,
                                                           0x01,
0x00,
       0xC1,
             0x81,
                      0x40,
                             0x01,
                                     0xC0,
                                            0x80,
                                                    0x41,
                                                                   0xC0,
                                                                           0x80,
                                                                                  0x41,
                                                                                          0x00,
                                                                                                 0xC1,
                                                                                                        0x81,
                                                                                                                0x40
                                                                   0xC0.
0x00
       0xC1,
              0x81,
                      0x40,
                             0x01,
                                     0xC0.
                                            0x80,
                                                    0x41,
                                                            0x01,
                                                                           0x80,
                                                                                  0x41,
                                                                                          0x00.
                                                                                                 0xC1
                                                                                                        0x81
                                                                                                                0x40.
0x01,
       0xC0,
              0x80,
                      0x41,
                              0x00,
                                     0xC1,
                                            0x81,
                                                    0x40,
                                                            0x00,
                                                                   0xC1,
                                                                           0x81,
                                                                                  0x40,
                                                                                          0x01,
                                                                                                 0xC0,
                                                                                                        0x80,
                                                                                                                0x41
0x01.
       0xC0.
              0x80,
                      0x41,
                              0x00.
                                     0xC1.
                                            0x81,
                                                    0x40,
                                                            0x01,
                                                                   0xC1,
                                                                           0x81,
                                                                                  0x40,
                                                                                          0x01.
                                                                                                 0xC0.
                                                                                                                0x41.
0x00,
       0xC1,
              0x81,
                      0x40,
                             0x01,
                                     0xC0,
                                            0x80,
                                                    0x41,
                                                            0x01,
                                                                   0xC0,
                                                                           0x80,
                                                                                  0x41,
                                                                                          0x00,
                                                                                                 0xC1,
                                                                                                        0x81,
                                                                                                                0x40.
                                                                                                 0xC1.
0x00.
       0xC1.
              0x81,
                      0x40.
                             0x01,
                                     0xC0,
                                            0x80,
                                                    0x41,
                                                            0x01,
                                                                   0xC0,
                                                                           0x80.
                                                                                  0x41.
                                                                                          0x00.
                                                                                                        0x81.
                                                                                                                0x40
0x01.
       0xC0.
              0x80.
                      0x41.
                             0x00.
                                     0xC1.
                                            0x81.
                                                    0x40.
                                                            0x00.
                                                                   0xC1.
                                                                           0x81.
                                                                                  0x40.
                                                                                          0x01.
                                                                                                 0xC0.
                                                                                                        0x80.
                                                                                                                0x41.
                                                                   0xC0.
                                                                           0x80.
                                                                                  0x41.
0x00
       0xC1.
              0x81,
                      0x40,
                              0x01,
                                     0xC0,
                                            0x80,
                                                    0x41,
                                                            0x01,
                                                                                          00x0
                                                                                                 0xC1.
                                                                                                                0x40.
0x01,
       0xC0,
              0x80,
                      0x41,
                             0x00,
                                     0xC1,
                                            0x81,
                                                    0x40,
                                                            0x00,
                                                                   0xC1,
                                                                           0x81,
                                                                                  0x40,
                                                                                          0x01,
                                                                                                 0xC0,
                                                                                                        0x80,
                                                                                                                0x41,
                                                                                  0x40.
                                                                                                                0x41,
0x01
       0xC0, 0x80,
                      0x41,
                             0x00.
                                     0xC1,
                                            0x81,
                                                    0x40,
                                                            0x00,
                                                                   0xC1,
                                                                           0x81,
                                                                                          0x01
                                                                                                 0xC0,
                                                                                                        0x80
0x00,
       0xC1, 0x81,
                      0x40,
                             0x01,
                                     0xC0,
                                            0x80,
                                                    0x41,
                                                           0x01,
                                                                   0xC0,
                                                                           0x80,
                                                                                  0x41,
                                                                                          0x00,
                                                                                                 0xC1,
                                                                                                        0x81,
                                                                                                                0x40
};
static unsigned char auchCRCLo [] = {
       0xC0,
              0xC1,
                      0x01,
                              0xC3,
                                     0x03,
                                             0x02,
                                                    0xC2,
                                                           0xC6,
                                                                   0x06,
                                                                           0x07,
                                                                                  0xC7,
                                                                                          0x05,
                                                                                                 0xC5,
                                                                                                        0xC4,
                                                                                                                0x04,
0x00.
0xCC,
       0x0C,
               0x0D,
                      0xCD,
                             0x0F,
                                     0xCF,
                                             0xCE,
                                                    0x0E,
                                                            0x0A,
                                                                   0xCA,
                                                                           0xCB,
                                                                                  0x0B,
                                                                                          0xC9,
                                                                                                 0x09,
                                                                                                        0x08.
                                                                                                                0xC8.
0xD8,
       0x18,
               0x19,
                      0xD9,
                             0x1B,
                                     0xDB,
                                            0xDA,
                                                    0x1A,
                                                            0x1E,
                                                                   0xDE,
                                                                           0xDF,
                                                                                  0x1F,
                                                                                          0xDD,
                                                                                                 0x1D,
                                                                                                        0x1C,
                                                                                                                0xDC
                                                    0xD6,
0x14,
       0xD4,
               0xD5,
                      0x15,
                              0xD7,
                                     0x17,
                                             0x16,
                                                            0xD2,
                                                                   0x12,
                                                                           0x13,
                                                                                  0xD3,
                                                                                          0x11,
                                                                                                 0xD1,
                                                                                                        0xD0,
                                                                                                                0x10,
                              0x33.
       0x30,
                      0xF1,
                                     0xF3,
                                                            0x36,
                                                                                                                0xF4.
0xF0,
               0x31,
                                             0xF2.
                                                    0x32,
                                                                   0xF6,
                                                                           0xF7,
                                                                                  0x37,
                                                                                          0xF5,
                                                                                                 0x35,
                                                                                                        0x34.
0x3C,
       0xFC,
               0xFD,
                      0x3D,
                              0xFF.
                                     0x3F,
                                             0x3E,
                                                    0xFE,
                                                            0xFA,
                                                                   0x3A,
                                                                           0x3B,
                                                                                  0xFB,
                                                                                          0x39,
                                                                                                 0xF9,
                                                                                                         0xF8,
                                                                                                                0x38,
                              0xEB,
0x28,
       0xE8,
               0xE9,
                      0x29,
                                     0x2B,
                                             0x2A
                                                    0xEA,
                                                            0xEE,
                                                                   0x2E,
                                                                           0x2F
                                                                                  0xEF,
                                                                                          0x2D,
                                                                                                 0xED,
                                                                                                        0xEC,
                                                                                                                0X2C
0xE4,
       0x24,
               0x25,
                      0xE5,
                              0x27,
                                     0xE7,
                                             0xE6.
                                                    0x26,
                                                            0x22,
                                                                   0xE2,
                                                                           0xE3,
                                                                                  0x23,
                                                                                          0xE1,
                                                                                                 0x21,
                                                                                                        0x20,
                                                                                                                0xE0,
0xA0,
       0x60,
                      0xA1,
                                     0xA3,
                                             0xA2,
                                                    0x62,
                                                            0x66,
                                                                   0xA6,
                                                                           0xA7,
                                                                                          0xA5,
                                                                                                        0x64,
                                                                                                                0xA4,
               0x61,
                             0x63,
                                                                                  0x67,
                                                                                                 0x65,
0x6C,
       0xAC.
               0xAD,
                      0x6D,
                             0xAF,
                                     0x6F,
                                             0x6E,
                                                    0xAE,
                                                            0xAA,
                                                                   0x6A,
                                                                           0x6B,
                                                                                  0xAB,
                                                                                          0x69,
                                                                                                 0xA9,
                                                                                                        0xA8,
                                                                                                                0x68,
       0xB8,
               0xB9,
                      0x79,
                              0xBB,
                                     0x7B,
                                             0x7A,
                                                    0xBA,
                                                            0xBE,
                                                                   0x7E,
                                                                           0x7F,
                                                                                  0xBF,
                                                                                                 0xBD,
                                                                                                        0xBC.
                                                                                                                0x7C.
0x78,
                                                                                          0x7D,
0xB4,
       0x74,
               0x75,
                      0xB5,
                              0x77,
                                     0xB7,
                                             0xB6,
                                                    0x76,
                                                            0x72,
                                                                   0xB2,
                                                                           0xB3,
                                                                                  0x73,
                                                                                          0xB1,
                                                                                                 0x71,
                                                                                                         0x70,
                                                                                                                0xB0,
                                                                                          0x55.
                                                                                                                0x54,
0x50,
       0x90,
               0x91,
                      0x51,
                              0x93,
                                     0x53,
                                             0x52,
                                                    0x92,
                                                            0x96,
                                                                   0x56,
                                                                           0x57,
                                                                                  0x97,
                                                                                                 0x95,
                                                                                                        0x94.
0x9C.
       0x5C.
               0x5D.
                      0x9D.
                              0x5F.
                                     0x9F.
                                             0x9E.
                                                    0x5E.
                                                            0x5A.
                                                                   0x9A.
                                                                           0x9B.
                                                                                  0x5B.
                                                                                          0x99.
                                                                                                 0x59.
                                                                                                        0x58.
                                                                                                                0x98.
                                             0x8A,
                                                                           0x8F.
                                                                                  0x4F.
0x88.
       0x48.
               0x49.
                      0x89,
                              0x4B,
                                     0x8B,
                                                    0x4A,
                                                            0x4E,
                                                                   0x8E,
                                                                                                                0x8C.
                                                                                          0x8D.
                                                                                                 0x4D.
                                                                                                        0x4C
       0x84,
              0x85,
0x44,
                      0x45,
                             0x87,
                                     0x47,
                                             0x46,
                                                    0x86,
                                                           0x82,
                                                                   0x42,
                                                                           0x43,
                                                                                  0x83,
                                                                                          0x41,
                                                                                                 0x81,
                                                                                                        0x80,
                                                                                                                0x40
unsigned short CRC16 (ptMsg, usDataLen)
unsigned char *ptMsg;
                                             / * message to calculate CRC upon * /
unsigned short usDataLen;
                                            / * number of bytes in message * /
       unsigned char uchCRCHi = 0xFF;
                                                    / * CRC high byte * /
       unsigned char uchCRCLo =0xFF;
                                                    / * CRC low byte * /
       unsigned uIndex;
                                            / * pass through message buffer * /
       while (usDataLen--)
          uIndex = uchCRCHi ^ *ptMsg++;
                                                    /.* calculate the CRC * /
          uchCRCHi = uchCRCLo ^ auchCRCHi [ uIndex ];
          uchCRCLo = auchCRCLo [ uIndex ]
       return (uchCRCHi « 8 | uchCRCLo );
```

Note: The "Error Check (CRC)" field must be computed reffering to the characters from the first of ADDR to the last of DATA inclusive.

### 2.2) READING OF THE REGISTERS (Function Code \$ 03)

Reads the binary contents of holding registers (4X references) in the slave.

Broadcast is not supported.

The Query message specified the starting register and quantity of register to be read.

# QUERY:

| START<br>OF<br>FRAME | ADDRESS<br>FIELD | FUNCTION<br>CODE |  | No. OF<br>REGISTERS | ERROR<br>CHECK | END<br>OF<br>FRAME |
|----------------------|------------------|------------------|--|---------------------|----------------|--------------------|
|----------------------|------------------|------------------|--|---------------------|----------------|--------------------|

START OF FRAME = Starting message marker.

ADDRESS FIELD = EMA device address (00...FF HEX) (1 byte).

FUNCTION CODE = Operation code (03 HEX) (1 byte). START ADDRESS = First register address to be read (2 byte).

No.OF REGISTERS = Number of registers ( max 126) to be read ( 4 byte or 2 byte for 1 IEEE meas

value).

ERROR CHECK = Check sum. END OF FRAME = End message marker.

# WARNING:

It is possible to read more than one variable at the same time only if their addresses are consecutive and the variables on the same line cannot be divided.

The register data in the response message are packet as two bytes per register, with the binary contents right justified within each byte.

For each register, the first byte contains the high order bits and the second contains the low order bits.

# RESPONSE:

| START<br>OF<br>FRAME | ADDRESS<br>FIELD | FUNCTION<br>CODE | No. OF<br>BYTES | D0, D1,, Dn | ERROR<br>CHECK | END<br>OF<br>FRAME |
|----------------------|------------------|------------------|-----------------|-------------|----------------|--------------------|
|----------------------|------------------|------------------|-----------------|-------------|----------------|--------------------|

START OF FRAME = Starting message marker.

ADDRESS FIELD = UPM device address (00...FF HEX) (1byte).

FUNCTION CODE = Operation code (03 HEX) (1 Byte).

No.OF SEND BYTES = Number of data bytes (00...?? HEX) (1 byte). 1 register requires 2 data

bytes.

D0, D1, ..., Dn = data bytes (00...?? HEX) (Nr. of register x 2 = n. byte).

ERROR CHECK = Check sum.

END OF FRAME = End message marker.

See the TABLE OF EMA REGISTERS to the sect. 5 and see the EXAMPLE to the sect. 6:

# **IEE STANDARD FLOATING POINT**

The basic format allows a IEEE standard floating-point number to be representing in single-32 bit format as:

N.n= 
$$(-1)^S$$
 2e'-127  $(1. f)$ 

where S is the sign bit,e' is the biased exponent, and f is the fraction strored normalized without the leaning 1.

Internally the exponent is 8 bits in length and the stored fraction is 23 bits long.

The floating-point formats is presented in the follow:

 S
 e + 127
 f

 31
 30
 23
 22
 0

IEEE Standard Floating-Point Single Precision Notation

# Length in bits:

| Sign     | 1           |
|----------|-------------|
| Exponent | 8           |
| Fraction | 23+ (1)     |
| Total    | m= 32 + (1) |

# Exponent (e):

| Max  | 255 |
|------|-----|
| Min  | 0   |
| Bias | 127 |

Note: Fractions are always normalized and the leading 1 (hidden bit) is not stored.

The IEEE standard floating-point register is start to \$ 2000.

See the TABLE OF EMA REGISTERS to the sect.5:

# 2.3) SETUP OF THE EMA PARAMETERS (Function Code \$ 10 )

Presets values into a sequence of holding registers (4X references).

When broadcast, the function presets the same register references in all attached slaves.

**NOTE**: The function will override the controller's memory protect state. The preset values will remain valid in the registers until the controller's logic next solves the register contents. The register values will remain if they are not programmed in the controller's logic.

The query message specified the register reference to be preset. Registers are addressed starting at zero: register 1 is addressed as 0.

**WARNING:** It is possible to write more than one variable at the same time only if their addresses are consecutive and the variables on the same line cannot be divided.

### QUERY:

| START<br>OF<br>FRAME                                                                                                    | ADDRESS<br>FIELD | _ | NCTION<br>CODE | START<br>ADDRESS      | No. OF<br>REGISTERS | No. OF<br>BYTES           | D0, D1,, Dn | ERROR<br>CHECK | END<br>OF<br>FRAME |    |
|----------------------------------------------------------------------------------------------------|------------------|---|----------------|-----------------------|---------------------|---------------------------|-------------|----------------|--------------------|----|
| START OF FRAME = Starting message marker.  ADDRESS FIELD = EMA device address ( 00FF HEX)  FUNCTION CODE = Operation code (10 HEX)  START ADDRESS = First register address to be written  No. OF REGISTER = Number of registers to be written (1,2,3,4,)  Number of data bytes (HEX) |                  |   |                |                       |                     | (1 byte): 1<br>data bytes |             | •              |                    |    |
| D0,D1,,l                                                                                                    |                  | = | •              | Data bytes ( 00? HEX) |                     |                           |             | Ir.of regis    | ter x 2 = r        | ۱. |
| FRROR (                                                                                                    | CHECK            | _ | Chack          | eum                   |                     |                           |             |                |                    |    |

The normal response returns the slave address, function code, starting address and quantity of register preset.

### RESPONSE:

END OF FRAME

| START<br>OF<br>FRAME | ADDRESS<br>FIELD | FUNCTION<br>CODE | START<br>ADDRESS | No. OF<br>REGISTERS | ERROR<br>CHECK | END<br>OF<br>FRAME |
|----------------------|------------------|------------------|------------------|---------------------|----------------|--------------------|
|----------------------|------------------|------------------|------------------|---------------------|----------------|--------------------|

End message marker.

START OF FRAME = Starting message marker.

ADDRESS FIELD = EMA device address ( 00...FF HEX) (1 byte).

FUNCTION CODE = Operation code ( 10 HEX) (1 byte).

START ADDRESS = First register address to be written (2 byte).

No. OF REGISTER = Number of registers to be written (2 byte).

ERROR CHECK = Check sum.

END OF FRAME = End message marker.

See the TABLE OF EMA REGISTERS to the sect. 5 and see the EXAMPLE to the sect. 6:

# 2.4) ERROR MESSAGE FROM SLAVE TO MASTER

When a slave device receives a not valid query, it does transmit an error message.

# RESPONSE:

| ()⊢ | RESS FUNCTION<br>ELD CODE | ERROR<br>CODE | ERROR<br>CHECK | END<br>OF<br>FRAME |
|-----|---------------------------|---------------|----------------|--------------------|
|-----|---------------------------|---------------|----------------|--------------------|

START OF FRAME = Starting message marker.

ADDRESS FIELD = EMA device address (00...FF HEX) (1 byte).

FUNCTION CODE = Operation code with bit 7 high (1 byte).

ERROR CODE = Message containing communication failure (1 byte).

ERROR CHECK = Check sum.

END OF FRAME = End message marker.

| ERROR EXAMPLE                                                                                                    |                                        |                                                                                                    |                                                                            |
|----------------------------------------------------------------------------------------------------|----------------------------------------|----------------------------------------------------------------------------------------------------|----------------------------------------------------------------------------|
| QUERY                                                                                                    |                                        | RESPONSE                                                                                                    |                                                                            |
| Field Name Slave Address Function Code Starting Address Hi Starting Address Lo Number Of Word Hi Number Of Word Lo Error Check (CRC) | Example ( Hex) 01 03 00 00 00 00 05 ?? | Field Name Slave Address Function Code Error Code Error Check (CRC)  (1): Function Code trans (2): Error type: 01= Illegal Function 02= Illegal data address | Example ( Hex)  01  83 (1)  02 (2)  ??  smitted by master with bit 7 high. |
|                                                                                                    |                                        | 03= Illegal data value<br>09= Ram Record Void                                                                                                    |                                                                            |

# 2.5) DIAGNOSTIC (Function Code \$ 08)

This function provides a test for checking the communication system.

Broadcast is not supported.

The instrument's protocol has only the sub-function 0 of the diagnostics sub-functions set of the standard modbus protocol.

The Query and the Response messages are the following:

# QUERY:

| START<br>OF<br>FRAME | FIELD | FUNCTION<br>CODE | SUB<br>FUNCTION | DATA | ERROR<br>CHECK |  |
|----------------------|-------|------------------|-----------------|------|----------------|--|
|----------------------|-------|------------------|-----------------|------|----------------|--|

START OF FRAME = Starting message marker.

ADDRESS FIELD = EMA device address (00...FF HEX) (1 byte).

FUNCTION CODE = Operation code ( 08 HEX) (1 byte).

SUB FUNCTION = Sub-function 0 (00 00 hex) (2 byte).

DATA = Two bytes data to choose (2 byte).

ERROR CHECK = Check sum.

END OF FRAME = End message marker.

# **RESPONSE:**

The response must be the loopback of the same data.

| START<br>OF<br>FRAME | ADDRESS<br>FIELD | FUNCTION<br>CODE | SUB<br>FUNCTION | DATA | ERROR<br>CHECK | END<br>OF<br>FRAME |
|----------------------|------------------|------------------|-----------------|------|----------------|--------------------|
|----------------------|------------------|------------------|-----------------|------|----------------|--------------------|

START OF FRAME = Starting message marker.

ADDRESS FIELD = EMA device address (00...FF HEX) (1 byte).

FUNCTION CODE = Operation code ( 08 HEX) (1 byte).

SUB FUNCTION = Sub-function 0 (00 00 hex) (2 byte).

DATA = A two bytes data ERROR CHECK = Check sum.

END OF FRAME = End message marker.

| DIAGNOSTIC EXAMP  | LE             |                   |                |
|-------------------|----------------|-------------------|----------------|
| QUERY             |                | RESPONSE          |                |
| Field Name        | Example ( Hex) | Field Name        | Example ( Hex) |
| Slave Address     | 01             | Slave Address     | 01             |
| Function Code     | 08             | Function Code     | 08             |
| Sub-function Hi   | 00             | Sub-function Hi   | 00             |
| Sub-function Lo   | 00             | Sub-function Lo   | 00             |
| Data Hi           | F1             | Data Hi           | F1             |
| Data Lo           | A7             | Data Lo           | A7             |
| Error Check (CRC) | ??             | Error Check (CRC) | ??             |
| ` ′               | ??             | ,                 | ??             |

### 2.6) REPORT SLAVE ID (Function Code \$ 11)

This function returns the type of the instrument and the current status of the slave run indicator. Broadcast is not supported.

The Query and the Reponse messages are the following:

### QUERY:

| START<br>OF<br>FRAME | ADDRESS<br>FIELD | FUNCTION<br>CODE | ERROR<br>CHECK | END<br>OF<br>FRAME |
|----------------------|------------------|------------------|----------------|--------------------|
|----------------------|------------------|------------------|----------------|--------------------|

START OF FRAME = Starting message marker.

ADDRESS FIELD = EMA device address (00...FF HEX) (1 byte). FUNCTION CODE = Operation code (11 HEX) (1 byte).

ERROR CHECK = Check sum.

END OF FRAME = End message marker.

### RESPONSE:

The normal response has the slave ID identifier (53 HEX) and the run indicator status (FF HEX).

| START<br>OF<br>FRAME | ADDRESS<br>FIELD | FUNCTION<br>CODE | BYTE<br>COUNT | SLAVE<br>ID | RUN<br>INDICATOR<br>STATUS | ERROR<br>CHECK |  |
|----------------------|------------------|------------------|---------------|-------------|----------------------------|----------------|--|
|----------------------|------------------|------------------|---------------|-------------|----------------------------|----------------|--|

START OF FRAME = Starting message marker.

ADDRESS FIELD = EMA device address (00...FF HEX) (1 byte).

FUNCTION CODE = Operation code (11 HEX) (1 byte).

BYTE COUNT = Number of data bytes (02 HEX) (1 byte).

SLAVE ID = Slave ID identifier (53 HEX) (1 byte).

RUN INDICATOR STATUS = Run indicator status (FF HEX) (1 byte).

ERROR CHECK = Check sum.

END OF FRAME = End message marker.

| REPORT SLAVE ID E                                                 | XAMPLE                                |                                                                                                   |                                 |
|-------------------------------------------------------------------|---------------------------------------|---------------------------------------------------------------------------------------------------|---------------------------------|
| QUERY                                                             |                                       | RESPONSE                                                                                          |                                 |
| Field Name<br>Slave Address<br>Function Code<br>Error Check (CRC) | Example (Hex)<br>01<br>11<br>??<br>?? | Field Name Slave Address Function Code Byte count Slave ID Run indicator status Error Check (CRC) | Example (Hex) 01 11 02 53 FF ?? |

# 2.7) TABLE OF EMA REGISTERS

The following table shown all the EMA registers.

The **M.U**. and **Type** columns are referred to integer register (first column).

# **MEASURED VALUES (Function code \$ 03)**

|                  | eger      |                  | (IEEE) | νε ψ υσγ                                              |              | Type                       |
|------------------|-----------|------------------|--------|-------------------------------------------------------|--------------|----------------------------|
| Register         |           | Register         | ,      | Description                                           | M.U.         | Турс                       |
| HEX              | Word<br>4 | HEX              | Word   | 2 DUACE CVCTEM VOLTACE                                | [mo] /]      | (Una ) MCD 0               |
| \$1000<br>\$1004 | 4         | \$2000<br>\$2002 | 2      | 3-PHASE SYSTEM VOLTAGE PHASE VOLTAGE L <sub>1-N</sub> | [mV]<br>[mV] | (Uns.) MSB=0<br>(Unsigned) |
| \$1004           | 4         | \$2002           | 2      | PHASE VOLTAGE L <sub>1-N</sub>                        | [mV]         | (Unsigned)                 |
|                  | 4         | \$2004           | 2      | PHASE VOLTAGE L <sub>2-N</sub>                        |              |                            |
| \$100C           | 4         |                  |        | LINE VOLTAGE L <sub>1-2</sub>                         | [mV]         | (Unsigned)<br>(Unsigned)   |
| \$1010           | 4         | \$2008           | 2      | · <del>-</del>                                        | [mV]         | ( )                        |
| \$1014           | 4         | \$200A           | 2      | LINE VOLTAGE L2-3<br>LINE VOLTAGE L3-1                | [mV]         | (Unsigned)                 |
| \$1018<br>\$101C | 4         | \$200C           |        |                                                       | [mV]         | (Unsigned)                 |
| \$101C           | 4         | \$200E           | 2      | 3-PHASE SYSTEM CURRENT<br>LINE CURRENT L <sub>1</sub> | [mA]         | (Signed)MSB=1<br>(Signed)  |
| \$1020<br>\$1024 | 4         | \$2010<br>\$2012 | 2      | LINE CURRENT L <sub>2</sub>                           | [mA]<br>[mA] | (Signed)                   |
| \$1024           | 4         | \$2012           | 2      | LINE CURRENT L <sub>3</sub>                           |              | (Signed)                   |
| \$1026<br>\$102C | 4         | \$2014           | 2      | 3-PHASE SYS. POWER FACTOR                             | [mA]<br>[-]  | (Signed)                   |
|                  | 4         |                  | 2      |                                                       |              | ( )                        |
| \$1030           | 4         | \$2018           | 2      | POWER FACTOR L                                        | [-]          | (Signed)                   |
| \$1034           | 4         | \$201A           |        | POWER FACTOR L                                        | [-]          | (Signed)                   |
| \$1038           |           | \$201C           | 2      | POWER FACTOR L <sub>3</sub>                           | [-]          | (Signed)                   |
| \$103C           | 4         | \$201E           | 2      | 3-PHASE SYSTEM COSØ                                   | [-]          | (Signed)                   |
| \$1040           | 4         | \$2020           | 2      | PHASE COS∅ <sub>1</sub>                               | [-]          | (Signed)                   |
| \$1044           | 4         | \$2022           | 2      | PHASE COSØ₂                                           | [-]          | (Signed)                   |
| \$1048           | 4         | \$2024           | 2      | PHASE COS∅ <sub>3</sub>                               | [-]          | (Signed)                   |
| \$104C           | 4         | \$2026           | 2      | 3-PHASE S. APPARENT POWER                             | [mVA]        | (Signed)                   |
| \$1050           | 4         | \$2028           | 2      | APPARENT POWER L <sub>1</sub>                         | [mVA]        | (Signed)                   |
| \$1054           | 4         | \$202A           | 2      | APPARENT POWER L2                                     | [mVA]        | (Signed)                   |
| \$1058           | 4         | \$202C           | 2      | APPARENT POWER L <sub>3</sub>                         | [mVA]        | (Signed)                   |
| \$105C           | 4         | \$202E           | 2      | 3-PHASE SYS. ACTIVE POWER                             | [mW]         | (Signed)                   |
| \$1060           | 4         | \$2030           | 2      | ACTIVE POWER L₁                                       | [mW]         | (Signed)                   |
| \$1064           | 4         | \$2032           | 2      | ACTIVE POWER L <sub>2</sub>                           | [mW]         | (Signed)                   |
| \$1068           | 4         | \$2034           | 2      | ACTIVE POWER L <sub>3</sub>                           | [mW]         | (Signed)                   |
| \$106C           | 4         | \$2036           | 2      | 3-PHASE S. REACTIVE POWER                             | [mVAR]       | (Signed)                   |
| \$1070           | 4         | \$2038           | 2      | REACTIVE POWER L <sub>1</sub>                         | [mVAR]       | (Signed)                   |
| \$1074           | 4         | \$203A           | 2      | REACTIVE POWER L2                                     | [mVAR]       | (Signed)                   |
| \$1078           | 4         | \$203C           | 2      | REACTIVE POWER L₃                                     | [mVAR]       | (Signed)                   |
| \$107C           | 4         | \$203E           | 2      | 3-PHASE SYS. ACTIVE ENERGY+                           | [Wh]         | (Unsigned)                 |
| \$1080           | 4         | \$2040           | 2      | 3-PHASE S. REACTIVE ENERGY+                           | [VARh]       | (Unsigned)                 |
| \$1084           | 4         | \$2042           | 2      | 3-PHASE SYS.ACTIVE EN.                                | [Wh]         | (Unsigned)                 |
| \$1088           | 4         | \$2044           | 2      | 3-PHASE SYS.REACT.EN.                                 | [VARh]       | (Unsigned)                 |
| \$108C           | 4         | \$2046           | 2      | FREQUENCY                                             | [mHz]        | (Unsigned)                 |
| \$1090           | 4         | \$2048           | 2      | THD VOLTAGE L <sub>1</sub>                            | [m%]         | (Unsigned)                 |
| \$1094           | 4         | \$204A           | 2      | THD VOLTAGE L <sub>2</sub>                            | [m%]         | (Unsigned)                 |
| \$1098           | 4         | \$204C           | 2      | THD VOLTAGE L <sub>3</sub>                            | [m%]         | (Unsigned)                 |
| \$109C           | 4         | \$204E           | 2      | THD CURRENT L <sub>1</sub>                            | [m%]         | (Unsigned)                 |
| \$10A0           | 4         | \$2050           | 2      | THD CURRENT L <sub>2</sub>                            | [m%]         | (Unsigned)                 |
| \$10A4           | 4         | \$2052           | 2      | THD CURRENT L <sub>3</sub>                            | [m%]         | (Unsigned)                 |
| \$10A8           | 4         | \$2054           | 2      | 3-PHASE AVG. ACTIVE POWER                             | [mW]         | (Unsigned)                 |
| \$10AC           | 4         | \$2056           | 2      | 3-PHASE AVERAGE CURRENT                               | [mA]         | (Unsigned)                 |
| \$11C0           | 4         | \$2068           | 2      | TEMPERATURE                                           | [m°C]        | (Signed)                   |
| \$11C4           | 4         | \$2A3A           | 2      | NEUTRAL CURRENT                                       | [mA]         | (Signed)                   |
| \$11C8           | 4         | \$2A3C           | 2      | 3 PHASE AVG. REACTIVE POWER                           | [mVAR]       |                            |
| \$11CC           | 4         | \$2A40           | 2      | AVERAGE LINE CURRENT L <sub>1</sub>                   | [mA]         | (Signed)                   |
| \$11D0           | 4         | \$2A42           | 2      | AVERAGE LINE CURRENT L <sub>2</sub>                   | [mA]         | (Signed)                   |
| \$11D4           | 4         | \$2A44           | 2      | AVERAGE LINE CURRENT L <sub>3</sub>                   | [mA]         | (Signed)                   |
| \$11D4<br>\$11D8 | 4         | \$2A44           | 2      | MAX AVERAGE 3-PH. CURRENT                             | [mA]         | (Signed)                   |
| \$11DC           | 4         | \$2A48           | 2      | MAX AVERAGE LINE CURRENT L <sub>1</sub>               | [mA]         | (Signed)                   |
| \$11E0           | 4         | \$2A4A           | 2      | MAX AVERAGE LINE CURRENT L <sub>2</sub>               | [mA]         | (Signed)                   |
| \$11E0<br>\$11E4 | 4         | \$2A4A<br>\$2A4C | 2      | MAX AVERAGE LINE CURRENT L <sub>2</sub>               | [mA]         | (Signed)                   |
| \$11E4<br>\$11E8 | 4         | \$2A4C<br>\$2A4E | 2      | MAX AVERAGE LINE CORRENT L <sub>3</sub>               | [mA]         | (Signed)                   |
| \$11E0           | 4         | \$2A4E           | 2      | AVERAGE NEUTRAL CURRENT LN                            | [mA]         | (Signed)                   |
| \$11F0           | 4         | \$206A           | 2      | VOLTAGE UNBALANCE                                     | [m%]         | (Unsigned)                 |
| \$11F0<br>\$11F4 | 4         | \$206A<br>\$206C | 2      | CURRENT UNBALANCE                                     | [m%]         | (Unsigned)                 |
| ф11Г4            | 4         | φ2000            |        | CONNENT UNDALANCE                                     | [11170]      | (Unaigneu)                 |

NOTE: WHEN THE INSTRUMENT CAN'T MEASURE IT SEND 0000 AS VALUE.

MIN/MAX VALUES (Function code \$ 03)

| Integ            | er     | Float (I         | IEEE)  |                                      |       | _        |
|------------------|--------|------------------|--------|--------------------------------------|-------|----------|
| Register<br>HEX  | Word   | Register<br>HEX  | Word   | Description                          | M.U.  | Туре     |
| \$10B0           | 3      | \$20B0           | 3      | YY MM DD                             | [-]   | (Unsigne |
| \$10B3           | 3      | \$20B3           | 3      | HH MM SS                             | [-]   | (Unsigne |
| \$10B6           | 4      | \$20B6           | 2      | MIN 3-PHASE SYSTEM VOLTAGE           | [mV]  | (Unsigne |
| \$10BA           | 3      | \$20B8           | 3      | YY MM DD                             | [-]   | (Unsigne |
| \$10BD           | 3      | \$20BB           | 3      | HH MM SS                             | [-]   | (Unsigne |
| \$10C0           | 4      | \$20BE           | 2      | MAX 3-PHASE SYSTEM VOLTAGE           | [mV]  | (Unsigne |
| \$10C4           | 3      | \$20C0           | 3      | YY MM DD                             | [-]   | (Unsigne |
| \$10C7           | 3      | \$20C3           | 3      | HH MM SS                             | [-]   | (Unsigne |
| \$10CA           | 4      | \$20C6           | 2      | MIN 1-PHASE VOLTAGE L <sub>1-N</sub> | [mV]  | (Unsigne |
| \$10CA<br>\$10CE | 3      | \$20C6<br>\$20C8 | 3      | YY MM DD                             | [-]   | (Unsigne |
|                  |        |                  | 3      | HH MM SS                             |       |          |
| \$10D1           | 3      | \$20CB           |        |                                      | [-]   | (Unsigne |
| \$10D4           | 4      | \$20CE           | 2      | MAX 1-PHASE VOLTAGE L <sub>1-N</sub> | [mV]  | (Unsigne |
| \$10D8           | 3      | \$20D0           | 3      | YY MM DD                             | [-]   | (Unsigne |
| \$10DB           | 3      | \$20D3           | 3      | HH MM SS                             | [-]   | (Unsigne |
| \$10DE           | 4      | \$20D6           | 2      | MIN 1-PHASE VOLTAGE L <sub>2-N</sub> | [mV]  | (Unsigne |
| \$10E2           | 3      | \$20D8           | 3      | YY MM DD                             | [-]   | (Unsigne |
| \$10E5           | 3      | \$20DB           | 3      | HH MM SS                             | [-]   | (Unsigne |
| \$10E8           | 4      | \$20DE           | 2      | MAX 1-PHASE VOLTAGE L <sub>2-N</sub> | [mV]  | (Unsigne |
| \$10EC           | 3      | \$20E0           | 3      | YY MM DD                             | [-]   | (Unsigne |
| \$10EF           | 3      | \$20E3           | 3      | HH MM SS                             | [-]   | (Unsigne |
| \$10F2           | 4      | \$20E6           | 2      | MINIMUN 1-PHASE VOLTAGE L3-N         | [mV]  | (Unsigne |
| \$10F6           | 3      | \$20E8           | 3      | YY MM DD                             | [-]   | (Unsigne |
| \$10F9           | 3      | \$20EB           | 3      | HH MM SS                             | [-]   | (Unsigne |
| \$10FC           | 4      | \$20EE           | 2      | MAXIMUM 1-PHASE VOLTAGE L3-N         | [mV]  | (Unsigne |
| \$1100           | 3      | \$20F0           | 3      | YY MM DD                             | [-]   | (Unsigne |
| \$1103           | 3      | \$20F3           | 3      | HH MM SS                             | [-]   | (Unsigne |
| \$1106           | 4      | \$20F6           | 2      | MIN 3-PHASE SYSTEM CURRENT           | [mA]  | (Signed  |
| \$110A           | 3      | \$20F8           | 3      | YY MM DD                             | [-]   | (Unsigne |
| \$110D           | 3      | \$20FB           | 3      | HH MM SS                             |       | (Unsigne |
|                  | 4      |                  | 2      | ·                                    | [-]   |          |
| \$1110           |        | \$20FE           |        | MAX 3-PHASE SYSTEM CURRENT           | [mA]  | (Signed  |
| \$1114           | 3      | \$2100           | 3      | YY MM DD                             | [-]   | (Unsigne |
| \$1117           | 3      | \$2103           | 3      | HH MM SS                             | [-]   | (Unsigne |
| \$111A           | 4      | \$2106           | 2      | MINIMUN LINE CURRENT L <sub>1</sub>  | [mA]  | (Signed  |
| \$111E           | 3      | \$2108           | 3      | YY MM DD                             | [-]   | (Unsigne |
| \$1121           | 3      | \$210B           | 3      | HH MM SS                             | [-]   | (Unsigne |
| \$1124           | 4      | \$210E           | 2      | MAXIMUM LINE CURRENT L₁              | [mA]  | (Signed  |
| \$1128           | 3      | \$2110           | 3      | YY MM DD                             | [-]   | (Unsigne |
| \$112B           | 3      | \$2113           | 3      | HH MM SS                             | [-]   | (Unsigne |
| \$112E           | 4      | \$2116           | 2      | MINIMUN LINE CURRENT L2              | [mA]  | (Signed  |
| \$1132           | 3      | \$2118           | 3      | YY MM DD                             | [-]   | (Unsigne |
| \$1135           | 3      | \$211B           | 3      | HH MM SS                             | [-]   | (Unsigne |
| \$1138           | 4      | \$211E           | 2      | MAXIMUM LINE CURRENT L2              | [mA]  | (Signed  |
| \$113C           | 3      | \$2120           | 3      | YY MM DD                             | [-]   | (Unsigne |
| \$113F           | 3      | \$2123           | 3      | HH MM SS                             | [-]   | (Unsigne |
| \$1142           | 4      | \$2126           | 2      | MINIMUN LINE CURRENT L <sub>3</sub>  | [mA]  | (Signe   |
| \$1146           | 3      | \$2128           | 3      | YY MM DD                             | [-]   | (Unsign  |
| \$1140<br>\$1149 | 3      | \$212B           | 3      | HH MM SS                             | [-]   | (Unsign  |
| \$1149<br>\$114C | 3<br>4 | \$212B<br>\$212E | 3<br>2 | MAXIMUM LINE CURRENT L <sub>3</sub>  |       | (Signe   |
|                  |        |                  |        | <b>.</b>                             | [mA]  |          |
| \$1150           | 3      | \$2130           | 3      | YY MM DD                             | [-]   | (Unsign  |
| \$1153           | 3      | \$2133           | 3      | HH MM SS                             | [-]   | (Unsigne |
| \$1156           | 4      | \$2136           | 2      | MIN.3 PHASE SYS. ACTIVE POWER        | [mW]  | (Signed  |
| \$115A           | 3      | \$2138           | 3      | YY MM DD                             | [-]   | (Unsigne |
| \$115D           | 3      | \$213B           | 3      | HH MM SS                             | [-]   | (Unsigne |
| \$1160           | 4      | \$213E           | 2      | MAX.3 PHASE SYS.ACTIVE POWER         | [mW]  | (Signe   |
| \$1164           | 3      | \$2140           | 3      | YY MM DD                             | [-]   | (Unsign  |
| \$1167           | 3      | \$2143           | 3      | HH MM SS                             | [-]   | (Unsigne |
| \$116A           | 4      | \$2146           | 2      | MIN.3 PHASE S.APPARENT POWER         | [mVA] | (Signed  |
| \$116E           | 3      | \$2148           | 3      | YY MM DD                             | [-]   | (Ùnsigne |
| \$1171           | 3      | \$214B           | 3      | HH MM SS                             | [-]   | (Unsigne |
| \$1174           | 4      | \$214E           | 2      | MAX.3 PHASE S.APPARENT POWER         | [mVA] | (Signed  |

| \$1178 | 3 | \$2150 | 3 | YY MM DD                  | [-]  | (Unsigned) |
|--------|---|--------|---|---------------------------|------|------------|
| \$117B | 3 | \$2153 | 3 | HH MM SS                  | [-]  | (Unsigned) |
| \$117E | 4 | \$2156 | 2 | MIN.3 PHASE SPOWER FACTOR | [-]  | (Signed)   |
| \$1182 | 3 | \$2158 | 3 | YY MM DD                  | [-]  | (Unsigned) |
| \$1185 | 3 | \$215B | 3 | HH MM SS                  | [-]  | (Unsigned) |
| \$1188 | 4 | \$215E | 2 | MAX.3 PHASE SPOWER FACTOR | [-]  | (Signed)   |
| \$118C | 3 | \$2160 | 3 | YY MM DD                  | [-]  | (Unsigned) |
| \$118F | 3 | \$2163 | 3 | HH MM SS                  | [-]  | (Unsigned) |
| \$1192 | 4 | \$2166 | 2 | MIN.3 PHASE AVERAGE POWER | [mW] | (Unsigned) |
| \$1196 | 3 | \$2168 | 3 | YY MM DD                  | [-]  | (Unsigned) |
| \$1199 | 3 | \$216B | 3 | HH MM SS                  | [-]  | (Unsigned) |
| \$119C | 4 | \$216E | 2 | MAX 3 PHASE AVERAGE POWER | [mW] | (Unsigned) |

# **HARMONICS VALUES (Function code \$03)**

| Integ           | jer  | Float (         | IEEE) |                                                              |      |            |
|-----------------|------|-----------------|-------|--------------------------------------------------------------|------|------------|
| Register<br>HEX | Word | Register<br>HEX | Word  | Description                                                  | M.U. | Туре       |
| \$1200          | 4    | \$2200          | 2     | 1 <sup>ST</sup> VOLTAGE HARMONIC OF THE L₁ PHASE             | [%]  | (Unsigned) |
| \$1204          | 4    | \$2202          | 2     | 2 <sup>ND</sup> VOLTAGE HARMONIC OF THE L₁ PHASE             | [%]  | (Unsigned) |
| \$1208          | 4    | \$2204          | 2     | 3 <sup>RD</sup> VOLTAGE HARMONIC OF THE L <sub>1</sub> PHASE | [%]  | (Unsigned) |
| \$120C          | 4    | \$2206          | 2     | 4 <sup>TH</sup> VOLTAGE HARMONIC OF THE L₁ PHASE             | [%]  | (Unsigned) |
| \$1210          | 4    | \$2208          | 2     | 5 <sup>TH</sup> VOLTAGE HARMONIC OF THE L₁ PHASE             | [%]  | (Unsigned) |
| \$1214          | 4    | \$220A          | 2     | 6 <sup>TH</sup> VOLTAGE HARMONIC OF THE L₁ PHASE             | [%]  | (Unsigned) |
| \$1218          | 4    | \$220C          | 2     | 7 <sup>TH</sup> VOLTAGE HARMONIC OF THE L₁ PHASE             | [%]  | (Unsigned) |
| \$121C          | 4    | \$220E          | 2     | 8 <sup>TH</sup> VOLTAGE HARMONIC OF THE L₁ PHASE             | [%]  | (Unsigned) |
| \$1220          | 4    | \$2210          | 2     | 9 <sup>TH</sup> VOLTAGE HARMONIC OF THE L₁ PHASE             | [%]  | (Unsigned) |
| \$1224          | 4    | \$2212          | 2     | 10 <sup>TH</sup> VOLTAGE HARMONIC OF THE L₁ PHASE            | [%]  | (Unsigned) |
| \$1228          | 4    | \$2214          | 2     | 11 <sup>TH</sup> VOLTAGE HARMONIC OF THE L₁ PHASE            | [%]  | (Unsigned) |
| \$122C          | 4    | \$2216          | 2     | 12 <sup>TH</sup> VOLTAGE HARMONIC OF THE L₁ PHASE            | [%]  | (Unsigned) |
| \$1230          | 4    | \$2218          | 2     | 13 <sup>TH</sup> VOLTAGE HARMONIC OF THE L₁ PHASE            | [%]  | (Unsigned) |
| \$1234          | 4    | \$221A          | 2     | 14 <sup>TH</sup> VOLTAGE HARMONIC OF THE L₁ PHASE            | [%]  | (Unsigned) |
| \$1238          | 4    | \$221C          | 2     | 15 <sup>TH</sup> VOLTAGE HARMONIC OF THE L₁ PHASE            | [%]  | (Unsigned) |
| \$123C          | 4    | \$221E          | 2     | 16 <sup>TH</sup> VOLTAGE HARMONIC OF THE L₁ PHASE            | [%]  | (Unsigned) |
| \$1240          | 4    | \$2220          | 2     | 17 <sup>TH</sup> VOLTAGE HARMONIC OF THE L₁ PHASE            | [%]  | (Unsigned) |
| \$1244          | 4    | \$2222          | 2     | 18 <sup>TH</sup> VOLTAGE HARMONIC OF THE L₁ PHASE            | [%]  | (Unsigned) |
| \$1248          | 4    | \$2224          | 2     | 19 <sup>TH</sup> VOLTAGE HARMONIC OF THE L₁ PHASE            | [%]  | (Unsigned) |
| \$124C          | 4    | \$2226          | 2     | 20 <sup>TH</sup> VOLTAGE HARMONIC OF THE L₁ PHASE            | [%]  | (Unsigned) |
| \$1250          | 4    | \$2228          | 2     | 21 <sup>TH</sup> VOLTAGE HARMONIC OF THE L₁ PHASE            | [%]  | (Unsigned) |
| \$1254          | 4    | \$222A          | 2     | 22 <sup>TH</sup> VOLTAGE HARMONIC OF THE L₁ PHASE            | [%]  | (Unsigned) |
| \$1258          | 4    | \$222C          | 2     | 23 <sup>TH</sup> VOLTAGE HARMONIC OF THE L₁ PHASE            | [%]  | (Unsigned) |
| \$125C          | 4    | \$222E          | 2     | 24 <sup>TH</sup> VOLTAGE HARMONIC OF THE L₁ PHASE            | [%]  | (Unsigned) |
| \$1260          | 4    | \$2230          | 2     | 25 <sup>TH</sup> VOLTAGE HARMONIC OF THE L₁ PHASE            | [%]  | (Unsigned) |
| \$1460          | 4    | \$2400          | 2     | 26 <sup>TH</sup> VOLTAGE HARMONIC OF THE L₁ PHASE            | [%]  | (Unsigned) |
| \$1464          | 4    | \$2402          | 2     | 27 <sup>TH</sup> VOLTAGE HARMONIC OF THE L₁ PHASE            | [%]  | (Unsigned) |
| \$1468          | 4    | \$2404          | 2     | 28 <sup>TH</sup> VOLTAGE HARMONIC OF THE L₁ PHASE            | [%]  | (Unsigned) |
| \$146C          | 4    | \$2406          | 2     | 29 <sup>TH</sup> VOLTAGE HARMONIC OF THE L₁ PHASE            | [%]  | (Unsigned) |
| \$1470          | 4    | \$2408          | 2     | 30 <sup>TH</sup> VOLTAGE HARMONIC OF THE L₁ PHASE            | [%]  | (Unsigned) |
| \$1474          | 4    | \$240A          | 2     | 31 <sup>TH</sup> VOLTAGE HARMONIC OF THE L₁ PHASE            | [%]  | (Unsigned) |

| <b>*</b>                                                 |                                 | 40000                                                              | _                                    | 1ST VOLTA OF LIABANDA OF THE L. BUANCE                                                                                                    | F0/3                            | 41                                                                           |
|----------------------------------------------------------|---------------------------------|--------------------------------------------------------------------|--------------------------------------|----------------------------------------------------------------------------------------------------|---------------------------------|------------------------------------------------------------------------------|
| \$1264                                                   | 4                               | \$2232                                                             | 2                                    | 1ST VOLTAGE HARMONIC OF THE L2 PHASE                                                                                                    | [%]                             | (Unsigned)                                                                   |
| \$1268                                                   | 4                               | \$2234                                                             | 2                                    | 2 <sup>ND</sup> VOLTAGE HARMONIC OF THE L <sub>2</sub> PHASE                                                                                                    | [%]                             | (Unsigned)                                                                   |
| \$126C                                                   | 4                               | \$2236                                                             | 2                                    | 3 <sup>RD</sup> VOLTAGE HARMONIC OF THE L <sub>2</sub> PHASE                                                                                                    | [%]                             | (Unsigned)                                                                   |
| \$1270                                                   | 4                               | \$2238                                                             | 2                                    | 4 <sup>TH</sup> VOLTAGE HARMONIC OF THE L <sub>2</sub> PHASE                                                                                                    | [%]                             | (Unsigned)                                                                   |
| \$1274                                                   | 4                               | \$223A                                                             | 2                                    | 5 <sup>TH</sup> VOLTAGE HARMONIC OF THE L₂ PHASE                                                                                                    | [%]                             | (Unsigned)                                                                   |
| \$1278                                                   | 4                               | \$223C                                                             | 2                                    | 6 <sup>TH</sup> VOLTAGE HARMONIC OF THE L <sub>2</sub> PHASE                                                                                                    | [%]                             | (Unsigned)                                                                   |
| \$127C                                                   | 4                               | \$223E                                                             | 2                                    | 7 <sup>TH</sup> VOLTAGE HARMONIC OF THE L <sub>2</sub> PHASE                                                                                                    | [%]                             | (Unsigned)                                                                   |
| \$1280                                                   | 4                               | \$2240                                                             | 2                                    | 8 <sup>TH</sup> VOLTAGE HARMONIC OF THE L <sub>2</sub> PHASE                                                                                                    | [%]                             | (Unsigned)                                                                   |
| \$1284                                                   | 4                               | \$2242                                                             | 2                                    | 9 <sup>TH</sup> VOLTAGE HARMONIC OF THE L₂ PHASE                                                                                                    | [%]                             | (Unsigned)                                                                   |
| \$1288                                                   | 4                               | \$2244                                                             | 2                                    | 10 <sup>TH</sup> VOLTAGE HARMONIC OF THE L <sub>2</sub> PHASE                                                                                                    | [%]                             | (Unsigned)                                                                   |
| \$128C                                                   | 4                               | \$2246                                                             | 2                                    | 11 <sup>TH</sup> VOLTAGE HARMONIC OF THE L <sub>2</sub> PHASE                                                                                                    | [%]                             | (Unsigned)                                                                   |
| \$1290                                                   | 4                               | \$2248                                                             | 2                                    | 12 <sup>TH</sup> VOLTAGE HARMONIC OF THE L <sub>2</sub> PHASE                                                                                                    | [%]                             | (Unsigned)                                                                   |
| \$1294                                                   | 4                               | \$2246                                                             | 2                                    | 13 <sup>TH</sup> VOLTAGE HARMONIC OF THE L <sub>2</sub> PHASE                                                                                                    |                                 | (Unsigned)                                                                   |
| \$1294                                                   | 4                               | \$224A<br>\$224C                                                   |                                      |                                                                                                    | [%]                             |                                                                              |
|                                                          |                                 |                                                                    | 2                                    | 14 <sup>TH</sup> VOLTAGE HARMONIC OF THE L <sub>2</sub> PHASE                                                                                                    | [%]                             | (Unsigned)                                                                   |
| \$129C                                                   | 4                               | \$224E                                                             | 2                                    | 15 <sup>TH</sup> VOLTAGE HARMONIC OF THE L <sub>2</sub> PHASE                                                                                                    | [%]                             | (Unsigned)                                                                   |
| \$12A0                                                   | 4                               | \$2250                                                             | 2                                    | 16 <sup>TH</sup> VOLTAGE HARMONIC OF THE L <sub>2</sub> PHASE                                                                                                    | [%]                             | (Unsigned)                                                                   |
| \$12A4                                                   | 4                               | \$2252                                                             | 2                                    | 17 <sup>TH</sup> VOLTAGE HARMONIC OF THE L <sub>2</sub> PHASE                                                                                                    | [%]                             | (Unsigned)                                                                   |
| \$12A8                                                   | 4                               | \$2254                                                             | 2                                    | 18 <sup>TH</sup> VOLTAGE HARMONIC OF THE L <sub>2</sub> PHASE                                                                                                    | [%]                             | (Unsigned)                                                                   |
| \$12AC                                                   | 4                               | \$2256                                                             | 2                                    | 19 <sup>TH</sup> VOLTAGE HARMONIC OF THE L₂ PHASE                                                                                                    | [%]                             | (Unsigned)                                                                   |
| \$12B0                                                   | 4                               | \$2258                                                             | 2                                    | 20 <sup>TH</sup> VOLTAGE HARMONIC OF THE L <sub>2</sub> PHASE                                                                                                    | [%]                             | (Unsigned)                                                                   |
| \$12B4                                                   | 4                               | \$225A                                                             | 2                                    | 21 <sup>TH</sup> VOLTAGE HARMONIC OF THE L₂ PHASE                                                                                                    | [%]                             | (Unsigned)                                                                   |
| \$12B8                                                   | 4                               | \$225C                                                             | 2                                    | 22 <sup>TH</sup> VOLTAGE HARMONIC OF THE L <sub>2</sub> PHASE                                                                                                    | [%]                             | (Unsigned)                                                                   |
| \$12BC                                                   | 4                               | \$225E                                                             | 2                                    | 23 <sup>TH</sup> VOLTAGE HARMONIC OF THE L <sub>2</sub> PHASE                                                                                                    | [%]                             | (Unsigned)                                                                   |
| \$12C0                                                   | 4                               | \$2260                                                             | 2                                    | 24 <sup>TH</sup> VOLTAGE HARMONIC OF THE L <sub>2</sub> PHASE                                                                                                    | [%]                             | (Unsigned)                                                                   |
| \$12C4                                                   | 4                               | \$2262                                                             | 2                                    | 25 <sup>TH</sup> VOLTAGE HARMONIC OF THE L <sub>2</sub> PHASE                                                                                                    | [%]                             | (Unsigned)                                                                   |
| \$1478                                                   | 4                               | \$240C                                                             | 2                                    | 26 <sup>TH</sup> VOLTAGE HARMONIC OF THE L <sub>2</sub> PHASE                                                                                                    | [%]                             | (Unsigned)                                                                   |
| \$147C                                                   | 4                               | \$240E                                                             | 2                                    | 27 <sup>TH</sup> VOLTAGE HARMONIC OF THE L <sub>2</sub> PHASE                                                                                                    | [%]                             | (Unsigned)                                                                   |
| \$1480                                                   | 4                               | \$2410                                                             | 2                                    | 28 <sup>TH</sup> VOLTAGE HARMONIC OF THE L <sub>2</sub> PHASE                                                                                                    | [%]                             | (Unsigned)                                                                   |
|                                                          | 4                               | \$2410                                                             | 2                                    | 29 <sup>TH</sup> VOLTAGE HARMONIC OF THE L <sub>2</sub> PHASE                                                                                                    |                                 |                                                                              |
| \$1484                                                   |                                 | -                                                                  |                                      |                                                                                                    | [%]                             | (Unsigned)                                                                   |
| \$1488                                                   | 4                               | \$2414                                                             | 2                                    | 30 <sup>TH</sup> VOLTAGE HARMONIC OF THE L <sub>2</sub> PHASE                                                                                                    | [%]                             | (Unsigned)                                                                   |
| \$148C                                                   | 4                               | \$2416                                                             | 2                                    | 31 <sup>TH</sup> VOLTAGE HARMONIC OF THE L₂ PHASE                                                                                                    | [%]                             | (Unsigned)                                                                   |
| \$12C8                                                   | 4                               | \$2264                                                             | 2                                    | 1 <sup>ST</sup> VOLTAGE HARMONIC OF THE L₃ PHASE                                                                                                    | [%]                             | (Unsigned)                                                                   |
| \$12CC                                                   | 4                               | \$2266                                                             | 2                                    | 2 <sup>ND</sup> VOLTAGE HARMONIC OF THE L <sub>3</sub> PHASE                                                                                                    | [%]                             | (Unsigned)                                                                   |
| \$12D0                                                   | 4                               | \$2268                                                             | 2                                    | 3 <sup>RD</sup> VOLTAGE HARMONIC OF THE L <sub>3</sub> PHASE                                                                                                    | [%]                             | (Unsigned)                                                                   |
| \$12D4                                                   | 4                               | \$226A                                                             | 2                                    | 4 <sup>TH</sup> VOLTAGE HARMONIC OF THE L <sub>3</sub> PHASE                                                                                                    | [%]                             | (Unsigned)                                                                   |
| \$12D4<br>\$12D8                                         | 4                               | \$226C                                                             | 2                                    | 5 <sup>TH</sup> VOLTAGE HARMONIC OF THE L <sub>3</sub> PHASE                                                                                                    | [%]                             | (Unsigned)                                                                   |
|                                                          | 4                               | \$226C<br>\$226E                                                   | 2                                    |                                                                                                    |                                 |                                                                              |
| \$12DC                                                   |                                 |                                                                    |                                      | 6 <sup>TH</sup> VOLTAGE HARMONIC OF THE L <sub>3</sub> PHASE                                                                                                    | [%]                             | (Unsigned)                                                                   |
| \$12E0                                                   | 4                               | \$2270                                                             | 2                                    | 7 <sup>TH</sup> VOLTAGE HARMONIC OF THE L <sub>3</sub> PHASE                                                                                                    | [%]                             | (Unsigned)                                                                   |
| \$12E4                                                   | 4                               | \$2272                                                             | 2                                    | 8 <sup>TH</sup> VOLTAGE HARMONIC OF THE L <sub>3</sub> PHASE                                                                                                    | [%]                             | (Unsigned)                                                                   |
| \$12E8                                                   | 4                               | \$2274                                                             | 2                                    | 9 <sup>TH</sup> VOLTAGE HARMONIC OF THE L₃ PHASE                                                                                                    | [%]                             | (Unsigned)                                                                   |
| \$12EC                                                   | 4                               | \$2276                                                             | 2                                    | 10 <sup>TH</sup> VOLTAGE HARMONIC OF THE L <sub>3</sub> PHASE                                                                                                    | [%]                             | (Unsigned)                                                                   |
| \$12F0                                                   | 4                               | \$2278                                                             | 2                                    | 11 <sup>TH</sup> VOLTAGE HARMONIC OF THE L₃ PHASE                                                                                                    | [%]                             | (Unsigned)                                                                   |
| \$12F4                                                   | 4                               | \$227A                                                             | 2                                    | 12 <sup>TH</sup> VOLTAGE HARMONIC OF THE L₃ PHASE                                                                                                    | [%]                             | (Unsigned)                                                                   |
| \$12F8                                                   | 4                               | \$227C                                                             | 2                                    | 13 <sup>TH</sup> VOLTAGE HARMONIC OF THE L₃ PHASE                                                                                                    | [%]                             | (Unsigned)                                                                   |
| \$12FC                                                   | 4                               | \$227E                                                             | 2                                    | 14 <sup>TH</sup> VOLTAGE HARMONIC OF THE L₃ PHASE                                                                                                    | [%]                             | (Unsigned)                                                                   |
| \$1300                                                   | 4                               | \$2280                                                             | 2                                    | 15 <sup>TH</sup> VOLTAGE HARMONIC OF THE L₃ PHASE                                                                                                    | [%]                             | (Unsigned)                                                                   |
| \$1304                                                   | 4                               | \$2282                                                             | 2                                    | 16 <sup>TH</sup> VOLTAGE HARMONIC OF THE L₃ PHASE                                                                                                    | [%]                             | (Unsigned)                                                                   |
| \$1308                                                   | 4                               | \$2284                                                             | 2                                    | 17 <sup>TH</sup> VOLTAGE HARMONIC OF THE L₃ PHASE                                                                                                    | [%]                             | (Unsigned)                                                                   |
| \$130C                                                   | 4                               | \$2286                                                             | 2                                    | 18TH VOLTAGE HARMONIC OF THE L3 PHASE                                                                                                    | [%]                             | (Unsigned)                                                                   |
| \$1310                                                   | 4                               | \$2288                                                             | 2                                    | 19 <sup>TH</sup> VOLTAGE HARMONIC OF THE L <sub>3</sub> PHASE                                                                                                    | [%]                             | (Unsigned)                                                                   |
| \$1314                                                   | 4                               | \$228A                                                             | 2                                    | 20 <sup>TH</sup> VOLTAGE HARMONIC OF THE L <sub>3</sub> PHASE                                                                                                    | [%]                             | (Unsigned)                                                                   |
| \$1318                                                   | 4                               | \$228C                                                             | 2                                    | 21 <sup>TH</sup> VOLTAGE HARMONIC OF THE L <sub>3</sub> PHASE                                                                                                    | [%]                             | (Unsigned)                                                                   |
| \$131C                                                   |                                 |                                                                    |                                      | 22 <sup>TH</sup> VOLTAGE HARMONIC OF THE L <sub>3</sub> PHASE                                                                                                    | [%]                             | (Unsigned)                                                                   |
| \$1320                                                   | 1                               | \$228E                                                             |                                      | 22 VOLTAGE HARMONIO OF THE L3FRAGE                                                                                                    | [ /0]                           |                                                                              |
|                                                          | 4                               | \$228E<br>\$2290                                                   | 2                                    | 23 <sup>TH</sup> VOLTAGE HARMONIC OF THE L. DHASE                                                                                                    | [0/.1                           | (Lineianod)                                                                  |
|                                                          | 4                               | \$2290                                                             | 2                                    | 23 <sup>TH</sup> VOLTAGE HARMONIC OF THE L <sub>3</sub> PHASE                                                                                                    | [%]                             | (Unsigned)                                                                   |
| \$1324                                                   | 4<br>4                          | \$2290<br>\$2292                                                   | 2<br>2                               | 24 <sup>TH</sup> VOLTAGE HARMONIC OF THE L <sub>3</sub> PHASE                                                                                                    | [%]                             | (Unsigned)                                                                   |
| \$1324<br>\$1328                                         | 4<br>4<br>4                     | \$2290<br>\$2292<br>\$2294                                         | 2<br>2<br>2                          | 24 <sup>TH</sup> VOLTAGE HARMONIC OF THE L₃ PHASE<br>25 <sup>TH</sup> VOLTAGE HARMONIC OF THE L₃ PHASE                                                                                                    | [%]<br>[%]                      | (Unsigned)<br>(Unsigned)                                                     |
| \$1324<br>\$1328<br>\$1490                               | 4<br>4<br>4<br>4                | \$2290<br>\$2292<br>\$2294<br>\$2418                               | 2<br>2<br>2<br>2                     | $24^{TH}$ VOLTAGE HARMONIC OF THE L <sub>3</sub> PHASE $25^{TH}$ VOLTAGE HARMONIC OF THE L <sub>3</sub> PHASE $26^{TH}$ VOLTAGE HARMONIC OF THE L <sub>3</sub> PHASE                                                                                                    | [%]<br>[%]<br>[%]               | (Unsigned)<br>(Unsigned)<br>(Unsigned)                                       |
| \$1324<br>\$1328<br>\$1490<br>\$1494                     | 4<br>4<br>4<br>4<br>4           | \$2290<br>\$2292<br>\$2294<br>\$2418<br>\$241A                     | 2<br>2<br>2<br>2<br>2                | $24^{TH}$ VOLTAGE HARMONIC OF THE L $_3$ PHASE $25^{TH}$ VOLTAGE HARMONIC OF THE L $_3$ PHASE $26^{TH}$ VOLTAGE HARMONIC OF THE L $_3$ PHASE $27^{TH}$ VOLTAGE HARMONIC OF THE L $_3$ PHASE                                                                                                    | [%]<br>[%]<br>[%]<br>[%]        | (Unsigned)<br>(Unsigned)<br>(Unsigned)<br>(Unsigned)                         |
| \$1324<br>\$1328<br>\$1490<br>\$1494<br>\$1498           | 4<br>4<br>4<br>4<br>4<br>4      | \$2290<br>\$2292<br>\$2294<br>\$2418<br>\$241A<br>\$241C           | 2<br>2<br>2<br>2<br>2<br>2           | $24^{TH}$ VOLTAGE HARMONIC OF THE L $_3$ PHASE $25^{TH}$ VOLTAGE HARMONIC OF THE L $_3$ PHASE $26^{TH}$ VOLTAGE HARMONIC OF THE L $_3$ PHASE $27^{TH}$ VOLTAGE HARMONIC OF THE L $_3$ PHASE $28^{TH}$ VOLTAGE HARMONIC OF THE L $_3$ PHASE                                                                                 | [%]<br>[%]<br>[%]<br>[%]        | (Unsigned)<br>(Unsigned)<br>(Unsigned)<br>(Unsigned)<br>(Unsigned)           |
| \$1324<br>\$1328<br>\$1490<br>\$1494<br>\$1498<br>\$149C | 4<br>4<br>4<br>4<br>4<br>4<br>4 | \$2290<br>\$2292<br>\$2294<br>\$2418<br>\$241A<br>\$241C<br>\$241E | 2<br>2<br>2<br>2<br>2<br>2<br>2<br>2 | 24 <sup>TH</sup> VOLTAGE HARMONIC OF THE L₃ PHASE<br>25 <sup>TH</sup> VOLTAGE HARMONIC OF THE L₃ PHASE<br>26 <sup>TH</sup> VOLTAGE HARMONIC OF THE L₃ PHASE<br>27 <sup>TH</sup> VOLTAGE HARMONIC OF THE L₃ PHASE<br>28 <sup>TH</sup> VOLTAGE HARMONIC OF THE L₃ PHASE<br>29 <sup>TH</sup> VOLTAGE HARMONIC OF THE L₃ PHASE | [%]<br>[%]<br>[%]<br>[%]<br>[%] | (Unsigned) (Unsigned) (Unsigned) (Unsigned) (Unsigned) (Unsigned) (Unsigned) |
| \$1324<br>\$1328<br>\$1490<br>\$1494<br>\$1498           | 4<br>4<br>4<br>4<br>4<br>4      | \$2290<br>\$2292<br>\$2294<br>\$2418<br>\$241A<br>\$241C           | 2<br>2<br>2<br>2<br>2<br>2           | $24^{TH}$ VOLTAGE HARMONIC OF THE L $_3$ PHASE $25^{TH}$ VOLTAGE HARMONIC OF THE L $_3$ PHASE $26^{TH}$ VOLTAGE HARMONIC OF THE L $_3$ PHASE $27^{TH}$ VOLTAGE HARMONIC OF THE L $_3$ PHASE $28^{TH}$ VOLTAGE HARMONIC OF THE L $_3$ PHASE                                                                                 | [%]<br>[%]<br>[%]<br>[%]        | (Unsigned)<br>(Unsigned)<br>(Unsigned)<br>(Unsigned)<br>(Unsigned)           |

| <b>#</b> 4000                                                                                    |                                                     | Фосос                                                                                                    | 0                                                                                           | 4ST OUR DENT LIA DATONIO OF THE L. DUAGE                                                                                                    | F0/1                                    | /I.I                                                                                                    |
|--------------------------------------------------------------------------------------------------|-----------------------------------------------------|----------------------------------------------------------------------------------------------------|---------------------------------------------------------------------------------------------|----------------------------------------------------------------------------------------------------|-----------------------------------------|----------------------------------------------------------------------------------------------------|
| \$132C                                                                                           | 4                                                   | \$2296                                                                                                    | 2                                                                                           | 1ST CURRENT HARMONIC OF THE L1 PHASE                                                                                                    | [%]                                     | (Unsigned)                                                                                                    |
| \$1330                                                                                           | 4                                                   | \$2298                                                                                                    | 2                                                                                           | 2 <sup>ND</sup> CURRENT HARMONIC OF THE L₁ PHASE                                                                                                    | [%]                                     | (Unsigned)                                                                                                    |
| \$1334                                                                                           | 4                                                   | \$229A                                                                                                    | 2                                                                                           | 3 <sup>RD</sup> CURRENT HARMONIC OF THE L₁ PHASE                                                                                                    | [%]                                     | (Unsigned)                                                                                                    |
| \$1338                                                                                           | 4                                                   | \$229C                                                                                                    | 2                                                                                           | 4 <sup>TH</sup> CURRENT HARMONIC OF THE L₁ PHASE                                                                                                    | [%]                                     | (Unsigned)                                                                                                    |
| \$133C                                                                                           | 4                                                   | \$229E                                                                                                    | 2                                                                                           | 5 <sup>TH</sup> CURRENT HARMONIC OF THE L₁ PHASE                                                                                                    | [%]                                     | (Unsigned)                                                                                                    |
| \$1340                                                                                           | 4                                                   | \$22A0                                                                                                    | 2                                                                                           | 6 <sup>TH</sup> CURRENT HARMONIC OF THE L₁ PHASE                                                                                                    | [%]                                     | (Unsigned)                                                                                                    |
| \$1344                                                                                           | 4                                                   | \$22A2                                                                                                    | 2                                                                                           | 7 <sup>TH</sup> CURRENT HARMONIC OF THE L₁ PHASE                                                                                                    | [%]                                     | (Unsigned)                                                                                                    |
| \$1348                                                                                           | 4                                                   | \$22A4                                                                                                    | 2                                                                                           | 8 <sup>TH</sup> CURRENT HARMONIC OF THE L₁ PHASE                                                                                                    | [%]                                     | (Unsigned)                                                                                                    |
| \$134C                                                                                           | 4                                                   | \$22A6                                                                                                    | 2                                                                                           | 9 <sup>TH</sup> CURRENT HARMONIC OF THE L₁ PHASE                                                                                                    | [%]                                     | (Unsigned)                                                                                                    |
| \$1350                                                                                           | 4                                                   | \$22A8                                                                                                    | 2                                                                                           | 10 <sup>TH</sup> CURRENT HARMONIC OF THE L₁ PHASE                                                                                                    | [%]                                     | (Unsigned)                                                                                                    |
| \$1354                                                                                           | 4                                                   | \$22AA                                                                                                    | 2                                                                                           | 11 <sup>TH</sup> CURRENT HARMONIC OF THE L <sub>1</sub> PHASE                                                                                                    | [%]                                     | (Unsigned)                                                                                                    |
| \$1358                                                                                           | 4                                                   | \$22AC                                                                                                    | 2                                                                                           | 12 <sup>TH</sup> CURRENT HARMONIC OF THE L <sub>1</sub> PHASE                                                                                                    | [%]                                     | (Unsigned)                                                                                                    |
| _                                                                                                | 4                                                   | \$22AC                                                                                                    | 2                                                                                           | 13 <sup>TH</sup> CURRENT HARMONIC OF THE L <sub>1</sub> PHASE                                                                                                    |                                         |                                                                                                    |
| \$135C                                                                                           |                                                     |                                                                                                    |                                                                                             |                                                                                                    | [%]                                     | (Unsigned)                                                                                                    |
| \$1360                                                                                           | 4                                                   | \$22B0                                                                                                    | 2                                                                                           | 14 <sup>TH</sup> CURRENT HARMONIC OF THE L <sub>1</sub> PHASE                                                                                                    | [%]                                     | (Unsigned)                                                                                                    |
| \$1364                                                                                           | 4                                                   | \$22B2                                                                                                    | 2                                                                                           | 15 <sup>TH</sup> CURRENT HARMONIC OF THE L₁ PHASE                                                                                                    | [%]                                     | (Unsigned)                                                                                                    |
| \$1368                                                                                           | 4                                                   | \$22B4                                                                                                    | 2                                                                                           | 16 <sup>TH</sup> CURRENT HARMONIC OF THE L₁ PHASE                                                                                                    | [%]                                     | (Unsigned)                                                                                                    |
| \$136C                                                                                           | 4                                                   | \$22B6                                                                                                    | 2                                                                                           | 17 <sup>TH</sup> CURRENT HARMONIC OF THE L₁ PHASE                                                                                                    | [%]                                     | (Unsigned)                                                                                                    |
| \$1370                                                                                           | 4                                                   | \$22B8                                                                                                    | 2                                                                                           | 18 <sup>TH</sup> CURRENT HARMONIC OF THE L₁ PHASE                                                                                                    | [%]                                     | (Unsigned)                                                                                                    |
| \$1374                                                                                           | 4                                                   | \$22BA                                                                                                    | 2                                                                                           | 19 <sup>TH</sup> CURRENT HARMONIC OF THE L₁ PHASE                                                                                                    | [%]                                     | (Unsigned)                                                                                                    |
| \$1378                                                                                           | 4                                                   | \$22BC                                                                                                    | 2                                                                                           | 20 <sup>TH</sup> CURRENT HARMONIC OF THE L₁ PHASE                                                                                                    | [%]                                     | (Unsigned)                                                                                                    |
| \$137C                                                                                           | 4                                                   | \$22BE                                                                                                    | 2                                                                                           | 21 <sup>TH</sup> CURRENT HARMONIC OF THE L₁ PHASE                                                                                                    | [%]                                     | (Unsigned)                                                                                                    |
| \$1380                                                                                           | 4                                                   | \$22C0                                                                                                    | 2                                                                                           | 22 <sup>TH</sup> CURRENT HARMONIC OF THE L₁ PHASE                                                                                                    | [%]                                     | (Unsigned)                                                                                                    |
| \$1384                                                                                           | 4                                                   | \$22C2                                                                                                    | 2                                                                                           | 23 <sup>TH</sup> CURRENT HARMONIC OF THE L₁ PHASE                                                                                                    | [%]                                     | (Unsigned)                                                                                                    |
| \$1388                                                                                           | 4                                                   | \$22C4                                                                                                    | 2                                                                                           | 24 <sup>TH</sup> CURRENT HARMONIC OF THE L <sub>1</sub> PHASE                                                                                                    | [%]                                     | (Unsigned)                                                                                                    |
| \$138C                                                                                           | 4                                                   | \$22C6                                                                                                    | 2                                                                                           | 25 <sup>TH</sup> CURRENT HARMONIC OF THE L <sub>1</sub> PHASE                                                                                                    | [%]                                     | (Unsigned)                                                                                                    |
| \$14A8                                                                                           | 4                                                   | \$2424                                                                                                    | 2                                                                                           | 26 <sup>TH</sup> CURRENT HARMONIC OF THE L <sub>1</sub> PHASE                                                                                                    | [%]                                     | (Unsigned)                                                                                                    |
| \$14AC                                                                                           | 4                                                   | \$2426                                                                                                    | 2                                                                                           | 27 <sup>TH</sup> CURRENT HARMONIC OF THE L <sub>1</sub> PHASE                                                                                                    | [%]                                     | (Unsigned)                                                                                                    |
|                                                                                                  |                                                     |                                                                                                    |                                                                                             |                                                                                                    |                                         | \                                                                                                    |
| \$14B0                                                                                           | 4                                                   | \$2428                                                                                                    | 2                                                                                           | 28 <sup>TH</sup> CURRENT HARMONIC OF THE L <sub>1</sub> PHASE                                                                                                    | [%]                                     | (Unsigned)                                                                                                    |
| \$14B4                                                                                           | 4                                                   | \$242A                                                                                                    | 2                                                                                           | 29 <sup>TH</sup> CURRENT HARMONIC OF THE L₁ PHASE                                                                                                    | [%]                                     | (Unsigned)                                                                                                    |
| \$14B8                                                                                           | 4                                                   | \$242C                                                                                                    | 2                                                                                           | 30 <sup>TH</sup> CURRENT HARMONIC OF THE L₁ PHASE                                                                                                    | [%]                                     | (Unsigned)                                                                                                    |
| \$14BC                                                                                           | 4                                                   | \$242E                                                                                                    | 2                                                                                           | 31 <sup>TH</sup> CURRENT HARMONIC OF THE L₁ PHASE                                                                                                    | [%]                                     | (Unsigned)                                                                                                    |
| \$1390                                                                                           | 4                                                   | \$22C8                                                                                                    | 2                                                                                           | 1ST CURRENT HARMONIC OF THE L2 PHASE                                                                                                    | [%]                                     | (Unsigned)                                                                                                    |
| \$1394                                                                                           | 4                                                   | \$22CA                                                                                                    | 2                                                                                           | 2 <sup>ND</sup> CURRENT HARMONIC OF THE L <sub>2</sub> PHASE                                                                                                    | [%]                                     | (Unsigned)                                                                                                    |
| \$1398                                                                                           | 4                                                   | \$22CC                                                                                                    | 2                                                                                           | 3 <sup>RD</sup> CURRENT HARMONIC OF THE L <sub>2</sub> PHASE                                                                                                    | [%]                                     | (Unsigned)                                                                                                    |
| \$139C                                                                                           | 4                                                   | \$22CE                                                                                                    | 2                                                                                           | 4 <sup>TH</sup> CURRENT HARMONIC OF THE L <sub>2</sub> PHASE                                                                                                    | [%]                                     |                                                                                                    |
|                                                                                                  |                                                     |                                                                                                    |                                                                                             |                                                                                                    |                                         | (Unsigned)                                                                                                    |
| \$13A0                                                                                           | 4                                                   | \$22D0                                                                                                    | 2                                                                                           | 5 <sup>TH</sup> CURRENT HARMONIC OF THE L <sub>2</sub> PHASE                                                                                                    | [%]                                     | (Unsigned)                                                                                                    |
| \$13A4                                                                                           | 4                                                   | \$22D2                                                                                                    | 2                                                                                           | 6 <sup>TH</sup> CURRENT HARMONIC OF THE L <sub>2</sub> PHASE                                                                                                    | [%]                                     | (Unsigned)                                                                                                    |
| \$13A8                                                                                           | 4                                                   | \$22D4                                                                                                    | 2                                                                                           | 7 <sup>TH</sup> CURRENT HARMONIC OF THE L <sub>2</sub> PHASE                                                                                                    | [%]                                     | (Unsigned)                                                                                                    |
| \$13AC                                                                                           | 4                                                   | \$22D6                                                                                                    | 2                                                                                           | 8 <sup>TH</sup> CURRENT HARMONIC OF THE L₂ PHASE                                                                                                    | [%]                                     | (Unsigned)                                                                                                    |
| \$13B0                                                                                           | 4                                                   | \$22D8                                                                                                    | 2                                                                                           | 9 <sup>TH</sup> CURRENT HARMONIC OF THE L₂ PHASE                                                                                                    | [%]                                     | (Unsigned)                                                                                                    |
| \$13B4                                                                                           | 4                                                   | \$22DA                                                                                                    | 2                                                                                           | 10 <sup>TH</sup> CURRENT HARMONIC OF THE L₂ PHASE                                                                                                    | [%]                                     | (Unsigned)                                                                                                    |
| \$13B8                                                                                           | 4                                                   | \$22DC                                                                                                    | 2                                                                                           | 11 <sup>TH</sup> CURRENT HARMONIC OF THE L₂ PHASE                                                                                                    | [%]                                     | (Unsigned)                                                                                                    |
| \$13BC                                                                                           | 4                                                   | \$22DE                                                                                                    | 2                                                                                           | 12 <sup>TH</sup> CURRENT HARMONIC OF THE L₂ PHASE                                                                                                    | [%]                                     | (Unsigned)                                                                                                    |
| \$13C0                                                                                           | 4                                                   | \$22E0                                                                                                    | 2                                                                                           | 13 <sup>TH</sup> CURRENT HARMONIC OF THE L₂ PHASE                                                                                                    | [%]                                     | (Unsigned)                                                                                                    |
| \$13C4                                                                                           | 4                                                   | \$22E2                                                                                                    | 2                                                                                           | 14 <sup>TH</sup> CURRENT HARMONIC OF THE L₂ PHASE                                                                                                    | [%]                                     | (Unsigned)                                                                                                    |
| \$13C8                                                                                           | 4                                                   | \$22E4                                                                                                    | 2                                                                                           | 15 <sup>TH</sup> CURRENT HARMONIC OF THE L <sub>2</sub> PHASE                                                                                                    | [%]                                     | (Unsigned)                                                                                                    |
| \$13CC                                                                                           | 4                                                   | \$22E6                                                                                                    |                                                                                             |                                                                                                    |                                         | (Unsigned)                                                                                                    |
|                                                                                                  | 4                                                   | <b>ふ</b> ∠∠⊏り                                                                                                    | 2                                                                                           | 16" CURRENT HARMONIC OF THE L2 PHASE                                                                                                    | %1                                      |                                                                                                    |
| טנוטוס                                                                                           |                                                     | _                                                                                                    | 2                                                                                           | 16 <sup>TH</sup> CURRENT HARMONIC OF THE L <sub>2</sub> PHASE 17 <sup>TH</sup> CURRENT HARMONIC OF THE L <sub>2</sub> PHASE                                                                                                    | [%]<br>[%]                              | (Unsigned)                                                                                                    |
| \$13D0<br>\$13D4                                                                                 | 4                                                   | \$22E8                                                                                                    | 2                                                                                           | 17 <sup>TH</sup> CURRENT HARMONIC OF THE L₂ PHASE                                                                                                    | [%]                                     | (Unsigned)                                                                                                    |
| \$13D4                                                                                           | 4<br>4                                              | \$22E8<br>\$22EA                                                                                                    | 2<br>2                                                                                      | $17^{TH}$ CURRENT HARMONIC OF THE L2 PHASE $18^{TH}$ CURRENT HARMONIC OF THE L2 PHASE                                                                                                    | [%]<br>[%]                              | (Unsigned)                                                                                                    |
| \$13D4<br>\$13D8                                                                                 | 4<br>4<br>4                                         | \$22E8<br>\$22EA<br>\$22EC                                                                                           | 2<br>2<br>2                                                                                 | $17^{TH}$ CURRENT HARMONIC OF THE L <sub>2</sub> PHASE $18^{TH}$ CURRENT HARMONIC OF THE L <sub>2</sub> PHASE $19^{TH}$ CURRENT HARMONIC OF THE L <sub>2</sub> PHASE                                                                                                    | [%]<br>[%]<br>[%]                       | (Unsigned)<br>(Unsigned)                                                                                                    |
| \$13D4<br>\$13D8<br>\$13DC                                                                       | 4<br>4<br>4<br>4                                    | \$22E8<br>\$22EA<br>\$22EC<br>\$22EE                                                                                 | 2<br>2<br>2<br>2                                                                            | $17^{TH}$ CURRENT HARMONIC OF THE $L_2$ PHASE $18^{TH}$ CURRENT HARMONIC OF THE $L_2$ PHASE $19^{TH}$ CURRENT HARMONIC OF THE $L_2$ PHASE $20^{TH}$ CURRENT HARMONIC OF THE $L_2$ PHASE                                                                                                    | [%]<br>[%]<br>[%]                       | (Unsigned)<br>(Unsigned)<br>(Unsigned)                                                                                                    |
| \$13D4<br>\$13D8<br>\$13DC<br>\$13E0                                                             | 4<br>4<br>4<br>4                                    | \$22E8<br>\$22EA<br>\$22EC<br>\$22EE<br>\$22F0                                                                       | 2<br>2<br>2<br>2<br>2                                                                       | $17^{TH}$ CURRENT HARMONIC OF THE $L_2$ PHASE $18^{TH}$ CURRENT HARMONIC OF THE $L_2$ PHASE $19^{TH}$ CURRENT HARMONIC OF THE $L_2$ PHASE $20^{TH}$ CURRENT HARMONIC OF THE $L_2$ PHASE $21^{TH}$ CURRENT HARMONIC OF THE $L_2$ PHASE                                                                                                    | [%]<br>[%]<br>[%]<br>[%]                | (Unsigned)<br>(Unsigned)<br>(Unsigned)<br>(Unsigned)                                                                                                    |
| \$13D4<br>\$13D8<br>\$13DC<br>\$13E0<br>\$13E4                                                   | 4<br>4<br>4<br>4<br>4                               | \$22E8<br>\$22EA<br>\$22EC<br>\$22EE<br>\$22F0<br>\$22F2                                                             | 2<br>2<br>2<br>2<br>2<br>2<br>2                                                             | $17^{TH}$ CURRENT HARMONIC OF THE $L_2$ PHASE $18^{TH}$ CURRENT HARMONIC OF THE $L_2$ PHASE $19^{TH}$ CURRENT HARMONIC OF THE $L_2$ PHASE $20^{TH}$ CURRENT HARMONIC OF THE $L_2$ PHASE $21^{TH}$ CURRENT HARMONIC OF THE $L_2$ PHASE $22^{TH}$ CURRENT HARMONIC OF THE $L_2$ PHASE                                                                                                    | [%]<br>[%]<br>[%]<br>[%]<br>[%]         | (Unsigned)<br>(Unsigned)<br>(Unsigned)<br>(Unsigned)<br>(Unsigned)                                                                                        |
| \$13D4<br>\$13D8<br>\$13DC<br>\$13E0<br>\$13E4<br>\$13E8                                         | 4<br>4<br>4<br>4<br>4<br>4                          | \$22E8<br>\$22EA<br>\$22EC<br>\$22EE<br>\$22F0<br>\$22F2<br>\$22F4                                                   | 2<br>2<br>2<br>2<br>2<br>2<br>2<br>2                                                        | $17^{TH}$ CURRENT HARMONIC OF THE $L_2$ PHASE $18^{TH}$ CURRENT HARMONIC OF THE $L_2$ PHASE $19^{TH}$ CURRENT HARMONIC OF THE $L_2$ PHASE $20^{TH}$ CURRENT HARMONIC OF THE $L_2$ PHASE $21^{TH}$ CURRENT HARMONIC OF THE $L_2$ PHASE $22^{TH}$ CURRENT HARMONIC OF THE $L_2$ PHASE $23^{TH}$ CURRENT HARMONIC OF THE $L_2$ PHASE                                                                                                    | [%]<br>[%]<br>[%]<br>[%]<br>[%]<br>[%]  | (Unsigned) (Unsigned) (Unsigned) (Unsigned) (Unsigned) (Unsigned)                                                                                         |
| \$13D4<br>\$13D8<br>\$13DC<br>\$13E0<br>\$13E4<br>\$13E8<br>\$13EC                               | 4<br>4<br>4<br>4<br>4<br>4<br>4                     | \$22E8<br>\$22EA<br>\$22EC<br>\$22EE<br>\$22F0<br>\$22F2<br>\$22F4<br>\$22F6                                         | 2<br>2<br>2<br>2<br>2<br>2<br>2<br>2<br>2<br>2                                              | $17^{TH}$ CURRENT HARMONIC OF THE $L_2$ PHASE $18^{TH}$ CURRENT HARMONIC OF THE $L_2$ PHASE $19^{TH}$ CURRENT HARMONIC OF THE $L_2$ PHASE $20^{TH}$ CURRENT HARMONIC OF THE $L_2$ PHASE $21^{TH}$ CURRENT HARMONIC OF THE $L_2$ PHASE $22^{TH}$ CURRENT HARMONIC OF THE $L_2$ PHASE $23^{TH}$ CURRENT HARMONIC OF THE $L_2$ PHASE $24^{TH}$ CURRENT HARMONIC OF THE $L_2$ PHASE $24^{TH}$ CURRENT HARMONIC OF THE $L_2$ PHASE                                                                                                    | [%]<br>[%]<br>[%]<br>[%]<br>[%]<br>[%]  | (Unsigned) (Unsigned) (Unsigned) (Unsigned) (Unsigned) (Unsigned) (Unsigned) (Unsigned)                                                                   |
| \$13D4<br>\$13D8<br>\$13DC<br>\$13E0<br>\$13E4<br>\$13E8<br>\$13EC<br>\$13F0                     | 4<br>4<br>4<br>4<br>4<br>4<br>4<br>4                | \$22E8<br>\$22EA<br>\$22EC<br>\$22EE<br>\$22F0<br>\$22F2<br>\$22F4<br>\$22F6<br>\$22F8                               | 2<br>2<br>2<br>2<br>2<br>2<br>2<br>2<br>2<br>2<br>2                                         | $17^{TH} CURRENT HARMONIC OF THE L_2 PHASE \\ 18^{TH} CURRENT HARMONIC OF THE L_2 PHASE \\ 19^{TH} CURRENT HARMONIC OF THE L_2 PHASE \\ 20^{TH} CURRENT HARMONIC OF THE L_2 PHASE \\ 21^{TH} CURRENT HARMONIC OF THE L_2 PHASE \\ 22^{TH} CURRENT HARMONIC OF THE L_2 PHASE \\ 23^{TH} CURRENT HARMONIC OF THE L_2 PHASE \\ 24^{TH} CURRENT HARMONIC OF THE L_2 PHASE \\ 24^{TH} CURRENT HARMONIC OF THE L_2 PHASE \\ 25^{TH} CURRENT HARMONIC OF THE L_2 PHASE \\ 25^{TH} CURRENT HARMONIC PHASE \\ 25^{TH} CURRENT HARMONIC PHASE \\ 25^{TH} CURRENT HARMONIC PHASE \\ 25^{TH} C$ | [%] [%] [%] [%] [%] [%] [%] [%]         | (Unsigned) (Unsigned) (Unsigned) (Unsigned) (Unsigned) (Unsigned) (Unsigned) (Unsigned) (Unsigned)                                                        |
| \$13D4<br>\$13D8<br>\$13DC<br>\$13E0<br>\$13E4<br>\$13E8<br>\$13EC<br>\$13F0<br>\$14C0           | 4<br>4<br>4<br>4<br>4<br>4<br>4<br>4                | \$22E8<br>\$22EA<br>\$22EC<br>\$22EE<br>\$22F0<br>\$22F2<br>\$22F4<br>\$22F6<br>\$22F8<br>\$2430                     | 2<br>2<br>2<br>2<br>2<br>2<br>2<br>2<br>2<br>2<br>2<br>2<br>2                               | 17 <sup>TH</sup> CURRENT HARMONIC OF THE L <sub>2</sub> PHASE 18 <sup>TH</sup> CURRENT HARMONIC OF THE L <sub>2</sub> PHASE 19 <sup>TH</sup> CURRENT HARMONIC OF THE L <sub>2</sub> PHASE 20 <sup>TH</sup> CURRENT HARMONIC OF THE L <sub>2</sub> PHASE 21 <sup>TH</sup> CURRENT HARMONIC OF THE L <sub>2</sub> PHASE 22 <sup>TH</sup> CURRENT HARMONIC OF THE L <sub>2</sub> PHASE 23 <sup>TH</sup> CURRENT HARMONIC OF THE L <sub>2</sub> PHASE 24 <sup>TH</sup> CURRENT HARMONIC OF THE L <sub>2</sub> PHASE 25 <sup>TH</sup> CURRENT HARMONIC OF THE L <sub>2</sub> PHASE 25 <sup>TH</sup> CURRENT HARMONIC OF THE L <sub>2</sub> PHASE                                                                                                    | [%] [%] [%] [%] [%] [%] [%] [%] [%]     | (Unsigned) (Unsigned) (Unsigned) (Unsigned) (Unsigned) (Unsigned) (Unsigned) (Unsigned) (Unsigned) (Unsigned) (Unsigned)                                  |
| \$13D4<br>\$13D8<br>\$13DC<br>\$13E0<br>\$13E4<br>\$13E8<br>\$13EC<br>\$13F0<br>\$14C0<br>\$14C4 | 4<br>4<br>4<br>4<br>4<br>4<br>4<br>4<br>4<br>4      | \$22E8<br>\$22EA<br>\$22EC<br>\$22EE<br>\$22F0<br>\$22F2<br>\$22F4<br>\$22F6<br>\$22F8<br>\$2430<br>\$2432           | 2<br>2<br>2<br>2<br>2<br>2<br>2<br>2<br>2<br>2<br>2<br>2<br>2<br>2<br>2<br>2<br>2<br>2<br>2 | 17 <sup>TH</sup> CURRENT HARMONIC OF THE L <sub>2</sub> PHASE 18 <sup>TH</sup> CURRENT HARMONIC OF THE L <sub>2</sub> PHASE 19 <sup>TH</sup> CURRENT HARMONIC OF THE L <sub>2</sub> PHASE 20 <sup>TH</sup> CURRENT HARMONIC OF THE L <sub>2</sub> PHASE 21 <sup>TH</sup> CURRENT HARMONIC OF THE L <sub>2</sub> PHASE 22 <sup>TH</sup> CURRENT HARMONIC OF THE L <sub>2</sub> PHASE 23 <sup>TH</sup> CURRENT HARMONIC OF THE L <sub>2</sub> PHASE 24 <sup>TH</sup> CURRENT HARMONIC OF THE L <sub>2</sub> PHASE 25 <sup>TH</sup> CURRENT HARMONIC OF THE L <sub>2</sub> PHASE 25 <sup>TH</sup> CURRENT HARMONIC OF THE L <sub>2</sub> PHASE 26 <sup>TH</sup> CURRENT HARMONIC OF THE L <sub>2</sub> PHASE                                                                                                    | [%] [%] [%] [%] [%] [%] [%] [%] [%] [%] | (Unsigned) (Unsigned) (Unsigned) (Unsigned) (Unsigned) (Unsigned) (Unsigned) (Unsigned) (Unsigned) (Unsigned) (Unsigned) (Unsigned)                       |
| \$13D4<br>\$13D8<br>\$13DC<br>\$13E0<br>\$13E4<br>\$13E8<br>\$13EC<br>\$13F0<br>\$14C0           | 4<br>4<br>4<br>4<br>4<br>4<br>4<br>4                | \$22E8<br>\$22EA<br>\$22EC<br>\$22EE<br>\$22F0<br>\$22F2<br>\$22F4<br>\$22F6<br>\$22F8<br>\$2430                     | 2<br>2<br>2<br>2<br>2<br>2<br>2<br>2<br>2<br>2<br>2<br>2<br>2                               | 17 <sup>TH</sup> CURRENT HARMONIC OF THE L <sub>2</sub> PHASE 18 <sup>TH</sup> CURRENT HARMONIC OF THE L <sub>2</sub> PHASE 19 <sup>TH</sup> CURRENT HARMONIC OF THE L <sub>2</sub> PHASE 20 <sup>TH</sup> CURRENT HARMONIC OF THE L <sub>2</sub> PHASE 21 <sup>TH</sup> CURRENT HARMONIC OF THE L <sub>2</sub> PHASE 22 <sup>TH</sup> CURRENT HARMONIC OF THE L <sub>2</sub> PHASE 23 <sup>TH</sup> CURRENT HARMONIC OF THE L <sub>2</sub> PHASE 24 <sup>TH</sup> CURRENT HARMONIC OF THE L <sub>2</sub> PHASE 25 <sup>TH</sup> CURRENT HARMONIC OF THE L <sub>2</sub> PHASE 25 <sup>TH</sup> CURRENT HARMONIC OF THE L <sub>2</sub> PHASE                                                                                                    | [%] [%] [%] [%] [%] [%] [%] [%] [%]     | (Unsigned) (Unsigned) (Unsigned) (Unsigned) (Unsigned) (Unsigned) (Unsigned) (Unsigned) (Unsigned) (Unsigned) (Unsigned)                                  |
| \$13D4<br>\$13D8<br>\$13DC<br>\$13E0<br>\$13E4<br>\$13E8<br>\$13EC<br>\$13F0<br>\$14C0<br>\$14C4 | 4<br>4<br>4<br>4<br>4<br>4<br>4<br>4<br>4<br>4      | \$22E8<br>\$22EA<br>\$22EC<br>\$22EE<br>\$22F0<br>\$22F2<br>\$22F4<br>\$22F6<br>\$22F8<br>\$2430<br>\$2432           | 2<br>2<br>2<br>2<br>2<br>2<br>2<br>2<br>2<br>2<br>2<br>2<br>2<br>2<br>2<br>2<br>2<br>2<br>2 | 17 <sup>TH</sup> CURRENT HARMONIC OF THE L <sub>2</sub> PHASE 18 <sup>TH</sup> CURRENT HARMONIC OF THE L <sub>2</sub> PHASE 19 <sup>TH</sup> CURRENT HARMONIC OF THE L <sub>2</sub> PHASE 20 <sup>TH</sup> CURRENT HARMONIC OF THE L <sub>2</sub> PHASE 21 <sup>TH</sup> CURRENT HARMONIC OF THE L <sub>2</sub> PHASE 22 <sup>TH</sup> CURRENT HARMONIC OF THE L <sub>2</sub> PHASE 23 <sup>TH</sup> CURRENT HARMONIC OF THE L <sub>2</sub> PHASE 24 <sup>TH</sup> CURRENT HARMONIC OF THE L <sub>2</sub> PHASE 25 <sup>TH</sup> CURRENT HARMONIC OF THE L <sub>2</sub> PHASE 25 <sup>TH</sup> CURRENT HARMONIC OF THE L <sub>2</sub> PHASE 26 <sup>TH</sup> CURRENT HARMONIC OF THE L <sub>2</sub> PHASE                                                                                                    | [%] [%] [%] [%] [%] [%] [%] [%] [%] [%] | (Unsigned) (Unsigned) (Unsigned) (Unsigned) (Unsigned) (Unsigned) (Unsigned) (Unsigned) (Unsigned) (Unsigned) (Unsigned) (Unsigned)                       |
| \$13D4<br>\$13D8<br>\$13DC<br>\$13E0<br>\$13E4<br>\$13E8<br>\$13EC<br>\$13F0<br>\$14C0<br>\$14C4 | 4<br>4<br>4<br>4<br>4<br>4<br>4<br>4<br>4<br>4<br>4 | \$22E8<br>\$22EA<br>\$22EC<br>\$22EE<br>\$22F0<br>\$22F2<br>\$22F4<br>\$22F6<br>\$22F8<br>\$2430<br>\$2432<br>\$2434 | 2<br>2<br>2<br>2<br>2<br>2<br>2<br>2<br>2<br>2<br>2<br>2<br>2<br>2<br>2<br>2<br>2<br>2<br>2 | 17 <sup>TH</sup> CURRENT HARMONIC OF THE L <sub>2</sub> PHASE 18 <sup>TH</sup> CURRENT HARMONIC OF THE L <sub>2</sub> PHASE 19 <sup>TH</sup> CURRENT HARMONIC OF THE L <sub>2</sub> PHASE 20 <sup>TH</sup> CURRENT HARMONIC OF THE L <sub>2</sub> PHASE 21 <sup>TH</sup> CURRENT HARMONIC OF THE L <sub>2</sub> PHASE 22 <sup>TH</sup> CURRENT HARMONIC OF THE L <sub>2</sub> PHASE 23 <sup>TH</sup> CURRENT HARMONIC OF THE L <sub>2</sub> PHASE 24 <sup>TH</sup> CURRENT HARMONIC OF THE L <sub>2</sub> PHASE 25 <sup>TH</sup> CURRENT HARMONIC OF THE L <sub>2</sub> PHASE 25 <sup>TH</sup> CURRENT HARMONIC OF THE L <sub>2</sub> PHASE 26 <sup>TH</sup> CURRENT HARMONIC OF THE L <sub>2</sub> PHASE 27 <sup>TH</sup> CURRENT HARMONIC OF THE L <sub>2</sub> PHASE 28 <sup>TH</sup> CURRENT HARMONIC OF THE L <sub>2</sub> PHASE                                                                                                    | [%] [%] [%] [%] [%] [%] [%] [%] [%] [%] | (Unsigned) (Unsigned) (Unsigned) (Unsigned) (Unsigned) (Unsigned) (Unsigned) (Unsigned) (Unsigned) (Unsigned) (Unsigned) (Unsigned) (Unsigned) (Unsigned) |

| \$13F4 | 4 | \$22FA | 2 | 1ST CURRENT HARMONIC OF THE L3 PHASE                          | [%] | (Unsigned) |
|--------|---|--------|---|---------------------------------------------------------------|-----|------------|
| \$13F8 | 4 | \$22FC | 2 | 2 <sup>ND</sup> CURRENT HARMONIC OF THE L <sub>3</sub> PHASE  | [%] | (Unsigned) |
| \$13FC | 4 | \$22FE | 2 | 3 <sup>RD</sup> CURRENT HARMONIC OF THE L <sub>3</sub> PHASE  | [%] | (Unsigned) |
| \$13F0 | 4 | \$2300 | 2 | 4 <sup>TH</sup> CURRENT HARMONIC OF THE L <sub>3</sub> PHASE  | [%] | (Unsigned) |
| \$1404 | 4 | \$2302 | 2 | 5 <sup>TH</sup> CURRENT HARMONIC OF THE L <sub>3</sub> PHASE  | [%] | (Unsigned) |
| \$1408 | 4 | \$2304 | 2 | 6 <sup>TH</sup> CURRENT HARMONIC OF THE L <sub>3</sub> PHASE  | [%] | (Unsigned) |
| \$140C | 4 | \$2306 | 2 | 7 <sup>TH</sup> CURRENT HARMONIC OF THE L₃ PHASE              | [%] | (Unsigned) |
| \$1410 | 4 | \$2308 | 2 | 8 <sup>TH</sup> CURRENT HARMONIC OF THE L₃ PHASE              | [%] | (Unsigned) |
| \$1414 | 4 | \$230A | 2 | 9 <sup>TH</sup> CURRENT HARMONIC OF THE L <sub>3</sub> PHASE  | [%] | (Unsigned) |
| \$1418 | 4 | \$230C | 2 | 10 <sup>TH</sup> CURRENT HARMONIC OF THE L <sub>3</sub> PHASE | [%] | (Unsigned) |
| \$141C | 4 | \$230E | 2 | 11 <sup>TH</sup> CURRENT HARMONIC OF THE L <sub>3</sub> PHASE | [%] | (Unsigned) |
| \$1420 | 4 | \$2310 | 2 | 12 <sup>TH</sup> CURRENT HARMONIC OF THE L <sub>3</sub> PHASE | [%] | (Unsigned) |
| \$1424 | 4 | \$2312 | 2 | 13 <sup>TH</sup> CURRENT HARMONIC OF THE L₃ PHASE             | [%] | (Unsigned) |
| \$1428 | 4 | \$2314 | 2 | 14 <sup>TH</sup> CURRENT HARMONIC OF THE L₃ PHASE             | [%] | (Unsigned) |
| \$142C | 4 | \$2316 | 2 | 15 <sup>TH</sup> CURRENT HARMONIC OF THE L <sub>3</sub> PHASE | [%] | (Unsigned) |
| \$1430 | 4 | \$2318 | 2 | 16 <sup>TH</sup> CURRENT HARMONIC OF THE L <sub>3</sub> PHASE | [%] | (Unsigned) |
| \$1434 | 4 | \$231A | 2 | 17 <sup>TH</sup> CURRENT HARMONIC OF THE L₃ PHASE             | [%] | (Unsigned) |
| \$1438 | 4 | \$231C | 2 | 18 <sup>TH</sup> CURRENT HARMONIC OF THE L <sub>3</sub> PHASE | [%] | (Unsigned) |
| \$143C | 4 | \$231E | 2 | 19 <sup>TH</sup> CURRENT HARMONIC OF THE L₃ PHASE             | [%] | (Unsigned) |
| \$1440 | 4 | \$2320 | 2 | 20 <sup>TH</sup> CURRENT HARMONIC OF THE L <sub>3</sub> PHASE | [%] | (Unsigned) |
| \$1444 | 4 | \$2322 | 2 | 21 <sup>TH</sup> CURRENT HARMONIC OF THE L <sub>3</sub> PHASE | [%] | (Unsigned) |
| \$1448 | 4 | \$2324 | 2 | 22 <sup>TH</sup> CURRENT HARMONIC OF THE L <sub>3</sub> PHASE | [%] | (Unsigned) |
| \$144C | 4 | \$2326 | 2 | 23 <sup>TH</sup> CURRENT HARMONIC OF THE L <sub>3</sub> PHASE | [%] | (Unsigned) |
| \$1450 | 4 | \$2328 | 2 | 24 <sup>TH</sup> CURRENT HARMONIC OF THE L <sub>3</sub> PHASE | [%] | (Unsigned) |
| \$1454 | 4 | \$232A | 2 | 25 <sup>TH</sup> CURRENT HARMONIC OF THE L <sub>3</sub> PHASE | [%] | (Unsigned) |
| \$14D8 | 4 | \$243C | 2 | 26 <sup>TH</sup> CURRENT HARMONIC OF THE L <sub>3</sub> PHASE | [%] | (Unsigned) |
| \$14DC | 4 | \$243E | 2 | 27 <sup>TH</sup> CURRENT HARMONIC OF THE L₃ PHASE             | [%] | (Unsigned) |
| \$14E0 | 4 | \$2440 | 2 | 28 <sup>TH</sup> CURRENT HARMONIC OF THE L₃ PHASE             | [%] | (Unsigned) |
| \$14E4 | 4 | \$2442 | 2 | 29 <sup>TH</sup> CURRENT HARMONIC OF THE L₃ PHASE             | [%] | (Unsigned) |
| \$14E8 | 4 | \$2444 | 2 | 30 <sup>TH</sup> CURRENT HARMONIC OF THE L₃ PHASE             | [%] | (Unsigned) |
| \$14EC | 4 | \$2446 | 2 | 31 <sup>TH</sup> CURRENT HARMONIC OF THE L₃ PHASE             | [%] | (Unsigned) |

# **TIME BAND ENERGY COUNTER (FUNCTION CODE \$03)**

| TIME BAND ENERGY COUNTER (FUNCTION CODE \$03) |      |          |      |                                                  |           |            |  |
|-----------------------------------------------|------|----------|------|--------------------------------------------------|-----------|------------|--|
| Integ                                         | ger  | Float (I | EEE) | <b>5</b>                                         |           | _          |  |
| Register                                      | Word | Register | Word | Description                                      | M.U.      | Туре       |  |
| HEX                                           |      | HEX      |      |                                                  | D.C       | 41         |  |
| \$1500                                        | 4    | \$2500   | 2    | Acquired active energy previous month band 1     | [Wh]      | (Unsigned) |  |
| \$1504                                        | 4    | \$2502   | 2    | Inductive reactive energy previous month band 1  | [VArh]    | (Unsigned) |  |
| \$1508                                        | 4    | \$2504   | 2    | Transferred active energy previous month band 1  | [Wh]      | (Unsigned) |  |
| \$150C                                        | 4    | \$2506   | 2    | Capacitive reactive energy previous month band 1 | [VArh]    | (Unsigned) |  |
| \$1510                                        | 4    | \$2508   | 2    | Acquired active energy previous month band 2     | [Wh]      | (Unsigned) |  |
| \$1514                                        | 4    | \$250A   | 2    | Inductive reactive energy previous month band 2  | [VArh]    | (Unsigned) |  |
| \$1518                                        | 4    | \$250C   | 2    | Transferred active energy previous month band 2  | [Wh]      | (Unsigned) |  |
| \$151C                                        | 4    | \$250E   | 2    | Capacitive reactive energy previous month band 2 | [VArh]    | (Unsigned) |  |
| \$1520                                        | 4    | \$2510   | 2    | Acquired active energy previous month band 3     | [Wh]      | (Unsigned) |  |
| \$1524                                        | 4    | \$2512   | 2    | Inductive reactive energy previous month band 3  | [VArh]    | (Unsigned) |  |
| \$1528                                        | 4    | \$2514   | 2    | Transferred active energy previous month band 3  | [Wh]      | (Unsigned) |  |
| \$152C                                        | 4    | \$2516   | 2    | Capacitive reactive energy previous month band 3 | [VArh]    | (Unsigned) |  |
| \$15C0                                        | 4    | \$2560   | 2    | Acquired active energy previous month band 4     | [Wh]      | (Unsigned) |  |
| \$15C4                                        | 4    | \$2562   | 2    | Inductive reactive energy previous month band 4  | [VArh]    | (Unsigned) |  |
| \$15C8                                        | 4    | \$2564   | 2    | Transferred active energy previous month band 4  | [Wh]      | (Unsigned) |  |
| \$15CC                                        | 4    | \$2566   | 2    | Capacitive reactive energy previous month band 4 | [VArh]    | (Unsigned) |  |
| \$1530                                        | 4    | \$2518   | 2    | Acquired active energy current month band 1      | [Wh]      | (Unsigned) |  |
| \$1534                                        | 4    | \$251A   | 2    | Inductive reactive energy current month band 1   | [VArh]    | (Unsigned) |  |
| \$1538                                        | 4    | \$251C   | 2    | Transferred active energy current month band 1   | [Wh]      | (Unsigned) |  |
| \$153C                                        | 4    | \$251E   | 2    | Capacitive reactive energy current month band 1  | [VArh]    | (Unsigned) |  |
| \$1540                                        | 4    | \$2520   | 2    | Acquired active energy current month band 2      | [Wh]      | (Unsigned) |  |
| \$1544                                        | 4    | \$2522   | 2    | Inductive reactive energy current month band 2   | [VArh]    | (Unsigned) |  |
| \$1548                                        | 4    | \$2524   | 2    | Transferred active energy current month band 2   | [Wh]      | (Unsigned) |  |
| \$154C                                        | 4    | \$2526   | 2    | Capacitive reactive energy current month band 2  | [VArh]    | (Unsigned) |  |
| \$1550                                        | 4    | \$2528   | 2    | Acquired active energy current month band 3      | [Wh]      | (Unsigned) |  |
| \$1554                                        | 4    | \$252A   | 2    | Inductive reactive energy current month band 3   | [VArh]    | (Unsigned) |  |
| \$1558                                        | 4    | \$252C   | 2    | Transferred active energy current month band 3   | [Wh]      | (Unsigned) |  |
| \$155C                                        | 4    | \$252E   | 2    | Capacitive reactive energy current month band 3  | [VArh]    | (Unsigned) |  |
| \$15D0                                        | 4    | \$2568   | 2    | Acquired active energy current month band 4      | [Wh]      | (Unsigned) |  |
| \$15D4                                        | 4    | \$256A   | 2    | Inductive reactive energy current month band 4   | [VArh]    | (Unsigned) |  |
| \$15D8                                        | 4    | \$256C   | 2    | Transferred active energy current month band 4   | [Wh]      | (Unsigned) |  |
| \$15DC                                        | 4    | \$256E   | 2    | Capacitive reactive energy current month band 4  | [VArh]    | (Unsigned) |  |
| <b>0.4500</b>                                 |      | 00500    | 0    | A                                                | F) A // 3 | /II : N    |  |
| \$1560                                        | 4    | \$2530   | 2    | Acquired active energy previous day band 1       | [Wh]      | (Unsigned) |  |
| \$1564                                        | 4    | \$2532   | 2    | Inductive reactive energy previous day band 1    | [VArh]    | (Unsigned) |  |
| \$1568                                        | 4    | \$2534   | 2    | Transferred active energy previous day band 1    | [Wh]      | (Unsigned) |  |
| \$156C                                        | 4    | \$2536   | 2    | Capacitive reactive energy previous day band 1   | [VArh]    | (Unsigned) |  |
| \$1570                                        | 4    | \$2538   | 2    | Acquired active energy previous day band 2       | [Wh]      | (Unsigned) |  |
| \$1574                                        | 4    | \$253A   | 2    | Inductive reactive energy previous day band 2    | [VArh]    | (Unsigned) |  |
| \$1578                                        | 4    | \$253C   | 2    | Transferred active energy previous day band 2    | [Wh]      | (Unsigned) |  |
| \$157C                                        | 4    | \$253E   | 2    | Capacitive reactive energy previous day band 2   | [VArh]    | (Unsigned) |  |
| \$1580<br>\$4584                              | 4    | \$2540   | 2    | Acquired active energy previous day band 3       | [Wh]      | (Unsigned) |  |
| \$1584                                        | 4    | \$2542   | 2    | Inductive reactive energy previous day band 3    | [VArh]    | (Unsigned) |  |
| \$1588                                        | 4    | \$2544   | 2    | Transferred active energy previous day band 3    | [Wh]      | (Unsigned) |  |
| \$158C                                        | 4    | \$2546   | 2    | Capacitive reactive energy previous day band 3   | [VArh]    | (Unsigned) |  |
| \$15E0                                        | 4    | \$2570   | 2    | Acquired active energy previous day band 4       | [Wh]      | (Unsigned) |  |
| \$15E4                                        | 4    | \$2572   | 2    | Inductive reactive energy previous day band 4    | [VArh]    | (Unsigned) |  |
| \$15E8                                        | 4    | \$2574   | 2    | Transferred active energy previous day band 4    | [Wh]      | (Unsigned) |  |
| \$15EC                                        | 4    | \$2576   | 2    | Capacitive reactive energy previous day band 4   | [VArh]    | (Unsigned) |  |
| \$1590                                        | 4    | \$2548   | 2    | Acquired active energy current day band 1        | [Wh]      | (Unsigned) |  |
| \$1594                                        | 4    | \$254A   | 2    | Inductive reactive energy current day band 1     | [VArh]    | (Unsigned) |  |
| \$1598                                        | 4    | \$254C   | 2    | Transferred active energy current day band 1     | [Wh]      | (Unsigned) |  |
| \$159C                                        | 4    | \$254E   | 2    | Capacitive reactive energy current day band 1    | [VArh]    | (Unsigned) |  |
| \$15A0                                        | 4    | \$2550   | 2    | Acquired active energy current day band 2        | [Wh]      | (Unsigned) |  |
| \$15A4                                        | 4    | \$2552   | 2    | Inductive reactive energy current day band 2     | [VArh]    | (Unsigned) |  |
| \$15A8                                        | 4    | \$2554   | 2    | Transferred active energy current day band 2     | [Wh]      | (Unsigned) |  |
| \$15AC                                        | 4    | \$2556   | 2    | Capacitive reactive energy current day band 2    | [VArh]    | (Unsigned) |  |
| \$15B0                                        | 4    | \$2558   | 2    | Acquired active energy current day band 3        | [Wh]      | (Unsigned) |  |
|                                               |      |          |      |                                                  |           | , 5 /      |  |

|        |   | A       |   |                                                 |        |            |  |  |  |
|--------|---|---------|---|-------------------------------------------------|--------|------------|--|--|--|
| \$15B4 | 4 | \$255A  | 2 | Inductive reactive energy current day band 3    | [VArh] | (Unsigned) |  |  |  |
| \$15B8 | 4 | \$255C  | 2 | Transferred active energy current day band 3    | [Wh]   | (Unsigned) |  |  |  |
| \$15BC | 4 | \$255E  | 2 | Capacitive reactive energy current day band 3   | [VArh] | (Unsigned) |  |  |  |
| \$15F0 | 4 | \$2578  | 2 | Acquired active energy current day band 4       | [Wh]   | (Unsigned) |  |  |  |
| \$15F4 | 4 | \$257A  | 2 | Inductive reactive energy current day band 4    | [VArh] | (Unsigned) |  |  |  |
| \$15F8 | 4 | \$257C  | 2 | Transferred active energy current day band 4    | [Wh]   | (Unsigned) |  |  |  |
| \$15FC | 4 | \$257E  | 2 | Capacitive reactive energy current day band 4   | [VArh] | (Unsigned) |  |  |  |
| A.500  |   |         |   |                                                 |        |            |  |  |  |
| \$1F80 | 4 | \$2FA0  | 2 | Acquired active energy previous year band 1     | [Wh]   | (Unsigned) |  |  |  |
| \$1F84 | 4 | \$2FA2  | 2 | Inductive reactive energy previous year band 1  | [VArh] | (Unsigned) |  |  |  |
| \$1F88 | 4 | \$2FA4  | 2 | Transferred active energy previous year band 1  | [Wh]   | (Unsigned) |  |  |  |
| \$1F8C | 4 | \$2FA6  | 2 | Capacitive reactive energy previous year band 1 | [VArh] | (Unsigned) |  |  |  |
| \$1F90 | 4 | \$2FA8  | 2 | Acquired active energy previous year band 2     | [Wh]   | (Unsigned) |  |  |  |
| \$1F94 | 4 | \$2FAA  | 2 | Inductive reactive energy previous year band 2  | [VArh] | (Unsigned) |  |  |  |
| \$1F98 | 4 | \$2FAC  | 2 | Transferred active energy previous year band 2  | [Wh]   | (Unsigned) |  |  |  |
| \$1F9C | 4 | \$2FAE  | 2 | Capacitive reactive energy previous year band 2 | [VArh] | (Unsigned) |  |  |  |
| \$1FA0 | 4 | \$2FB0  | 2 | Acquired active energy previous year band 3     | [Wh]   | (Unsigned) |  |  |  |
| \$1FA4 | 4 | \$2FB2  | 2 | Inductive reactive energy previous year band 3  | [VArh] | (Unsigned) |  |  |  |
| \$1FA8 | 4 | \$2FB4  | 2 | Transferred active energy previous year band 3  | [Wh]   | (Unsigned) |  |  |  |
| \$1FAC | 4 | \$2FB6  | 2 | Capacitive reactive energy previous year band 3 | [VArh] | (Unsigned) |  |  |  |
| \$1FB0 | 4 | \$2FB8  | 2 | Acquired active energy previous year band 4     | [Wh]   | (Unsigned) |  |  |  |
| \$1FB4 | 4 | \$2FBA  | 2 | Inductive reactive energy previous year band 4  | [VArh] | (Unsigned) |  |  |  |
| \$1FB8 | 4 | \$2FBC  | 2 | Transferred active energy previous year band 4  | [Wh]   | (Unsigned) |  |  |  |
| \$1FBC | 4 | \$2FBE  | 2 | Capacitive reactive energy previous year band 4 | [VArh  | (Unsigned) |  |  |  |
|        |   |         |   |                                                 |        |            |  |  |  |
| \$1FC0 | 4 | \$2FC0  | 2 | Acquired active energy current year band 1      | [Wh]   | (Unsigned) |  |  |  |
| \$1FC4 | 4 | \$2FC2  | 2 | Inductive reactive energy current year band 1   | [VArh] | (Unsigned) |  |  |  |
| \$1FC8 | 4 | \$2FC4  | 2 | Transferred active energy current year band 1   | [Wh]   | (Unsigned) |  |  |  |
| \$1FCC | 4 | \$2FC6  | 2 | Capacitive reactive energy current year band 1  | [VArh] | (Unsigned) |  |  |  |
| \$1FD0 | 4 | \$2FC8  | 2 | Acquired active energy current year band 2      | [Wh]   | (Unsigned) |  |  |  |
| \$1FD4 | 4 | \$2FCA  | 2 | Inductive reactive energy current year band 2   | [VArh] | (Unsigned) |  |  |  |
| \$1FD8 | 4 | \$2FCC  | 2 | Transferred active energy current year band 2   | [Wh]   | (Unsigned) |  |  |  |
| \$1FDC | 4 | \$2FCE  | 2 | Capacitive reactive energy current year band 2  | [VArh] | (Unsigned) |  |  |  |
| \$1FE0 | 4 | \$2FD0  | 2 | Acquired active energy current year band 3      | [Wh]   | (Unsigned) |  |  |  |
| \$1FE4 | 4 | \$2FD2  | 2 | Inductive reactive energy current year band 3   | [VArh] | (Unsigned) |  |  |  |
| \$1FE8 | 4 | \$2FD4  | 2 | Transferred active energy current year band 3   | [Wh]   | (Unsigned) |  |  |  |
| \$1FEC | 4 | \$2FD6  | 2 | Capacitive reactive energy current year band 3  | [VArh] | (Unsigned) |  |  |  |
| \$1FF0 | 4 | \$2FD8  | 2 | Acquired active energy current year band 4      | [Wh]   | (Unsigned) |  |  |  |
| \$1FF4 | 4 | \$2FDA  | 2 | Inductive reactive energy current year band 4   | [VArh] | (Unsigned) |  |  |  |
| \$1FF8 | 4 | \$2FDC  | 2 | Transferred active energy current year band 4   | [Wh]   | (Unsigned) |  |  |  |
| \$1FFC | 4 | \$2FDE  | 2 | Capacitive reactive energy current year band 4  | [VArh] | (Unsigned) |  |  |  |
| Ψ σ    |   | <i></i> |   |                                                 | [ ]    | (51.6.g64) |  |  |  |

# **TOTAL TIME BAND ENERGY COUNTER- Double format (Function code \$03)**

| N.A. | \$2A60 | 4 | Total Acquired active energy band 1     |            | (Unsigned) |
|------|--------|---|-----------------------------------------|------------|------------|
|      |        |   |                                         | <u>[-]</u> |            |
| N.A. | \$2A64 | 4 | Total Transferred active energy band 1  | [-]        | (Unsigned) |
| N.A. | \$2A68 | 4 | Total Inductive reactive energy band 1  | [-]        | (Unsigned) |
| N.A. | \$2A6C | 4 | Total Capacitive reactive energy band 1 | [-]        | (Unsigned) |
| N.A. | \$2A70 | 4 | Total Acquired active energy band 2     | [-]        | (Unsigned) |
| N.A. | \$2A74 | 4 | Total Transferred active energy band 2  | [-]        | (Unsigned) |
| N.A. | \$2A78 | 4 | Total Inductive reactive energy band 2  | [-]        | (Unsigned) |
| N.A. | \$2A7C | 4 | Total Capacitive reactive energy band 2 | [-]        | (Unsigned) |
| N.A. | \$2A80 | 4 | Total Acquired active energy band 3     | [-]        | (Unsigned) |
| N.A. | \$2A84 | 4 | Total Transferred active energy band 3  | [-]        | (Unsigned) |
| N.A. | \$2A88 | 4 | Total Inductive reactive energy band 3  | [-]        | (Unsigned) |
| N.A. | \$2A8C | 4 | Total Capacitive reactive energy band 3 | [-]        | (Unsigned) |
| N.A. | \$2A90 | 4 | Total Acquired active energy band 4     | [-]        | (Unsigned) |
| N.A. | \$2A94 | 4 | Total Transferred active energy band 4  | [-]        | (Unsigned) |
| N.A. | \$2A98 | 4 | Total Inductive reactive energy band 4  | [-]        | (Unsigned) |
| N.A. | \$2A9C | 4 | Total Capacitive reactive energy band 4 | [-]        | (Unsigned) |

## VALUES STORED IN RAM (Function.code \$03)

| Integ           | ger  | Float (I        | IEEE) |                                                  |         | Туре       |
|-----------------|------|-----------------|-------|--------------------------------------------------|---------|------------|
| Register<br>HEX | Word | Register<br>HEX | Word  | Description                                      | M.U.    |            |
| \$1600          | 1    | \$2600          | 1     | LOGICAL NUMBER                                   | [-]     | (Unsigned) |
| \$1601          | 3    | \$2601          | 3     | YYMMDD                                           | [-]     | (Unsigned) |
| \$1604          | 1    | \$2604          | 1     | nn= order no. of 15'energy value stored in a day | [-]     | (Unsigned) |
| \$1605          | 4    | \$2605          | 2     | ACTIVE 15'                                       | [mWh]   | (Unsigned) |
| \$1609          | 4    | \$2607          | 2     | REACTIVE 15'                                     | [mVArh] | (Unsigned) |

## MIN/MAX VALUES STORED IN RAM (Function.code \$03)

## **HEADER**

| Integ           | ger  | r Float (IEEE)  |      |             |       |            |
|-----------------|------|-----------------|------|-------------|-------|------------|
| Register<br>HEX | Word | Register<br>HEX | Word | Description | U.M.  | Туре       |
| \$1B30          | 3    | \$2B30          | 3    | YY MM DD    | [-]   | (Unsigned) |
| \$1B33          | 3    | \$2B33          | 3    | HH MM SS    | [-]   | (Unsigned) |
| \$1B36          | 1    | \$2B36          | 1    | time of mem | [min] | (Unsigned) |

## 1st DATA BLOCK

| 1st DATA BLOCK  |      |                 |       |                                                                       |      |            |  |  |  |  |
|-----------------|------|-----------------|-------|-----------------------------------------------------------------------|------|------------|--|--|--|--|
| Inte            | ger  | Float (         | IEEE) |                                                                       |      |            |  |  |  |  |
| Register<br>HEX | Word | Register<br>HEX | Word  | Description                                                           | U.M. | Туре       |  |  |  |  |
| \$1B47          | 4    | \$2B47          | 4     | Block num.(2 word) + \$0 (1 word) + Block full of 0=NO/1=Yes (1 word) |      |            |  |  |  |  |
| \$1B4B          | 4    | \$2B4B          | 2     | MIN 3-PHASE SYSTEM VOLTAGE                                            | [mV] | (Unsigned) |  |  |  |  |
| \$1B4F          | 4    | \$2B4D          | 2     | MAX 3-PHASE SYSTEM VOLTAGE                                            | [mV] | (Unsigned) |  |  |  |  |
| \$1B53          | 4    | \$2B4F          | 2     | MIN PHASE VOLTAGE L <sub>1-N</sub>                                    | [mV] | (Unsigned) |  |  |  |  |
| \$1B57          | 4    | \$2B51          | 2     | MAX PHASE VOLTAGE L <sub>1-N</sub>                                    | [mV] | (Unsigned) |  |  |  |  |
| \$1B5B          | 4    | \$2B53          | 2     | MIN PHASE VOLTAGE L2-N                                                | [mV] | (Unsigned) |  |  |  |  |
| \$1B5F          | 4    | \$2B55          | 2     | MAX PHASE VOLTAGE L2-N                                                | [mV] | (Unsigned) |  |  |  |  |
| \$1B63          | 4    | \$2B57          | 2     | MIN PHASE VOLTAGE L <sub>3-N</sub>                                    | [mV] | (Unsigned) |  |  |  |  |
| \$1B67          | 4    | \$2B59          | 2     | MIN PHASE VOLTAGE L <sub>3-N</sub>                                    | [mV] | (Unsigned) |  |  |  |  |
| \$1B6B          | 4    | \$2B5B          | 2     | MIN 3-PHASE SYSTEM CURRENT                                            | [mA] | (Signed)   |  |  |  |  |
| \$1B6F          | 4    | \$2B5D          | 2     | MAX 3-PHASE SYSTEM CURRENT                                            | [mA] | (Signed)   |  |  |  |  |
| \$1B73          | 4    | \$2B5F          | 2     | MIN LINE CURRENT L <sub>1</sub>                                       | [mA] | (Signed)   |  |  |  |  |
| \$1B77          | 4    | \$2B61          | 2     | MAX LINE CURRENT L <sub>1</sub>                                       | [mA] | (Signed)   |  |  |  |  |
| \$1B7B          | 4    | \$2B63          | 2     | MIN LINE CURRENT L2                                                   | [mA] | (Signed)   |  |  |  |  |
| \$1B7F          | 4    | \$2B65          | 2     | MAX LINE CURRENT L2                                                   | [mA] | (Signed)   |  |  |  |  |
| \$1B83          | 4    | \$2B67          | 2     | MIN LINE CURRENT L <sub>3</sub>                                       | [mA] | (Signed)   |  |  |  |  |
| \$1B87          | 4    | \$2B69          | 2     | MAX LINE CURRENT L <sub>3</sub>                                       | [mA] | (Signed)   |  |  |  |  |
| \$1B8B          | 4    | \$2B6B          | 2     | MIN 3 PHASE SYSTEM ACTIVE POWER                                       | [mW] | (Signed)   |  |  |  |  |
| \$1B8F          | 4    | \$2B6D          | 2     | MAX 3 PHASE SYSTEM ACTIVE POWER                                       | [mW] | (Signed)   |  |  |  |  |
| \$1B93          | 4    | \$2B6F          | 2     | MIN 3 PHASE SYSTEM REACTIVE POWER                                     | [mW] | (Signed)   |  |  |  |  |
| \$1B97          | 4    | \$2B71          | 2     | MAX 3 PHASE SYSTEM REACTIVE POWER                                     | [mW] | (Signed)   |  |  |  |  |
| \$1B9B          | 4    | \$2B73          | 2     | MIN 3 PHASE SYSTEM POWER FACTOR                                       | [-]  | (Signed)   |  |  |  |  |
| \$1B9F          | 4    | \$2B75          | 2     | MAX 3 PHASE SYSTEM POWER FACTOR                                       | [-]  | (Signed)   |  |  |  |  |
| \$1BA3          | 4    | \$2B77          | 2     | MIN 3 PHASE SYSTEM AVERAGE POWER                                      | [mW] | (Signed)   |  |  |  |  |
| \$1BA7          | 4    | \$2B79          | 2     | MAX 3 PHASE SYSTEM AVERAGE POWER                                      | [mW] | (Signed)   |  |  |  |  |

## 2<sup>ND</sup> DATA BLOCK

| Integ           | ger  | Float (I        | EEE) |                                                                       |       |            |
|-----------------|------|-----------------|------|-----------------------------------------------------------------------|-------|------------|
| Register<br>HEX | Word | Register<br>HEX | Word | Description                                                           | U.M.  | Type       |
| \$1BAB          | 4    | \$2B7B          | 4    | Block num.(2 word) + \$0 (1 word) + Block full of 0=NO/1=Yes (1 word) |       |            |
| \$1BAF          | 4    | \$2B7F          | 2    | MIN 3 PHASE SYSTEM VOLTAGE                                            | [mV]  | (Unsigned) |
| \$1BB3          | 4    | \$2B81          | 2    | MAX 3 PHASE SYSTEM VOLTAGE                                            | [mV]  | (Unsigned) |
| \$1BB7          | 4    | \$2B83          | 2    | MIN PHASE VOLTAGE L <sub>1-N</sub>                                    | [mV]  | (Unsigned) |
| \$1BBB          | 4    | \$2B85          | 2    | MAX PHASE VOLTAGE L <sub>1-N</sub>                                    | [mV]  | (Unsigned) |
| \$1BBF          | 4    | \$2B87          | 2    | MIN PHASE VOLTAGE L2-N                                                | [mV]  | (Unsigned) |
| \$1BC3          | 4    | \$2B89          | 2    | MAX PHASE VOLTAGE L2-N                                                | [mV]  | (Unsigned) |
| \$1BC7          | 4    | \$2B8B          | 2    | MIN PHASE VOLTAGE L3-N                                                | [mV]  | (Unsigned) |
| \$1BCB          | 4    | \$2B8D          | 2    | MAX PHASE VOLTAGE L <sub>3-N</sub>                                    | [mV]  | (Unsigned) |
| \$1BCF          | 4    | \$2B8F          | 2    | MIN 3-PHASE SYSTEM CURRENT                                            | [mA]  | (Signed)   |
| \$1BD3          | 4    | \$2B91          | 2    | MAX 3-PHASE SYSTEM CURRENT                                            | [mA]  | (Signed)   |
| \$1BD7          | 4    | \$2B93          | 2    | MIN LINE CURRENT L <sub>1</sub>                                       | [mA]  | (Signed)   |
| \$1BDB          | 4    | \$2B95          | 2    | MAX LINE CURRENT L <sub>1</sub>                                       | [mA]  | (Signed)   |
| \$1BDF          | 4    | \$2B97          | 2    | MIN LINE CURRENT L2                                                   | [mA]  | (Signed)   |
| \$1BE3          | 4    | \$2B99          | 2    | MAX LINE CURRENT L <sub>2</sub>                                       | [mA]  | (Signed)   |
| \$1BE7          | 4    | \$2B9B          | 2    | MIN LINE CURRENT L <sub>3</sub>                                       | [mA]  | (Signed)   |
| \$1BEB          | 4    | \$2B9D          | 2    | MAX LINE CURRENT L <sub>3</sub>                                       | [mA]  | (Signed)   |
| \$1BEF          | 4    | \$2B9F          | 2    | MIN 3-PHASE SYSTEM ACTIVE POWER                                       | [mW]  | (Signed)   |
| \$1BF3          | 4    | \$2BA1          | 2    | MAX 3-PHASE SYSTEM ACTIVE POWER                                       | [mW]  | (Signed)   |
| \$1BF7          | 4    | \$2BA3          | 2    | MIN 3-PHASE SYSTEM REACTIVE POWER                                     | [mW]  | (Signed)   |
| \$1BFB          | 4    | \$2BA5          | 2    | MAX 3-PHASE SYSTEM REACTIVE POWER                                     | [mW]  | (Signed)   |
| \$1BFF          | 4    | \$2BA7          | 2    | MIN 3-PHASE SYSTEM POWER FACTOR                                       | [-]   | (Signed)   |
| \$1C03          | 4    | \$2BA9          | 2    | MAX 3-PHASE SYSTEM POWER FACTOR                                       | [ - ] | (Signed)   |
| \$1C07          | 4    | \$2BAB          | 2    | MIN 3-PHASE SYSTEM AVERAGE POWER                                      | [mW]  | (Signed)   |
| \$1C0B          | 4    | \$2BAD          | 2    | MAX 3-PHASE SYSTEM AVERAGE POWER                                      | [mW]  | (Signed)   |

# **3<sup>RD</sup>......10<sup>TH</sup> DATA BLOCK** (3<sup>RD</sup> DATA BLOCK)

| Integ           | ger  | Float (IEEE)    |      |                                                                       |      |          |
|-----------------|------|-----------------|------|-----------------------------------------------------------------------|------|----------|
| Register<br>HEX | Word | Register<br>HEX | Word | Description                                                           | U.M. | Туре     |
| \$1C0F          | 4    | \$2BAF          | 4    | Block num.(2 word) + \$0 (1 word) + Block full of 0=NO/1=Yes (1 word) |      |          |
|                 |      |                 |      |                                                                       |      |          |
|                 |      |                 |      |                                                                       |      |          |
| \$1C6F          | 4    | \$2BE1          | 2    | MAX 3-PHASE SYSTEM AVERAGE POWER                                      | [mW] | (Signed) |

## (4<sup>TH</sup> DATA BLOCK)

| Integ           | er   | Float (         | IEEE) |                                                                          |      |          |
|-----------------|------|-----------------|-------|--------------------------------------------------------------------------|------|----------|
| Register<br>HEX | Word | Register<br>HEX | Word  | Description                                                              | U.M. | Туре     |
| \$1C73          | 4    | \$2BE3          | 4     | Block num.(2 word) + \$0 (1 word) + Block full of<br>0=NO/1=Yes (1 word) |      |          |
|                 |      |                 |       |                                                                          |      |          |
|                 |      |                 |       |                                                                          |      |          |
| \$1CD3          | 4    | \$2C15          | 2     | MAX 3-PHASE SYSTEM AVERAGE POWER                                         | [mW] | (Signed) |

## (5<sup>TH</sup> DATA BLOCK)

| Integ           | Integer |                 | IEEE) |                                                                       |      |          |
|-----------------|---------|-----------------|-------|-----------------------------------------------------------------------|------|----------|
| Register<br>HEX | Word    | Register<br>HEX | Word  | Description                                                           | U.M. | Туре     |
| \$1CD7          | 4       | \$2C17          | 4     | Block num.(2 word) + \$0 (1 word) + Block full of 0=NO/1=Yes (1 word) |      |          |
|                 |         |                 |       |                                                                       |      |          |
|                 |         |                 |       |                                                                       |      |          |
| \$1D37          | 4       | \$2C49          | 2     | MAX 3-PHASE SYSTEM AVERAGE POWER                                      | [mW] | (Signed) |

## (6<sup>TH</sup> DATA BLOCK)

| Integ           | ger  | Float (         | IEEE) |                                                                          |      |          |
|-----------------|------|-----------------|-------|--------------------------------------------------------------------------|------|----------|
| Register<br>HEX | Word | Register<br>HEX | Word  | Description                                                              | U.M. | Туре     |
| \$1D3B          | 4    | \$2C4B          | 4     | Block num.(2 word) + \$0 (1 word) + Block full of<br>0=NO/1=Yes (1 word) |      |          |
|                 |      |                 |       |                                                                          |      |          |
|                 |      |                 |       |                                                                          |      |          |
| \$1D9B          | 4    | \$2C7D          | 2     | MAX 3-PHASE SYSTEM AVERAGE POWER                                         | [mW] | (Signed) |

## (7<sup>TH</sup> DATA BLOCK)

| Integ           | Integer Float (IEE |                 | IEEE) |                                                                       |      |          |
|-----------------|--------------------|-----------------|-------|-----------------------------------------------------------------------|------|----------|
| Register<br>HEX | Word               | Register<br>HEX | Word  | Description                                                           | U.M. | Туре     |
| \$1D9F          | 4                  | \$2C7F          | 4     | Block num.(2 word) + \$0 (1 word) + Block full of 0=NO/1=Yes (1 word) |      |          |
|                 |                    |                 |       |                                                                       |      |          |
|                 |                    |                 |       |                                                                       |      |          |
| \$1DFF          | 4                  | \$2CB1          | 2     | MAX 3-PHASE SYSTEM AVERAGE POWER                                      | [mW] | (Signed) |

## (8<sup>TH</sup> DATA BLOCK)

| Integer         |      | Float (IEEE)    |      | 2                                                                        |      |          |
|-----------------|------|-----------------|------|--------------------------------------------------------------------------|------|----------|
| Register<br>HEX | Word | Register<br>HEX | Word | Description                                                              | U.M. | Туре     |
| \$1E03          | 4    | \$2CB3          | 4    | Block num.(2 word) + \$0 (1 word) + Block full of<br>0=NO/1=Yes (1 word) |      |          |
|                 |      |                 |      |                                                                          |      |          |
|                 |      |                 |      |                                                                          |      |          |
| \$1E63          | 4    | \$2CE5          | 2    | MAX 3-PHASE SYSTEM AVERAGE POWER                                         | [mW] | (Signed) |

## (9<sup>TH</sup> DATA BLOCK)

| - 1 |                 |                 |                 |       |                                                                       |      |          |  |  |  |
|-----|-----------------|-----------------|-----------------|-------|-----------------------------------------------------------------------|------|----------|--|--|--|
|     | Integ           | ger Float (IEEE |                 | IEEE) |                                                                       |      |          |  |  |  |
|     | Register<br>HEX | Word            | Register<br>HEX | Word  | Description                                                           | U.M. | Туре     |  |  |  |
|     | \$1E67          | 4               | \$2CE7          | 4     | Block num.(2 word) + \$0 (1 word) + Block full of 0=NO/1=Yes (1 word) |      |          |  |  |  |
|     |                 |                 |                 |       |                                                                       |      |          |  |  |  |
|     |                 |                 |                 |       |                                                                       |      |          |  |  |  |
|     | \$1EC7          | 4               | \$2D19          | 2     | MAX 3-PHASE SYSTEM AVERAGE POWER                                      | [mW] | (Signed) |  |  |  |

## (10<sup>TH</sup> DATA BLOCK)

| Integ           | ger  | Float (IEEE)    |      |                                                                          |      |          |
|-----------------|------|-----------------|------|--------------------------------------------------------------------------|------|----------|
| Register<br>HEX | Word | Register<br>HEX | Word | Description                                                              | U.M. | Type     |
| \$1ECB          | 4    | \$2D1B          | 4    | Block num.(2 word) + \$0 (1 word) + Block full of<br>0=NO/1=Yes (1 word) |      |          |
|                 |      |                 |      |                                                                          |      |          |
|                 |      |                 |      |                                                                          |      |          |
| \$1F2B          | 4    | \$2D4D          | 2    | MAX 3-PHASE SYSTEM AVERAGE POWER                                         | [mW] | (Signed) |

## HARMONICS VALUES STORED IN RAM (Function code \$03)

|            |      |          |      | IN NAM (Function code \$03)                                   |      |            |
|------------|------|----------|------|---------------------------------------------------------------|------|------------|
| Integ      | jer  | Float (I | EEE) |                                                               |      |            |
| Register   | \A/l | Register | \A/I | Description                                                   | M.U. | Type       |
| HEX        | Word | HEX      | Word | '                                                             |      | , ,        |
| \$1660     | 1    | \$2660   | 1    | LOGICAL NUMBER                                                | [-]  | (Unsigned) |
|            |      |          |      |                                                               |      |            |
| \$1661     | 3    | \$2661   | 3    | YY MM DD                                                      | [-]  | (Unsigned) |
| \$1664     | 1    | \$2664   | 1    | nn=order number of 15' in a day                               | [-]  | (Unsigned) |
| \$1665     | 4    | \$2665   | 2    | 1 <sup>ST</sup> VOLTAGE HARMONIC OF THE L <sub>1</sub> PHASE  | [%]  | (Unsigned) |
| \$1669     | 4    | \$2667   | 2    | 2 <sup>ND</sup> VOLTAGE HARMONIC OF THE L₁ PHASE              | [%]  | (Unsigned) |
| \$166D     | 4    | \$2669   | 2    | 3 <sup>RD</sup> VOLTAGE HARMONIC OF THE L₁ PHASE              | [%]  | (Unsigned) |
|            |      |          |      |                                                               |      |            |
| \$1671     | 4    | \$266B   | 2    | 4 <sup>TH</sup> VOLTAGE HARMONIC OF THE L <sub>1</sub> PHASE  | [%]  | (Unsigned) |
| \$1675     | 4    | \$266D   | 2    | 5 <sup>TH</sup> VOLTAGE HARMONIC OF THE L₁ PHASE              | [%]  | (Unsigned) |
| \$1679     | 4    | \$266F   | 2    | 6 <sup>TH</sup> VOLTAGE HARMONIC OF THE L₁ PHASE              | [%]  | (Unsigned) |
| \$167D     | 4    | \$2671   | 2    | 7 <sup>TH</sup> VOLTAGE HARMONIC OF THE L₁ PHASE              | [%]  | (Unsigned) |
| \$1681     | 4    | \$2673   | 2    | 8 <sup>TH</sup> VOLTAGE HARMONIC OF THE L <sub>1</sub> PHASE  | [%]  | (Unsigned) |
|            |      |          |      |                                                               |      |            |
| \$1685     | 4    | \$2675   | 2    | 9 <sup>TH</sup> VOLTAGE HARMONIC OF THE L₁ PHASE              | [%]  | (Unsigned) |
| \$1689     | 4    | \$2677   | 2    | 10 <sup>TH</sup> VOLTAGE HARMONIC OF THE L₁ PHASE             | [%]  | (Unsigned) |
| \$168D     | 4    | \$2679   | 2    | 11 <sup>TH</sup> VOLTAGE HARMONIC OF THE L₁ PHASE             | [%]  | (Unsigned) |
| \$1691     | 4    | \$267B   | 2    | 12 <sup>TH</sup> VOLTAGE HARMONIC OF THE L₁ PHASE             | [%]  | (Unsigned) |
| \$1695     | 4    | \$267D   | 2    | 13 <sup>TH</sup> VOLTAGE HARMONIC OF THE L <sub>1</sub> PHASE | [%]  | (Unsigned) |
|            |      |          |      |                                                               |      |            |
| \$1699     | 4    | \$267F   | 2    | 14 <sup>TH</sup> VOLTAGE HARMONIC OF THE L₁ PHASE             | [%]  | (Unsigned) |
| \$169D     | 4    | \$2681   | 2    | 15 <sup>TH</sup> VOLTAGE HARMONIC OF THE L₁ PHASE             | [%]  | (Unsigned) |
| \$16A1     | 4    | \$2683   | 2    | 16 <sup>TH</sup> VOLTAGE HARMONIC OF THE L₁ PHASE             | [%]  | (Unsigned) |
| \$16A5     | 4    | \$2685   | 2    | 17 <sup>TH</sup> VOLTAGE HARMONIC OF THE L <sub>1</sub> PHASE | [%]  | (Unsigned) |
|            | 4    |          | 2    |                                                               |      |            |
| \$16A9     |      | \$2687   |      | 18 <sup>TH</sup> VOLTAGE HARMONIC OF THE L₁ PHASE             | [%]  | (Unsigned) |
| \$16AD     | 4    | \$2689   | 2    | 19 <sup>TH</sup> VOLTAGE HARMONIC OF THE L₁ PHASE             | [%]  | (Unsigned) |
| \$16B1     | 4    | \$268B   | 2    | 20 <sup>TH</sup> VOLTAGE HARMONIC OF THE L₁ PHASE             | [%]  | (Unsigned) |
| \$16B5     | 4    | \$268D   | 2    | 21 <sup>TH</sup> VOLTAGE HARMONIC OF THE L₁ PHASE             | [%]  | (Unsigned) |
| \$16B9     | 4    | \$268F   | 2    | 22 <sup>TH</sup> VOLTAGE HARMONIC OF THE L₁ PHASE             | [%]  | (Unsigned) |
|            | 4    |          |      |                                                               |      |            |
| \$16BD     |      | \$2691   | 2    | 23 <sup>TH</sup> VOLTAGE HARMONIC OF THE L₁ PHASE             | [%]  | (Unsigned) |
| \$16C1     | 4    | \$2693   | 2    | 24 <sup>TH</sup> VOLTAGE HARMONIC OF THE L₁ PHASE             | [%]  | (Unsigned) |
| \$16C5     | 4    | \$2695   | 2    | 25 <sup>TH</sup> VOLTAGE HARMONIC OF THE L₁ PHASE             | [%]  | (Unsigned) |
| \$1900     | 4    | \$2800   | 2    | 26 <sup>TH</sup> VOLTAGE HARMONIC OF THE L₁ PHASE             | [%]  | (Unsigned) |
| \$1904     | 4    | \$2802   | 2    | 27 <sup>TH</sup> VOLTAGE HARMONIC OF THE L <sub>1</sub> PHASE | [%]  | (Unsigned) |
|            |      |          | 2    |                                                               |      |            |
| \$1908     | 4    | \$2804   |      | 28 <sup>TH</sup> VOLTAGE HARMONIC OF THE L₁ PHASE             | [%]  | (Unsigned) |
| \$190C     | 4    | \$2806   | 2    | 29 <sup>TH</sup> VOLTAGE HARMONIC OF THE L₁ PHASE             | [%]  | (Unsigned) |
| \$1910     | 4    | \$2808   | 2    | 30 <sup>TH</sup> VOLTAGE HARMONIC OF THE L₁ PHASE             | [%]  | (Unsigned) |
| \$1914     | 4    | \$280A   | 2    | 31 <sup>TH</sup> VOLTAGE HARMONIC OF THE L₁ PHASE             | [%]  | (Unsigned) |
|            |      | <b>V</b> |      | · · · · · · · · · · · · · · · · · · ·                         | []   | (0         |
| \$16C9     | 4    | \$2697   | 2    | 1st VOLTAGE HARMONIC OF THE L2 PHASE                          | [%]  | (Unsigned) |
|            | 4    |          |      |                                                               |      |            |
| \$16CD     |      | \$2699   | 2    | 2 <sup>ND</sup> VOLTAGE HARMONIC OF THE L <sub>2</sub> PHASE  | [%]  | (Unsigned) |
| \$16D1     | 4    | \$269B   | 2    | 3 <sup>RD</sup> VOLTAGE HARMONIC OF THE L <sub>2</sub> PHASE  | [%]  | (Unsigned) |
| \$16D5     | 4    | \$269D   | 2    | 4 <sup>TH</sup> VOLTAGE HARMONIC OF THE L <sub>2</sub> PHASE  | [%]  | (Unsigned) |
| \$16D9     | 4    | \$269F   | 2    | 5 <sup>TH</sup> VOLTAGE HARMONIC OF THE L₂ PHASE              | [%]  | (Unsigned) |
| \$16DD     | 4    | \$26A1   | 2    | 6 <sup>TH</sup> VOLTAGE HARMONIC OF THE L <sub>2</sub> PHASE  | [%]  | (Unsigned) |
|            |      |          |      |                                                               |      |            |
| \$16E1     | 4    | \$26A3   | 2    | 7 <sup>TH</sup> VOLTAGE HARMONIC OF THE L <sub>2</sub> PHASE  | [%]  | (Unsigned) |
| \$16E5     | 4    | \$26A5   | 2    | 8 <sup>TH</sup> VOLTAGE HARMONIC OF THE L <sub>2</sub> PHASE  | [%]  | (Unsigned) |
| \$16E9     | 4    | \$26A7   | 2    | 9 <sup>TH</sup> VOLTAGE HARMONIC OF THE L <sub>2</sub> PHASE  | [%]  | (Unsigned) |
| \$16ED     | 4    | \$26A9   | 2    | 10 <sup>TH</sup> VOLTAGE HARMONIC OF THE L₂ PHASE             | [%]  | (Unsigned) |
| \$16F1     | 4    | \$26AB   | 2    | 11 <sup>TH</sup> VOLTAGE HARMONIC OF THE L <sub>2</sub> PHASE | [%]  | (Unsigned) |
|            |      |          |      |                                                               |      |            |
| \$16F5     | 4    | \$26AD   | 2    | 12 <sup>TH</sup> VOLTAGE HARMONIC OF THE L <sub>2</sub> PHASE | [%]  | (Unsigned) |
| \$16F9     | 4    | \$26AF   | 2    | 13 <sup>TH</sup> VOLTAGE HARMONIC OF THE L₂ PHASE             | [%]  | (Unsigned) |
| \$16FD     | 4    | \$26B1   | 2    | 14TH VOLTAGE HARMONIC OF THE L2 PHASE                         | [%]  | (Unsigned) |
| \$1701     | 4    | \$26B3   | 2    | 15 <sup>TH</sup> VOLTAGE HARMONIC OF THE L₂ PHASE             | [%]  | (Unsigned) |
| \$1705     | 4    | \$26B5   | 2    | 16 <sup>TH</sup> VOLTAGE HARMONIC OF THE L <sub>2</sub> PHASE | [%]  | (Unsigned) |
|            |      |          |      |                                                               |      |            |
| \$1709     | 4    | \$26B7   | 2    | 17 <sup>TH</sup> VOLTAGE HARMONIC OF THE L <sub>2</sub> PHASE | [%]  | (Unsigned) |
| \$170D     | 4    | \$26B9   | 2    | 18 <sup>TH</sup> VOLTAGE HARMONIC OF THE L₂ PHASE             | [%]  | (Unsigned) |
| \$1711     | 4    | \$26BB   | 2    | 19TH VOLTAGE HARMONIC OF THE L2 PHASE                         | [%]  | (Unsigned) |
| \$1715     | 4    | \$26BD   | 2    | 20 <sup>TH</sup> VOLTAGE HARMONIC OF THE L₂ PHASE             | [%]  | (Unsigned) |
| \$1719     | 4    | \$26BF   | 2    | 21 <sup>TH</sup> VOLTAGE HARMONIC OF THE L <sub>2</sub> PHASE | [%]  | (Unsigned) |
|            |      |          |      |                                                               |      |            |
| \$171D     | 4    | \$26C1   | 2    | 22 <sup>TH</sup> VOLTAGE HARMONIC OF THE L <sub>2</sub> PHASE | [%]  | (Unsigned) |
| \$1721     | 4    | \$26C3   | 2    | 23 <sup>TH</sup> VOLTAGE HARMONIC OF THE L <sub>2</sub> PHASE | [%]  | (Unsigned) |
| \$1725     | 4    | \$26C5   | 2    | 24 <sup>TH</sup> VOLTAGE HARMONIC OF THE L <sub>2</sub> PHASE | [%]  | (Unsigned) |
| \$1729     | 4    | \$26C7   | 2    | 25 <sup>TH</sup> VOLTAGE HARMONIC OF THE L <sub>2</sub> PHASE | [%]  | (Unsigned) |
| Ţ <b>_</b> |      | Ţ_00.    | _    |                                                               | [,~] | (=5.954)   |

| \$1918           | 4 | \$280C           | 2 | 26 <sup>TH</sup> VOLTAGE HARMONIC OF THE L2 PHASE             | [%]  | (Unsigned) |
|------------------|---|------------------|---|---------------------------------------------------------------|------|------------|
| \$191C           | 4 | \$280E           | 2 | 27 <sup>TH</sup> VOLTAGE HARMONIC OF THE L₂ PHASE             | [%]  | (Unsigned) |
| \$1920           | 4 | \$2810           | 2 | 28 <sup>TH</sup> VOLTAGE HARMONIC OF THE L <sub>2</sub> PHASE | [%]  | (Unsigned) |
| \$1924           | 4 | \$2812           | 2 | 29 <sup>TH</sup> VOLTAGE HARMONIC OF THE L <sub>2</sub> PHASE | [%]  | (Unsigned) |
| \$1928           | 4 | \$2814           | 2 | 30 <sup>TH</sup> VOLTAGE HARMONIC OF THE L <sub>2</sub> PHASE | [%]  | (Unsigned) |
| \$192C           | 4 | \$2816           | 2 | 31 <sup>TH</sup> VOLTAGE HARMONIC OF THE L <sub>2</sub> PHASE | [%]  | (Unsigned) |
| \$192C           | 4 | <b>Φ2010</b>     | 2 | 31 VOLTAGE HARMONIC OF THE L2 PHASE                           | [70] | (Unsigned) |
| \$172D           | 4 | \$26C9           | 2 | 1ST VOLTAGE HARMONIC OF THE L3 PHASE                          | [%]  | (Unsigned) |
| \$1731           | 4 | \$26CB           | 2 | 2 <sup>ND</sup> VOLTAGE HARMONIC OF THE L <sub>3</sub> PHASE  | [%]  | (Unsigned) |
| \$1735           | 4 | \$26CD           | 2 | 3 <sup>RD</sup> VOLTAGE HARMONIC OF THE L <sub>3</sub> PHASE  | [%]  | (Unsigned) |
| \$1739           | 4 | \$26CF           | 2 | 4 <sup>TH</sup> VOLTAGE HARMONIC OF THE L <sub>3</sub> PHASE  | [%]  | (Unsigned) |
|                  |   | _                |   |                                                               |      |            |
| \$173D           | 4 | \$26D1           | 2 | 5 <sup>TH</sup> VOLTAGE HARMONIC OF THE L <sub>3</sub> PHASE  | [%]  | (Unsigned) |
| \$1741           | 4 | \$26D3           | 2 | 6 <sup>TH</sup> VOLTAGE HARMONIC OF THE L <sub>3</sub> PHASE  | [%]  | (Unsigned) |
| \$1745           | 4 | \$26D5           | 2 | 7 <sup>TH</sup> VOLTAGE HARMONIC OF THE L <sub>3</sub> PHASE  | [%]  | (Unsigned) |
| \$1749           | 4 | \$26D7           | 2 | 8 <sup>TH</sup> VOLTAGE HARMONIC OF THE L <sub>3</sub> PHASE  | [%]  | (Unsigned) |
| \$174D           | 4 | \$26D9           | 2 | 9 <sup>TH</sup> VOLTAGE HARMONIC OF THE L₃ PHASE              | [%]  | (Unsigned) |
| \$1751           | 4 | \$26DB           | 2 | 10 <sup>TH</sup> VOLTAGE HARMONIC OF THE L <sub>3</sub> PHASE | [%]  | (Unsigned) |
| \$1755           | 4 | \$26DD           | 2 | 11 <sup>TH</sup> VOLTAGE HARMONIC OF THE L₃ PHASE             | [%]  | (Unsigned) |
| \$1759           | 4 | \$26DF           | 2 | 12 <sup>TH</sup> VOLTAGE HARMONIC OF THE L <sub>3</sub> PHASE | [%]  | (Unsigned) |
| \$175D           | 4 | \$26E1           | 2 | 13 <sup>TH</sup> VOLTAGE HARMONIC OF THE L <sub>3</sub> PHASE | [%]  | (Unsigned) |
| \$1761           | 4 | \$26E3           | 2 | 14 <sup>TH</sup> VOLTAGE HARMONIC OF THE L <sub>3</sub> PHASE | [%]  | (Unsigned) |
|                  |   |                  |   | 15 <sup>TH</sup> VOLTAGE HARMONIC OF THE L <sub>3</sub> PHASE |      |            |
| \$1765           | 4 | \$26E5           | 2 |                                                               | [%]  | (Unsigned) |
| \$1769           | 4 | \$26E7           | 2 | 16 <sup>TH</sup> VOLTAGE HARMONIC OF THE L <sub>3</sub> PHASE | [%]  | (Unsigned) |
| \$176D           | 4 | \$26E9           | 2 | 17 <sup>TH</sup> VOLTAGE HARMONIC OF THE L <sub>3</sub> PHASE | [%]  | (Unsigned) |
| \$1771           | 4 | \$26EB           | 2 | 18 <sup>TH</sup> VOLTAGE HARMONIC OF THE L₃ PHASE             | [%]  | (Unsigned) |
| \$1775           | 4 | \$26ED           | 2 | 19 <sup>TH</sup> VOLTAGE HARMONIC OF THE L <sub>3</sub> PHASE | [%]  | (Unsigned) |
| \$1779           | 4 | \$26EF           | 2 | 20 <sup>TH</sup> VOLTAGE HARMONIC OF THE L <sub>3</sub> PHASE | [%]  | (Unsigned) |
| \$177D           | 4 | \$26F1           | 2 | 21 <sup>TH</sup> VOLTAGE HARMONIC OF THE L <sub>3</sub> PHASE | [%]  | (Unsigned) |
| \$1781           | 4 | \$26F3           | 2 | 22TH VOLTAGE HARMONIC OF THE L <sub>3</sub> PHASE             | [%]  | (Unsigned) |
| \$1785           | 4 | \$26F5           | 2 | 23 <sup>TH</sup> VOLTAGE HARMONIC OF THE L <sub>3</sub> PHASE | [%]  | (Unsigned) |
| \$1789           | 4 | \$26F7           | 2 | 24 <sup>TH</sup> VOLTAGE HARMONIC OF THE L <sub>3</sub> PHASE | [%]  | (Unsigned) |
| \$178D           | 4 | \$26F9           | 2 | 25 <sup>TH</sup> VOLTAGE HARMONIC OF THE L <sub>3</sub> PHASE | [%]  |            |
|                  |   | _                |   |                                                               |      | (Unsigned) |
| \$1930           | 4 | \$2818           | 2 | 26 <sup>TH</sup> OLTAGE HARMONIC OF THE L <sub>3</sub> PHASE  | [%]  | (Unsigned) |
| \$1934           | 4 | \$281A           | 2 | 27 <sup>TH</sup> VOLTAGE HARMONIC OF THE L <sub>3</sub> PHASE | [%]  | (Unsigned) |
| \$1938           | 4 | \$281C           | 2 | 28 <sup>TH</sup> OLTAGE HARMONIC OF THE L₃ PHASE              | [%]  | (Unsigned) |
| \$193C           | 4 | \$281E           | 2 | 29 <sup>TH</sup> OLTAGE HARMONIC OF THE L <sub>3</sub> PHASE  | [%]  | (Unsigned) |
| \$1940           | 4 | \$2820           | 2 | 30 <sup>TH</sup> VOLTAGE HARMONIC OF THE L₃ PHASE             | [%]  | (Unsigned) |
| \$1944           | 4 | \$2822           | 2 | 31 <sup>TH</sup> VOLTAGE HARMONIC OF THE L <sub>3</sub> PHASE | [%]  | (Unsigned) |
|                  |   |                  |   | 07                                                            |      |            |
| \$1791           | 4 | \$26FB           | 2 | 1 <sup>ST</sup> CURRENT HARMONIC OF THE L₁ PHASE              | [%]  | (Unsigned) |
| \$1795           | 4 | \$26FD           | 2 | 2 <sup>ND</sup> CURRENT HARMONIC OF THE L₁ PHASE              | [%]  | (Unsigned) |
| \$1799           | 4 | \$26FF           | 2 | 3 <sup>RD</sup> CURRENT HARMONIC OF THE L₁ PHASE              | [%]  | (Unsigned) |
| \$179D           | 4 | \$2701           | 2 | 4 <sup>TH</sup> CURRENT HARMONIC OF THE L₁ PHASE              | [%]  | (Unsigned) |
| \$17A1           | 4 | \$2703           | 2 | 5 <sup>TH</sup> CURRENT HARMONIC OF THE L <sub>1</sub> PHASE  | [%]  | (Unsigned) |
| \$17A5           | 4 | \$2705           | 2 | 6 <sup>TH</sup> CURRENT HARMONIC OF THE L <sub>1</sub> PHASE  | [%]  | (Unsigned) |
| \$17A9           | 4 | \$2707           | 2 | 7 <sup>TH</sup> CURRENT HARMONIC OF THE L <sub>1</sub> PHASE  | [%]  | (Unsigned) |
| \$17AD           | 4 | \$2709           | 2 | 8 <sup>TH</sup> CURRENT HARMONIC OF THE L <sub>1</sub> PHASE  | [%]  | (Unsigned) |
| \$17B1           | 4 | \$2709<br>\$270B | 2 | 9 <sup>TH</sup> CURRENT HARMONIC OF THE L <sub>1</sub> PHASE  | [%]  | (Unsigned) |
|                  |   |                  |   |                                                               |      |            |
| \$17B5           | 4 | \$270D           | 2 | 10 <sup>TH</sup> CURRENT HARMONIC OF THE L <sub>1</sub> PHASE | [%]  | (Unsigned) |
| \$17B9           | 4 | \$270F           | 2 | 11 <sup>TH</sup> CURRENT HARMONIC OF THE L <sub>1</sub> PHASE | [%]  | (Unsigned) |
| \$17BD           | 4 | \$2711           | 2 | 12 <sup>TH</sup> CURRENT HARMONIC OF THE L₁ PHASE             | [%]  | (Unsigned) |
| \$17C1           | 4 | \$2713           | 2 | 13 <sup>TH</sup> CURRENT HARMONIC OF THE L₁ PHASE             | [%]  | (Unsigned) |
| \$17C5           | 4 | \$2715           | 2 | 14 <sup>TH</sup> CURRENT HARMONIC OF THE L₁ PHASE             | [%]  | (Unsigned) |
| \$17C9           | 4 | \$2717           | 2 | 15 <sup>TH</sup> CURRENT HARMONIC OF THE L₁ PHASE             | [%]  | (Unsigned) |
| \$17CD           | 4 | \$2719           | 2 | 16 <sup>TH</sup> CURRENT HARMONIC OF THE L₁ PHASE             | [%]  | (Unsigned) |
| \$17D1           | 4 | \$271B           | 2 | 17 <sup>TH</sup> CURRENT HARMONIC OF THE L <sub>1</sub> PHASE | [%]  | (Unsigned) |
| \$17D5           | 4 | \$271D           | 2 | 18 <sup>TH</sup> CURRENT HARMONIC OF THE L <sub>1</sub> PHASE | [%]  | (Unsigned) |
| \$17D3<br>\$17D9 | 4 | \$271F           | 2 | 19 <sup>TH</sup> CURRENT HARMONIC OF THE L <sub>1</sub> PHASE | [%]  | (Unsigned) |
| \$17D9<br>\$17DD | 4 | \$2715           | 2 | 20 <sup>TH</sup> CURRENT HARMONIC OF THE L <sub>1</sub> PHASE |      | (Unsigned) |
|                  |   |                  |   |                                                               | [%]  |            |
| \$17E1           | 4 | \$2723           | 2 | 21 <sup>TH</sup> CURRENT HARMONIC OF THE L <sub>1</sub> PHASE | [%]  | (Unsigned) |
| \$17E5           | 4 | \$2725           | 2 | 22 <sup>TH</sup> CURRENT HARMONIC OF THE L <sub>1</sub> PHASE | [%]  | (Unsigned) |
| \$17E9           | 4 | \$2727           | 2 | 23 <sup>TH</sup> CURRENT HARMONIC OF THE L₁ PHASE             | [%]  | (Unsigned) |
| \$17ED           | 4 | \$2729           | 2 | 24 <sup>TH</sup> CURRENT HARMONIC OF THE L₁ PHASE             | [%]  | (Unsigned) |
| \$17F1           | 4 | \$272B           | 2 | 25 <sup>TH</sup> CURRENT HARMONIC OF THE L₁ PHASE             | [%]  | (Unsigned) |
|                  |   |                  |   |                                                               |      |            |

|                  | _      |                  |   | TU                                                                                                    |            |                          |
|------------------|--------|------------------|---|----------------------------------------------------------------------------------------------------|------------|--------------------------|
| \$1948           | 4      | \$2824           | 2 | 26 <sup>TH</sup> CURRENT HARMONIC OF THE L <sub>1</sub> PHASE                                                                  | [%]        | (Unsigned)               |
| \$194C           | 4      | \$2826           | 2 | 27 <sup>TH</sup> CURRENT HARMONIC OF THE L₁ PHASE                                                                              | [%]        | (Unsigned)               |
| \$1950           | 4      | \$2828           | 2 | 28 <sup>TH</sup> CURRENT HARMONIC OF THE L₁ PHASE                                                                              | [%]        | (Unsigned)               |
| \$1954           | 4      | \$282A           | 2 | 29 <sup>TH</sup> CURRENT HARMONIC OF THE L₁ PHASE                                                                              | [%]        | (Unsigned)               |
| \$1958           | 4      | \$282C           | 2 | 30 <sup>TH</sup> CURRENT HARMONIC OF THE L₁ PHASE                                                                              | [%]        | (Unsigned)               |
| \$195C           | 4      | \$282E           | 2 | 31 <sup>TH</sup> CURRENT HARMONIC OF THE L₁ PHASE                                                                              | [%]        | (Unsigned)               |
| \$17F5           | 4      | \$272D           | 2 | 1STCURRENT HARMONIC OF THE L2 PHASE                                                                                            | [%]        | (Unsigned)               |
| \$17F9           |        | \$272F           |   | 2 <sup>ND</sup> CURRENT HARMONIC OF THE L <sub>2</sub> PHASE                                                                   |            |                          |
| \$17F9<br>\$17FD | 4<br>4 | \$272F<br>\$2731 | 2 | 3 <sup>RD</sup> CURRENT HARMONIC OF THE L <sub>2</sub> PHASE                                                                   | [%]        | (Unsigned)               |
| \$1775           | 4      | \$2733           | 2 | 4 <sup>TH</sup> CURRENT HARMONIC OF THE L <sub>2</sub> PHASE                                                                   | [%]<br>[%] | (Unsigned)               |
| \$1805           | 4      | -                | 2 | 5 <sup>TH</sup> CURRENT HARMONIC OF THE L <sub>2</sub> PHASE                                                                   |            | (Unsigned)               |
|                  |        | \$2735           |   | 6 <sup>TH</sup> CURRENT HARMONIC OF THE L <sub>2</sub> PHASE                                                                   | [%]        | (Unsigned)<br>(Unsigned) |
| \$1809<br>\$180D | 4<br>4 | \$2737<br>\$2739 | 2 | 7 <sup>TH</sup> CURRENT HARMONIC OF THE L <sub>2</sub> PHASE                                                                   | [%]<br>[%] |                          |
|                  | 4      | \$273B           | 2 | 8 <sup>TH</sup> CURRENT HARMONIC OF THE L <sub>2</sub> PHASE                                                                   |            | (Unsigned)<br>(Unsigned) |
| \$1811           | 4      | \$273D           | 2 | 9 <sup>TH</sup> CURRENT HARMONIC OF THE L <sub>2</sub> PHASE                                                                   | [%]        |                          |
| \$1815           | 4      |                  |   | 10 <sup>TH</sup> CURRENT HARMONIC OF THE L <sub>2</sub> PHASE                                                                  | [%]        | (Unsigned)               |
| \$1819           |        | \$273F           | 2 |                                                                                                    | [%]        | (Unsigned)               |
| \$181D           | 4      | \$2741           | 2 | 11 <sup>TH</sup> CURRENT HARMONIC OF THE L <sub>2</sub> PHASE                                                                  | [%]        | (Unsigned)               |
| \$1821           | 4      | \$2743           | 2 | $12^{TH}$ CURRENT HARMONIC OF THE L <sub>2</sub> PHASE $13^{TH}$ CURRENT HARMONIC OF THE L <sub>2</sub> PHASE                  | [%]        | (Unsigned)               |
| \$1825           | 4      | \$2745           | 2 | 13TH CURRENT HARMONIC OF THE L2 PHASE                                                                                          | [%]        | (Unsigned)               |
| \$1829           | 4      | \$2747           | 2 |                                                                                                    | [%]        | (Unsigned)               |
| \$182D           | 4      | \$2749<br>\$274B | 2 | 15 <sup>TH</sup> CURRENT HARMONIC OF THE L <sub>2</sub> PHASE                                                                  | [%]        | (Unsigned)               |
| \$1831           | 4      | -                | 2 | 16 <sup>TH</sup> CURRENT HARMONIC OF THE L <sub>2</sub> PHASE<br>17 <sup>TH</sup> CURRENT HARMONIC OF THE L <sub>2</sub> PHASE | [%]        | (Unsigned)               |
| \$1835           | 4      | \$274D           | 2 | 17TH CURRENT HARMONIC OF THE L <sub>2</sub> PHASE  18TH CURRENT HARMONIC OF THE L <sub>2</sub> PHASE                           | [%]        | (Unsigned)               |
| \$1839           | 4      | \$274F           | 2 | 18" CURRENT HARMONIC OF THE L <sub>2</sub> PHASE  19TH CURRENT HARMONIC OF THE L <sub>2</sub> PHASE                            | [%]        | (Unsigned)               |
| \$183D           | 4      | \$2751           | 2 |                                                                                                    | [%]        | (Unsigned)               |
| \$1841           | 4      | \$2753           | 2 | 20 <sup>TH</sup> CURRENT HARMONIC OF THE L <sub>2</sub> PHASE                                                                  | [%]        | (Unsigned)               |
| \$1845           | 4      | \$2755           | 2 | 21 <sup>TH</sup> CURRENT HARMONIC OF THE L <sub>2</sub> PHASE                                                                  | [%]        | (Unsigned)               |
| \$1849           | 4      | \$2757           | 2 | 22 <sup>TH</sup> CURRENT HARMONIC OF THE L <sub>2</sub> PHASE                                                                  | [%]        | (Unsigned)               |
| \$184D           | 4      | \$2759           | 2 | 23 <sup>TH</sup> CURRENT HARMONIC OF THE L <sub>2</sub> PHASE                                                                  | [%]        | (Unsigned)               |
| \$1851           | 4      | \$275B           | 2 | 24 <sup>TH</sup> CURRENT HARMONIC OF THE L <sub>2</sub> PHASE                                                                  | [%]        | (Unsigned)               |
| \$1855           | 4      | \$275D           | 2 | 25 <sup>TH</sup> CURRENT HARMONIC OF THE L <sub>2</sub> PHASE                                                                  | [%]        | (Unsigned)               |
| \$1960           | 4      | \$2830           | 2 | 26 <sup>TH</sup> CURRENT HARMONIC OF THE L <sub>2</sub> PHASE                                                                  | [%]        | (Unsigned)               |
| \$1964           | 4      | \$2832           | 2 | 27 <sup>TH</sup> CURRENT HARMONIC OF THE L <sub>2</sub> PHASE                                                                  | [%]        | (Unsigned)               |
| \$1968           | 4      | \$2834           | 2 | 28 <sup>TH</sup> CURRENT HARMONIC OF THE L <sub>2</sub> PHASE                                                                  | [%]        | (Unsigned)               |
| \$196C           | 4      | \$2836           | 2 | 29 <sup>TH</sup> CURRENT HARMONIC OF THE L <sub>2</sub> PHASE                                                                  | [%]        | (Unsigned)               |
| \$1970           | 4      | \$2838           | 2 | 30 <sup>TH</sup> CURRENT HARMONIC OF THE L <sub>2</sub> PHASE                                                                  | [%]        | (Unsigned)               |
| \$1974           | 4      | \$283A           | 2 | 31 <sup>™</sup> CURRENT HARMONIC OF THE L <sub>2</sub> PHASE                                                                   | [%]        | (Unsigned)               |
| \$1859           | 4      | \$275F           | 2 | 1 <sup>ST</sup> CURRENT HARMONIC OF THE L <sub>3</sub> PHASE                                                                   | [%]        | (Unsigned)               |
| \$185D           | 4      | \$2761           | 2 | 2 <sup>ND</sup> CURRENT HARMONIC OF THE L <sub>3</sub> PHASE                                                                   | [%]        | (Unsigned)               |
| \$1861           | 4      | \$2763           | 2 | 3 <sup>RD</sup> CURRENT HARMONIC OF THE L <sub>3</sub> PHASE                                                                   | [%]        | (Unsigned)               |
| \$1865           | 4      | \$2765           | 2 | 4 <sup>TH</sup> CURRENT HARMONIC OF THE L <sub>3</sub> PHASE                                                                   | [%]        | (Unsigned)               |
| \$1869           | 4      | \$2767           | 2 | 5 <sup>TH</sup> CURRENT HARMONIC OF THE L <sub>3</sub> PHASE                                                                   | [%]        | (Unsigned)               |
| \$186D           | 4      | \$2769           | 2 | 6 <sup>TH</sup> CURRENT HARMONIC OF THE L <sub>3</sub> PHASE                                                                   | [%]        | (Unsigned)               |
| \$1871           | 4      | \$276B           | 2 | 7 <sup>TH</sup> CURRENT HARMONIC OF THE L <sub>3</sub> PHASE                                                                   | [%]        | (Unsigned)               |
| \$1875           | 4      | \$276D           | 2 | 8 <sup>TH</sup> CURRENT HARMONIC OF THE L <sub>3</sub> PHASE                                                                   | [%]        | (Unsigned)               |
| \$1879           | 4      | \$276F           | 2 | 9 <sup>TH</sup> CURRENT HARMONIC OF THE L <sub>3</sub> PHASE                                                                   | [%]        | (Unsigned)               |
| \$187D           | 4      | \$2771           | 2 | 10 <sup>TH</sup> CURRENT HARMONIC OF THE L <sub>3</sub> PHASE                                                                  | [%]        | (Unsigned)               |
| \$1881           | 4      | \$2773           | 2 | 11 <sup>TH</sup> CURRENT HARMONIC OF THE L <sub>3</sub> PHASE                                                                  | [%]        | (Unsigned)               |
| \$1885           | 4      | \$2775           | 2 | 12 <sup>TH</sup> CURRENT HARMONIC OF THE L <sub>3</sub> PHASE                                                                  | [%]        | (Unsigned)               |
| \$1889           | 4      | \$2777           | 2 | 13 <sup>TH</sup> CURRENT HARMONIC OF THE L <sub>3</sub> PHASE                                                                  | [%]        | (Unsigned)               |
| \$188D           | 4      | \$2779           | 2 | 14 <sup>TH</sup> CURRENT HARMONIC OF THE L <sub>3</sub> PHASE                                                                  | [%]        | (Unsigned)               |
| \$1891           | 4      | \$277B           | 2 | 15 <sup>TH</sup> CURRENT HARMONIC OF THE L <sub>3</sub> PHASE                                                                  | [%]        | (Unsigned)               |
| \$1895           | 4      | \$277D           | 2 | 16 <sup>TH</sup> CURRENT HARMONIC OF THE L <sub>3</sub> PHASE                                                                  | [%]        | (Unsigned)               |
| \$1899           | 4      | \$277F           | 2 | 17 <sup>TH</sup> CURRENT HARMONIC OF THE L <sub>3</sub> PHASE                                                                  | [%]        | (Unsigned)               |
| \$189D           | 4      | \$2781           | 2 | 18 <sup>TH</sup> CURRENT HARMONIC OF THE L <sub>3</sub> PHASE                                                                  | [%]        | (Unsigned)               |
| \$18A1           | 4      | \$2783           | 2 | 19 <sup>TH</sup> CURRENT HARMONIC OF THE L <sub>3</sub> PHASE                                                                  | [%]        | (Unsigned)               |
| \$18A5           | 4      | \$2785           | 2 | 20 <sup>TH</sup> CURRENT HARMONIC OF THE L <sub>3</sub> PHASE                                                                  | [%]        | (Unsigned)               |
| \$18A9           | 4      | \$2787           | 2 | 21 <sup>TH</sup> CURRENT HARMONIC OF THE L <sub>3</sub> PHASE                                                                  | [%]        | (Unsigned)               |
| \$18AD           | 4      | \$2789           | 2 | 22 <sup>TH</sup> CURRENT HARMONIC OF THE L <sub>3</sub> PHASE                                                                  | [%]        | (Unsigned)               |
| \$18B1           | 4      | \$278B           | 2 | 23 <sup>TH</sup> CURRENT HARMONIC OF THE L <sub>3</sub> PHASE                                                                  | [%]        | (Unsigned)               |
| \$18B5           | 4      | \$278D           | 2 | 24 <sup>TH</sup> CURRENT HARMONIC OF THE L <sub>3</sub> PHASE                                                                  | [%]        | (Unsigned)               |
| \$18B9           | 4      | \$278F           | 2 | 25 <sup>TH</sup> CURRENT HARMONIC OF THE L <sub>3</sub> PHASE                                                                  | [%]        | (Unsigned)               |
| Ψισου            | 7      | Ψ2101            |   | 20 CONTRACTOR OF THE ESTIMOL                                                                                                   | [ /0]      | (Shaigheu)               |

| \$1978 | 4 | \$283C | 2 | 26 <sup>TH</sup> CURRENT HARMONIC OF THE L₃ PHASE             | [%] | (Unsigned) |
|--------|---|--------|---|---------------------------------------------------------------|-----|------------|
| \$197C | 4 | \$283E | 2 | 27 <sup>TH</sup> CURRENT HARMONIC OF THE L₃ PHASE             | [%] | (Unsigned) |
| \$1980 | 4 | \$2840 | 2 | 28 <sup>TH</sup> CURRENT HARMONIC OF THE L <sub>3</sub> PHASE | [%] | (Unsigned) |
| \$1984 | 4 | \$2842 | 2 | 29 <sup>TH</sup> CURRENT HARMONIC OF THE L <sub>3</sub> PHASE | [%] | (Unsigned) |
| \$1988 | 4 | \$2844 | 2 | 30 <sup>TH</sup> CURRENT HARMONIC OF THE L <sub>3</sub> PHASE | [%] | (Unsigned) |
| \$198C | 4 | \$2846 | 2 | 31 <sup>TH</sup> CURRENT HARMONIC OF THE L <sub>3</sub> PHASE | [%] | (Unsigned) |

**SAMPLES VALUES STORED IN RAM (Function code \$03)** 

| Integ           | jer  | Float (I        | EEE) | . ,                            |         |             |
|-----------------|------|-----------------|------|--------------------------------|---------|-------------|
| Register<br>HEX | Word | Register<br>HEX | Word | Description                    | M.U.    | Type        |
| \$19A3          | 3    | \$2B37          | 3    | YY MM DD                       | [-]     | (Unsigned)  |
| \$19A6          | 3    | \$2B3A          | 3    | HH MM SS                       | [-]     | (Unsigned)  |
| \$19A9          | 1    | \$2B3D          | 1    | time of mem                    | [ min ] | (Unsigned)  |
| \$1A4D          | 4    | \$2DA0          | 2    | 3-PHASE SYSTEM VOLTAGE         | [mV]    | (Unsigned)  |
| \$1A51          | 4    | \$2DA2          | 2    | PHASE VOLTAGE L <sub>1-N</sub> | [mV]    | (Unsigned)  |
| \$1A55          | 4    | \$2DA4          | 2    | PHASE VOLTAGE L2-N             | [mV]    | (Unsigned)  |
| \$1A59          | 4    | \$2DA6          | 2    | PHASE VOLTAGE L <sub>3-N</sub> | [mV]    | (Unsigned)  |
| \$1A5D          | 4    | \$2DA8          | 2    | LINE VOLTAGE L <sub>1-2</sub>  | [mV]    | (Unsigned)  |
| \$1A61          | 4    | \$2DAA          | 2    | LINE VOLTAGE L2-3              | [mV]    | (Unsigned)  |
| \$1A65          | 4    | \$2DAC          | 2    | LINE VOLTAGE L <sub>3-1</sub>  | [mV]    | (Unsigned)  |
| \$1A69          | 4    | \$2DAE          | 2    | 3-PHASE SYSTEM CURRENT         | [mA]    | (Signed)    |
| \$1A6D          | 4    | \$2DB0          | 2    | LINE CURRENT L <sub>1</sub>    | [mA]    | (Signed)    |
| \$1A71          | 4    | \$2DB2          | 2    | LINE CURRENT L2                | [mA]    | (Signed)    |
| \$1A75          | 4    | \$2DB4          | 2    | LINE CURRENT L₃                | [mA]    | (Signed)    |
| \$1A79          | 4    | \$2DB6          | 2    | 3-PHASE SYS. POWER FACTOR      | [-]     | (Signed)    |
| \$1A7D          | 4    | \$2DB8          | 2    | POWER FACTOR L <sub>1</sub>    | [-]     | (Signed)    |
| \$1A81          | 4    | \$2DBA          | 2    | POWER FACTOR L₂                | [-]     | (Signed)    |
| \$1A85          | 4    | \$2DBC          | 2    | POWER FACTOR L <sub>3</sub>    | [-]     | (Signed)    |
| \$1A89          | 4    | \$2DBE          | 2    | 3-PHASE S. APPARENT POWER      | [mVA]   | (Signed)    |
| \$1A8D          | 4    | \$2DC0          | 2    | APPARENT POWER L <sub>1</sub>  | [mVA]   | (Signed)    |
| \$1A91          | 4    | \$2DC2          | 2    | APPARENT POWER L2              | [mVA]   | (Signed)    |
| \$1A95          | 4    | \$2DC4          | 2    | APPARENT POWER L <sub>3</sub>  | [mVA]   | (Signed)    |
| \$1A99          | 4    | \$2DC6          | 2    | 3-PHASE SYS. ACTIVE POWER      | [mW]    | (Signed)    |
| \$1A9D          | 4    | \$2DC8          | 2    | ACTIVE POWER L₁                | [mW]    | (Signed)    |
| \$1AA1          | 4    | \$2DCA          | 2    | ACTIVE POWER L₂                | [mW]    | (Signed)    |
| \$1AA5          | 4    | \$2DCC          | 2    | ACTIVE POWER L <sub>3</sub>    | [mW]    | (Signed)    |
| \$1AA9          | 4    | \$2DCE          | 2    | 3-PHASE S. REACTIVE POWER      | [mVAR]  | (Signed)    |
| \$1AAD          | 4    | \$2DD0          | 2    | REACTIVE POWER L <sub>1</sub>  | [mVAR]  | (Signed)    |
| \$1AB1          | 4    | \$2DD2          | 2    | REACTIVE POWER L2              | [mVAR]  | (Signed)    |
| \$1AB5          | 4    | \$2DD4          | 2    | REACTIVE POWER L₃              | [mVAR]  | (Signed)    |
| \$1AB9          | 4    | \$2DD6          | 2    | FREQUENCY                      | [mHz]   | (Unsigned)  |
| \$1ABD          | 4    | \$2DD8          | 2    | THD VOLTAGE L₁                 | [m%]    | (Unsigned)  |
| \$1AC1          | 4    | \$2DDA          | 2    | THD VOLTAGE L2                 | [m%]    | (Unsigned)  |
| \$1AC5          | 4    | \$2DDC          | 2    | THD VOLTAGE L₃                 | [m%]    | (Unsigned)  |
| \$1AC9          | 4    | \$2DDE          | 2    | THD CURRENT L₁                 | [m%]    | (Unsigned)  |
| \$1ACD          | 4    | \$2DE0          | 2    | THD CURRENT L₂                 | [m%]    | (Unsigned)  |
| \$1AD1          | 4    | \$2DE2          | 2    | THD CURRENT L₃                 | [m%]    | (Unsigned)  |
| \$1AD5          | 4    | \$2DE4          | 2    | 3-PHASE AVG. ACTIVE POWER      | [mW]    | (Unsigned)  |
| ψ17120          | •    | ΨΕΡΕΤ           | _    | ooo                            | []      | (Shoightea) |

## **COUNTERS VALUES STORED IN RAM (Function.code \$03)**

| Integ           | ger  | Double (        | (IEEE) |                                   |       |            |
|-----------------|------|-----------------|--------|-----------------------------------|-------|------------|
| Register<br>HEX | Word | Register<br>HEX | Word   | Description                       | U.M.  | Туре       |
| \$1F40          | 3    | \$2E00          | 3      | YY MM DD                          | [-]   | (Unsigned) |
| \$1F43          | 3    | \$2E03          | 3      | HH MM 00                          | [-]   | (Unsigned) |
| \$1F46          | 1    | \$2E06          | 1      | time of mem                       | [min] | (Unsigned) |
| \$1F47          | 1    | \$2E07          | 1      | Block full of 0=NO/1=Yes (1 word) | [-]   | (Unsigned) |
| \$1F48          | 4    | \$2E08          | 4      | Wh+                               | [-]   | (Unsigned) |
| \$1F4C          | 4    | \$2E0C          | 4      | VArh+                             | [-]   | (Unsigned) |
| \$1F50          | 4    | \$2E10          | 4      | Wh-                               | [-]   | (Unsigned) |
| \$1F54          | 4    | \$2E14          | 4      | VArh-                             | [-]   | (Unsigned) |
| \$1F58          | 4    | \$2E18          | 4      | Counter 1                         | [-]   | (Unsigned) |
| \$1F5C          | 4    | \$2E1C          | 4      | Counter 2                         | [-]   | (Unsigned) |
| \$1F60          | 4    | \$2E20          | 4      | Counter 3                         | [-]   | (Unsigned) |
| \$1F64          | 4    | \$2E24          | 4      | Counter 4                         | [-]   | (Unsigned) |
| \$1F68          | 4    | \$2E28          | 4      | Counter 5                         | [-]   | (Unsigned) |
| \$1F6C          | 4    | \$2E2C          | 4      | Counter 6                         | [-]   | (Unsigned) |
| \$1F70          | 4    | \$2E30          | 4      | Counter 7                         | [-]   | (Unsigned) |
| \$1F74          | 4    | \$2E34          | 4      | Counter 8                         | [-]   | (Unsigned) |

## **ENERGY COUNTERS - Double format (Function code \$03)**

| Integ           | er   | Float (IE       | EE)  |                             |      |      |
|-----------------|------|-----------------|------|-----------------------------|------|------|
| Register<br>HEX | Word | Register<br>HEX | Word | Description                 | M.U. | Type |
| N.A.            |      | \$2A50          | 4    | 3-PHASE SYS. ACTIVE ENERGY+ | [-]  | [-]  |
| N.A.            |      | \$2A54          | 4    | 3-PHASE SYS. ACTIVE ENERGY- | [-]  | [-]  |
| N.A.            |      | \$2A58          | 4    | 3-PHASE SYS. REACTIVE EN.+  | [-]  | [-]  |
| N.A.            |      | \$2A5C          | 4    | 3-PHASE SYS. REACTIVE.EN    | [-]  | [-]  |

## **ANALOG OUTPUT PWM VALUES (Function code \$03)**

(Returned values: 0=0mA ÷ 255=20mA)

| Intege          | er   | Float (IE       | EEE) |                     |      |      |
|-----------------|------|-----------------|------|---------------------|------|------|
| Register<br>HEX | Word | Register<br>HEX | Word | Description         | M.U. | Туре |
| \$1A1A          | 2    | N.A.            | [-]  | PWM ANALOG OUTPUT 1 | [-]  | [-]  |
| \$1A1B          | 2    | N.A.            | [-]  | PWM ANALOG OUTPUT 2 | [-]  | [-]  |
| \$1A1C          | 2    | N.A.            | [-]  | PWM ANALOG OUTPUT 3 | [-]  | [-]  |
| \$1A1D          | 2    | N.A.            | [-]  | PWM ANALOG OUTPUT 4 | [-]  | [-]  |

## WAVEFORM'S SAMPLES (Function code \$03)

(64 x integer value)

| Integ           | Integer |                 | EE)  |                                           |      |      |
|-----------------|---------|-----------------|------|-------------------------------------------|------|------|
| Register<br>HEX | Word    | Register<br>HEX | Word | Description                               | M.U. | Туре |
| \$1F30          | 64      | N.A.            | [-]  | 64 SAMPLES OF LINE VOLTAGE L <sub>1</sub> | [-]  | [-]  |
| \$1F32          | 64      | N.A.            | [-]  | 64 SAMPLES OF LINE VOLTAGE L2             | [-]  | [-]  |
| \$1F34          | 64      | N.A.            | [-]  | 64 SAMPLES OF LINE VOLTAGE L <sub>3</sub> | [-]  | [-]  |
| \$1F36          | 64      | N.A.            | [-]  | 64 SAMPLES OF LINE CURRENT L₁             | [-]  | [-]  |
| \$1F38          | 64      | N.A.            | [-]  | 64 SAMPLES OF LINE CURRENT L2             | [-]  | [-]  |
| \$1F3A          | 64      | N.A.            | [-]  | 64 SAMPLES OF LINE CURRENT L <sub>3</sub> | [-]  | [-]  |

**HOUR COUNTERS – Long Integer format (Function code \$03)** 

| Integ           | jer  | Float (IE       | EE)  |                |      |      |
|-----------------|------|-----------------|------|----------------|------|------|
| Register<br>HEX | Word | Register<br>HEX | Word | Description    | M.U. | Type |
| \$1625          | 4    | N.A.            | [-]  | HOUR COUNTER 1 | [s]  | [-]  |
| \$1629          | 4    | N.A.            | [-]  | HOUR COUNTER 2 | [s]  | [-]  |
| \$162D          | 4    | N.A.            | [-]  | HOUR COUNTER 3 | [s]  | [-]  |
| \$1631          | 4    | N.A.            | [-]  | HOUR COUNTER 4 | [s]  | [-]  |
| \$1635          | 4    | N.A.            | [-]  | HOUR COUNTER 5 | [s]  | [-]  |
| \$1639          | 4    | N.A.            | [-]  | HOUR COUNTER 6 | [s]  | [-]  |

**ONLY READ EMA PARAMETERS (Function code \$03)** 

| Register HEX | Word | Description               | Range                                                                                                    |
|--------------|------|---------------------------|----------------------------------------------------------------------------------------------------|
| \$1A00       | 5    | SERIAL NUMBER             | XXXXXXXX                                                                                                    |
| \$1A05       | 7    | VERSION NUMBER            | XXX.XXXX                                                                                                    |
| \$1A0D       | 1    | TYPE OF RAM               | 1=32 kB<br>2=128 kB<br>3=256 kB<br>4=512 kB<br>5=1024 Kb                                                                                                    |
| \$1A0E       | 1    | BI/MO DIRECTIONAL         | 1=mono<br>2=bidir.                                                                                                    |
| \$1A0F       | 1    | NUMBER OF DIGITAL OUTPUTS | 0=none<br>1=1<br>ecc.=ecc.                                                                                                    |
| \$1A10       | 1    | NUMBER OF ANALOG OUTPUTS  | 0=none<br>1=1<br>ecc.=ecc.                                                                                                    |
| \$1A11       | 1    | NUMBER OF DIGITAL INPUTS  | 0=none<br>1=1<br>ecc.=ecc.                                                                                                    |
| \$1A12       | 9    | INFO STORAGE AVG.POWERS   | byte1+2: status (0=OFF; 1= ON) (int) byte3+6: number of records (long) byte7+10: memory reserved (KB) (float) byte11+14: memory used (KB) (float) byte15+18: memory free (KB) (float)             |
| \$1A13       | 9    | INFO STORAGE MIN./MAX     | as before                                                                                                    |
| \$1A14       | 9    | INFO STORAGE HARMONICS    | as before                                                                                                    |
| \$1A15       | 9    | INFO STORAGE SAMPLES      | as before                                                                                                    |
| \$1A17       | 9    | INFO STORAGE COUNTERS     | as before                                                                                                    |
| \$1A18       | 2    | HARDWARE & OPTIONS INFO   | bit0: harmonics (0=dis.; 1=en.) bit1: time bands (0=dis.; 1=en.) bit2÷3: N.A. bit4÷7: number of Dig.Inp (0÷15) bit8÷11: number of Dig.Out (0÷15) bit12÷15: number of An.Out (0÷15) bit16÷31: N.A. |
| \$1A19       | 1    | SUB-VERSION FIRMWARE      | XX                                                                                                    |
| \$1A28       | 1    | BAUD RATE                 | 2=1200 baud<br>3=2400 baud<br>4=4800 baud<br>5=9600 baud<br>6=19200 baud                                                                                                    |
| \$1A29       | 1    | PARITY                    | 0=none<br>1=even parity<br>2=odd parity                                                                                                    |
| \$1A2A       | 1    | BIT                       | 7=7 bit<br>8=8 bit                                                                                                    |
| \$1ADB       | 2    | DIGITAL OUTPUT STATUS     | bit(n)=DI(n+1)<br>n=05<br>(0=OFF; 1=ON)                                                                                                    |
| \$1ADC       | 2    | DIGITAL INPUT STATUS      | bit(n)=DI(n+1)<br>n=05<br>(0=OFF: 1=ON)                                                                                                    |
|              | 1    |                           | (0-011, 1=014)                                                                                                    |

READ & WRITE EMA PARAMETERS (Function code \$03 & \$10)

NOTE: the variable indicated by yes resets the instrument. Wait 1 second before sending another command

| Integer<br>Register<br>HEX | Word | Description                            | Range                                                                                     | Reset |
|----------------------------|------|----------------------------------------|-------------------------------------------------------------------------------------------|-------|
| \$1A16                     | 2    | ENERGY TYPE                            | 0=normal(kWh-kVArh)<br>1=heavy (MWh-MVArh)                                                | YES   |
| \$1A20                     | 1    | LOGICAL NUMBER                         | 01-255                                                                                    | YES   |
| \$1A21                     | 3    | DATE                                   | YY MMDD                                                                                   | YES   |
| \$1A24                     | 1    | DAY OF WEEK                            | 1=monday<br>2=tuesday<br>3=wednesday<br>4=thursday<br>5=friday<br>6=saturday<br>7=sunday  | NO    |
| \$1A25                     | 3    | TIME                                   | HH MM SS                                                                                  | NO    |
| \$1A2B                     | 1    | TRANSFORM RATIO KCT                    | 1÷2500                                                                                    | YES   |
| \$1A2C                     | 1    | TRANSFORM RATIO KVT                    | 1÷3000                                                                                    | YES   |
| \$1A2D                     | 1    | SYNCHRO TYPE                           | 0=intemal<br>1=extemal                                                                    | NO    |
| \$1A2E                     | 1    | FREQUENCY                              | 5÷500 Hz (x100)                                                                           | NO    |
| \$1A2F                     | 1    | TIME FOR AVERAGE                       | 1÷99                                                                                      | YES   |
| \$1A30                     | 1    | BACKLIGHT ON TIME (sec)                | 0÷360                                                                                     | NO    |
| \$1A40                     | 1    | MIN/MAX TIME TO STORE IN RAM           | 1-9999                                                                                    | NO    |
| \$1A41                     | 1    | MIN/MAX 3-PH.VOLTAGE STORE             | 0=do not store<br>1=store                                                                 | NO    |
| \$1A42                     | 1    | MIN/MAX VOLTAGE L <sub>1-N</sub> STORE | 0=do not store<br>1=store                                                                 | NO    |
| \$1A43                     | 1    | MIN/MAX VOLTAGE L <sub>2-N</sub> STORE | 0=do not store<br>1=store                                                                 | NO    |
| \$1A44                     | 1    | MIN/MAX VOLTAGE L <sub>3-N</sub> STORE | 0=do not store<br>1=store                                                                 | NO    |
| \$1A45                     | 1    | MIN/MAX 3PH.CURRENT STORE              | 0=do not store<br>1=store                                                                 | NO    |
| \$1A46                     | 1    | MIN/MAX CURRENT L1 STORE               | 0=do not store<br>1=store                                                                 | NO    |
| \$1A47                     | 1    | MIN/MAX CURRENT L₂ STORE               | 0=do not store<br>1=store                                                                 | NO    |
| \$1A48                     | 1    | MIN/MAX CURRENT L₃ STORE               | 0=do not store<br>1=store                                                                 | NO    |
| \$1A49                     | 1    | MIN/MAX ACTIVE POWER STORE             | 0=do not store<br>1=store                                                                 | NO    |
| \$1A4A                     | 1    | MIN/MAX APP.POWER STORE                | 0=do not store<br>1=store                                                                 | NO    |
| \$1A4B                     | 1    | MIN/MAX POWER FACT.STORE               | 0=do not store<br>1=store                                                                 | NO    |
| \$1A4C                     | 1    | MIN/MAX AV.POWER STORE                 | 0=do not store<br>1=store                                                                 | NO    |
| \$1ADA                     | 2    | DIGITAL INPUT TYPE                     | 0=not used 1=clock sync. 2=periods 3=generic counters 4=Ext. DI 5=GMC (opz.) 6=GME (opz.) | YES   |
| \$1ADD                     | 2    | WIRING MODE                            | 0=4 wire<br>1=3 wire<br>2=Aron                                                            | YES   |

| Float<br>Register<br>HEX | Word | Description                      | Range        | Reset      |
|--------------------------|------|----------------------------------|--------------|------------|
| \$2A32                   | 2    | TRANFORM CT RATIO floating point | 0.01÷9999.99 | YES        |
| \$2A34                   | 2    | TRANFORM VT RATIO floating point | 0.01÷9999.99 | YES        |
| \$2A36                   | 2    | FORCED FREQUENCY floating point  | 5.00÷500.00  | (readonly) |

## (Firmware x.11.15 or previous) TIMEBANDS- TARIFF PERIOD 1

| Integer<br>Register<br>HEX | Word | Description                                                         | Range | Reset |
|----------------------------|------|---------------------------------------------------------------------|-------|-------|
| \$3100                     | 3    | Hours and Minutes and band of begin the 1st tariff band             | (1)   | NO    |
| \$3103                     | 3    | Hours and Minutes and band of begin the 2 <sup>nd</sup> tariff band | (1)   | NO    |
| \$3106                     | 3    | Hours and Minutes and band of begin the 3 <sup>rd</sup> tariff band | (1)   | NO    |
| \$3109                     | 3    | Hours and Minutes and band of begin the 4th tariff band             | (1)   | NO    |
| \$310C                     | 3    | Hours and Minutes and band of begin the 5th tariff band             | (1)   | NO    |
| \$310F                     | 3    | Hours and Minutes and band of begin the 6th tariff band             | (1)   | NO    |
| \$3112                     | 3    | Hours and Minutes and band of begin the 7 <sup>th</sup> tariff band | (1)   | NO    |
| \$3115                     | 3    | Hours and Minutes and band of begin the 8th tariff band             | (1)   | NO    |
| \$3118                     | 1    | DAY selecting                                                       | (2)   | NO    |
| \$3119                     | 1    | MONTH selecting                                                     | (3)   | NO    |

(1) it defines the beginning (hours and minutes) of each tariff band during the day.

it is possible to input up to 8 changes during the day. it is possible to set four different bands (0,1,2,3).

i.e.: to program the start of 2st tariff band (1) at 06:00 send \$0006,\$0000,\$0001

(2) DAY: Programming: put to 1 the Bit relative to the day which are selected.

| Χ  | Χ  | Χ  | Χ  | Χ  | Χ  | Χ  | 0 | 0 | 0 | 0 | 0 | 0 | 0 | 0 | 0 |
|----|----|----|----|----|----|----|---|---|---|---|---|---|---|---|---|
| Мо | Tu | We | Th | Fr | Sa | Su |   |   |   |   |   |   |   |   |   |

i.e.:to program all day from Monday to Friday send \$F800

## (3) MONTH Programming: put to 1 the Bit relative to the month which are selected.

| X  | X  | Χ  | Χ  | Χ  | Χ  | X  | X  | X  | Χ  | Χ  | Χ  | 0 | 0 | 0 | 0 |
|----|----|----|----|----|----|----|----|----|----|----|----|---|---|---|---|
| Ja | Fe | Ма | Ар | Ма | Ju | Ju | Au | Se | Oc | No | De |   |   |   |   |

i.e.:to programming the month of November, December, January, February and March send \$E030

| Integer<br>Register<br>HEX | Word | Description                                                         | Range | Reset |
|----------------------------|------|---------------------------------------------------------------------|-------|-------|
| \$311A                     | 3    | Hours and Minutes and band of begin the 1st tariff band             | (1)   | NO    |
| \$311D                     | 3    | Hours and Minutes and band of begin the 2 <sup>nd</sup> tariff band | (1)   | NO    |
| \$3120                     | 3    | Hours and Minutes and band of begin the 3rd tariff band             | (1)   | NO    |
| \$3123                     | 3    | Hours and Minutes and band of begin the 4th tariff band             | (1)   | NO    |
| \$3126                     | 3    | Hours and Minutes and band of begin the 5th tariff band             | (1)   | NO    |
| \$3129                     | 3    | Hours and Minutes and band of begin the 6th tariff band             | (1)   | NO    |
| \$312C                     | 3    | Hours and Minutes and band of begin the 7th tariff band             | (1)   | NO    |
| \$312F                     | 3    | Hours and Minutes and band of begin the 8th tariff band             | (1)   | NO    |
| \$3132                     | 1    | DAY selecting                                                       | (2)   | NO    |
| \$3133                     | 1    | MONTH selecting                                                     | (3)   | NO    |

| Integer<br>Register<br>HEX | Word | Description                                                         | Range | Reset |
|----------------------------|------|---------------------------------------------------------------------|-------|-------|
| \$3134                     | 3    | Hours and Minutes and band of begin the 1st tariff band             | (1)   | NO    |
| \$3137                     | 3    | Hours and Minutes and band of begin the 2 <sup>nd</sup> tariff band | (1)   | NO    |
| \$313A                     | 3    | Hours and Minutes and band of begin the 3 <sup>rd</sup> tariff band | (1)   | NO    |
| \$313D                     | 3    | Hours and Minutes and band of begin the 4th tariff band             | (1)   | NO    |
| \$3140                     | 3    | Hours and Minutes and band of begin the 5th tariff band             | (1)   | NO    |
| \$3143                     | 3    | Hours and Minutes and band of begin the 6th tariff band             | (1)   | NO    |
| \$3146                     | 3    | Hours and Minutes and band of begin the 7 <sup>th</sup> tariff band | (1)   | NO    |
| \$3149                     | 3    | Hours and Minutes and band of begin the 8th tariff band             | (1)   | NO    |
| \$314C                     | 1    | DAY selecting                                                       | (2)   | NO    |
| \$314D                     | 1    | MONTH selecting                                                     | (3)   | NO    |

## TIMEBANDS-TARIFF PERIOD 4

| Integer<br>Register<br>HEX | Word | Description                                                         | Range | Reset |
|----------------------------|------|---------------------------------------------------------------------|-------|-------|
| \$314E                     | 3    | Hours and Minutes and band of begin the 1st tariff band             | (1)   | NO    |
| \$3151                     | 3    | Hours and Minutes and band of begin the 2 <sup>nd</sup> tariff band | (1)   | NO    |
| \$3154                     | 3    | Hours and Minutes and band of begin the 3 <sup>rd</sup> tariff band | (1)   | NO    |
| \$3157                     | 3    | Hours and Minutes and band of begin the 4th tariff band             | (1)   | NO    |
| \$315A                     | 3    | Hours and Minutes and band of begin the 5th tariff band             | (1)   | NO    |
| \$315D                     | 3    | Hours and Minutes and band of begin the 6th tariff band             | (1)   | NO    |
| \$3160                     | 3    | Hours and Minutes and band of begin the 7 <sup>th</sup> tariff band | (1)   | NO    |
| \$3163                     | 3    | Hours and Minutes and band of begin the 8th tariff band             | (1)   | NO    |
| \$3166                     | 1    | DAY selecting                                                       | (2)   | NO    |
| \$3167                     | 1    | MONTH selecting                                                     | (3)   | NO    |

## TIMEBANDS-TARIFF PERIOD 5

| Integer<br>Register<br>HEX | Word | Description                                                         | Range | Reset |
|----------------------------|------|---------------------------------------------------------------------|-------|-------|
| \$3168                     | 3    | Hours and Minutes and band of begin the 1st tariff band             | (1)   | NO    |
| \$316B                     | 3    | Hours and Minutes and band of begin the 2 <sup>nd</sup> tariff band | (1)   | NO    |
| \$316E                     | 3    | Hours and Minutes and band of begin the 3rd tariff band             | (1)   | NO    |
| \$3171                     | 3    | Hours and Minutes and band of begin the 4th tariff band             | (1)   | NO    |
| \$3174                     | 3    | Hours and Minutes and band of begin the 5th tariff band             | (1)   | NO    |
| \$3177                     | 3    | Hours and Minutes and band of begin the 6th tariff band             | (1)   | NO    |
| \$317A                     | 3    | Hours and Minutes and band of begin the 7 <sup>th</sup> tariff band | (1)   | NO    |
| \$317D                     | 3    | Hours and Minutes and band of begin the 8th tariff band             | (1)   | NO    |
| \$3180                     | 1    | DAY selecting                                                       | (2)   | NO    |
| \$3181                     | 1    | MONTH selecting                                                     | (3)   | NO    |

| Integer<br>Register<br>HEX | Word | Description                                                         | Range | Reset |
|----------------------------|------|---------------------------------------------------------------------|-------|-------|
| \$3182                     | 3    | Hours and Minutes and band of begin the 1st tariff band             | (1)   | NO    |
| \$3185                     | 3    | Hours and Minutes and band of begin the 2 <sup>nd</sup> tariff band | (1)   | NO    |
| \$3188                     | 3    | Hours and Minutes and band of begin the 3 <sup>rd</sup> tariff band | (1)   | NO    |
| \$318B                     | 3    | Hours and Minutes and band of begin the 4th tariff band             | (1)   | NO    |
| \$318E                     | 3    | Hours and Minutes and band of begin the 5th tariff band             | (1)   | NO    |
| \$3191                     | 3    | Hours and Minutes and band of begin the 6th tariff band             | (1)   | NO    |
| \$3194                     | 3    | Hours and Minutes and band of begin the 7 <sup>th</sup> tariff band | (1)   | NO    |
| \$3197                     | 3    | Hours and Minutes and band of begin the 8th tariff band             | (1)   | NO    |
| \$319A                     | 1    | DAY selecting                                                       | (2)   | NO    |
| \$319B                     | 1    | MONTH selecting                                                     | (3)   | NO    |

| Integer<br>Register<br>HEX | Word | Description                                                         | Range | Reset |
|----------------------------|------|---------------------------------------------------------------------|-------|-------|
| \$319C                     | 3    | Hours and Minutes and band of begin the 1st tariff band             | (1)   | NO    |
| \$319F                     | 3    | Hours and Minutes and band of begin the 2 <sup>nd</sup> tariff band | (1)   | NO    |
| \$31A2                     | 3    | Hours and Minutes and band of begin the 3rd tariff band             | (1)   | NO    |
| \$31A5                     | 3    | Hours and Minutes and band of begin the 4th tariff band             | (1)   | NO    |
| \$31A8                     | 3    | Hours and Minutes and band of begin the 5th tariff band             | (1)   | NO    |
| \$31AB                     | 3    | Hours and Minutes and band of begin the 6th tariff band             | (1)   | NO    |
| \$31AE                     | 3    | Hours and Minutes and band of begin the 7 <sup>th</sup> tariff band | (1)   | NO    |
| \$31B1                     | 3    | Hours and Minutes and band of begin the 8th tariff band             | (1)   | NO    |
| \$31B4                     | 1    | DAY selecting                                                       | (2)   | NO    |
| \$31B5                     | 1    | MONTH selecting                                                     | (3)   | NO    |

## TIMEBANDS-TARIFF PERIOD 8

| Integer<br>Register<br>HEX | Word | Description                                                         | Range | Reset |
|----------------------------|------|---------------------------------------------------------------------|-------|-------|
| \$31B6                     | 3    | Hours and Minutes and band of begin the 1st tariff band             | (1)   | NO    |
| \$31B9                     | 3    | Hours and Minutes and band of begin the 2 <sup>nd</sup> tariff band | (1)   | NO    |
| \$31BC                     | 3    | Hours and Minutes and band of begin the 3 <sup>rd</sup> tariff band | (1)   | NO    |
| \$31BF                     | 3    | Hours and Minutes and band of begin the 4th tariff band             | (1)   | NO    |
| \$31C2                     | 3    | Hours and Minutes and band of begin the 5th tariff band             | (1)   | NO    |
| \$31C5                     | 3    | Hours and Minutes and band of begin the 6th tariff band             | (1)   | NO    |
| \$31C8                     | 3    | Hours and Minutes and band of begin the 7 <sup>th</sup> tariff band | (1)   | NO    |
| \$31CB                     | 3    | Hours and Minutes and band of begin the 8th tariff band             | (1)   | NO    |
| \$31CE                     | 1    | DAY selecting                                                       | (2)   | NO    |
| \$31CF                     | 1    | MONTH selecting                                                     | (3)   | NO    |

## TIMEBANDS-TARIFF PERIOD 9

| Integer<br>Register<br>HEX | Word | Description                                                         | Range | Reset |
|----------------------------|------|---------------------------------------------------------------------|-------|-------|
| \$31D0                     | 3    | Hours and Minutes and band of begin the 1st tariff band             | (1)   | NO    |
| \$31D3                     | 3    | Hours and Minutes and band of begin the 2 <sup>nd</sup> tariff band | (1)   | NO    |
| \$31D6                     | 3    | Hours and Minutes and band of begin the 3 <sup>rd</sup> tariff band | (1)   | NO    |
| \$31D9                     | 3    | Hours and Minutes and band of begin the 4th tariff band             | (1)   | NO    |
| \$31DC                     | 3    | Hours and Minutes and band of begin the 5th tariff band             | (1)   | NO    |
| \$31DF                     | 3    | Hours and Minutes and band of begin the 6th tariff band             | (1)   | NO    |
| \$31E2                     | 3    | Hours and Minutes and band of begin the 7 <sup>th</sup> tariff band | (1)   | NO    |
| \$31E5                     | 3    | Hours and Minutes and band of begin the 8th tariff band             | (1)   | NO    |
| \$31E8                     | 1    | DAY selecting                                                       | (2)   | NO    |
| \$31E9                     | 1    | MONTH selecting                                                     | (3)   | NO    |

| Integer<br>Register<br>HEX | Word | Description                                                         | Range | Reset |
|----------------------------|------|---------------------------------------------------------------------|-------|-------|
| \$31EA                     | 3    | Hours and Minutes and band of begin the 1st tariff band             | (1)   | NO    |
| \$31ED                     | 3    | Hours and Minutes and band of begin the 2 <sup>nd</sup> tariff band | (1)   | NO    |
| \$31F0                     | 3    | Hours and Minutes and band of begin the 3 <sup>rd</sup> tariff band | (1)   | NO    |
| \$31F3                     | 3    | Hours and Minutes and band of begin the 4th tariff band             | (1)   | NO    |
| \$31F6                     | 3    | Hours and Minutes and band of begin the 5 <sup>th</sup> tariff band | (1)   | NO    |
| \$31F9                     | 3    | Hours and Minutes and band of begin the 6th tariff band             | (1)   | NO    |
| \$31FC                     | 3    | Hours and Minutes and band of begin the 7 <sup>th</sup> tariff band | (1)   | NO    |
| \$31FF                     | 3    | Hours and Minutes and band of begin the 8th tariff band             | (1)   | NO    |
| \$3202                     | 1    | DAY selecting                                                       | (2)   | NO    |
| \$3203                     | 1    | MONTH selecting                                                     | (3)   | NO    |

## (Firmware x.11.16 or upper)

## TIMEBANDS- TARIFF PERIOD 1

| Integer<br>Register<br>HEX | Word | Description                                                          | Range | Reset |
|----------------------------|------|----------------------------------------------------------------------|-------|-------|
| \$3100                     | 3    | Hours and Minutes and band of begin the 1st tariff band              | (1)   | NO    |
| \$3103                     | 3    | Hours and Minutes and band of begin the 2 <sup>nd</sup> tariff band  | (1)   | NO    |
| \$3106                     | 3    | Hours and Minutes and band of begin the 3rd tariff band              | (1)   | NO    |
| \$3109                     | 3    | Hours and Minutes and band of begin the 4th tariff band              | (1)   | NO    |
| \$310C                     | 3    | Hours and Minutes and band of begin the 5th tariff band              | (1)   | NO    |
| \$310F                     | 3    | Hours and Minutes and band of begin the 6th tariff band              | (1)   | NO    |
| \$3112                     | 3    | Hours and Minutes and band of begin the 7th tariff band              | (1)   | NO    |
| \$3115                     | 3    | Hours and Minutes and band of begin the 8th tariff band              | (1)   | NO    |
| \$3118                     | 3    | Hours and Minutes and band of begin the 9th tariff band              | (1)   | NO    |
| \$311B                     | 3    | Hours and Minutes and band of begin the 10 <sup>th</sup> tariff band | (1)   | NO    |
| \$311E                     | 3    | Hours and Minutes and band of begin the 11th tariff band             | (1)   | NO    |
| \$3121                     | 3    | Hours and Minutes and band of begin the 12th tariff band             | (1)   | NO    |
| \$3124                     | 1    | DAY selecting                                                        | (2)   | NO    |
| \$3125                     | 1    | StartMonth                                                           | (3)   | NO    |
| \$3126                     | 1    | StartDay                                                             | (3)   | NO    |
| \$3127                     | 1    | StopMonth                                                            | (3)   | NO    |
| \$3128                     | 1    | StopDay                                                              | (3)   | NO    |

(1) it defines the beginning (hours and minutes) of each tariff band during the day.

it is possible to input up to 12 changes during the day.

it is possible to set four different bands (0,1,2,3).

i.e.: to program the start of 2<sup>st</sup> tariff band (1) at 06:00 send \$0006,\$0000,\$0001

(2) DAY: Programming: put to 1 the Bit relative to the day which are selected.

|   | Χ  | Χ  | Χ  | Χ  | Χ  | Χ  | Χ  | 0 | 0 | 0 | 0 | 0 | 0 | 0 | 0 | 0 |
|---|----|----|----|----|----|----|----|---|---|---|---|---|---|---|---|---|
| ı | Мо | Tu | We | Th | Fr | Sa | Su |   |   |   |   |   |   |   |   |   |

i.e.:to program all day from Monday to Friday send \$F800

(3) it defines the beginning (month and day) and the ending (month and day) of the period. Month: 1=January, ..., 12=December.

Day: 1...31.

| Integer<br>Register<br>HEX | Word | Description                                                          | Range | Reset |
|----------------------------|------|----------------------------------------------------------------------|-------|-------|
| \$3129                     | 3    | Hours and Minutes and band of begin the 1st tariff band              | (1)   | NO    |
| \$312C                     | 3    | Hours and Minutes and band of begin the 2 <sup>nd</sup> tariff band  | (1)   | NO    |
| \$312F                     | 3    | Hours and Minutes and band of begin the 3rd tariff band              | (1)   | NO    |
| \$3132                     | 3    | Hours and Minutes and band of begin the 4th tariff band              | (1)   | NO    |
| \$3135                     | 3    | Hours and Minutes and band of begin the 5th tariff band              | (1)   | NO    |
| \$3138                     | 3    | Hours and Minutes and band of begin the 6th tariff band              | (1)   | NO    |
| \$313B                     | 3    | Hours and Minutes and band of begin the 7 <sup>th</sup> tariff band  | (1)   | NO    |
| \$313E                     | 3    | Hours and Minutes and band of begin the 8th tariff band              | (1)   | NO    |
| \$3141                     | 3    | Hours and Minutes and band of begin the 9th tariff band              | (1)   | NO    |
| \$3144                     | 3    | Hours and Minutes and band of begin the 10 <sup>th</sup> tariff band | (1)   | NO    |
| \$3147                     | 3    | Hours and Minutes and band of begin the 11th tariff band             | (1)   | NO    |
| \$314A                     | 3    | Hours and Minutes and band of begin the 12th tariff band             | (1)   | NO    |
| \$314D                     | 1    | DAY selecting                                                        | (2)   | NO    |
| \$314E                     | 1    | StartMonth                                                           | (3)   | NO    |
| \$314F                     | 1    | StartDay                                                             | (3)   | NO    |
| \$3150                     | 1    | StopMonth                                                            | (3)   | NO    |
| \$3151                     | 1    | StopDay                                                              | (3)   | NO    |

| Integer<br>Register<br>HEX | Word | Description                                                          | Range | Reset |
|----------------------------|------|----------------------------------------------------------------------|-------|-------|
| \$3152                     | 3    | Hours and Minutes and band of begin the 1st tariff band              | (1)   | NO    |
| \$3155                     | 3    | Hours and Minutes and band of begin the 2 <sup>nd</sup> tariff band  | (1)   | NO    |
| \$3158                     | 3    | Hours and Minutes and band of begin the 3rd tariff band              | (1)   | NO    |
| \$315B                     | 3    | Hours and Minutes and band of begin the 4th tariff band              | (1)   | NO    |
| \$315E                     | 3    | Hours and Minutes and band of begin the 5th tariff band              | (1)   | NO    |
| \$3161                     | 3    | Hours and Minutes and band of begin the 6th tariff band              | (1)   | NO    |
| \$3164                     | 3    | Hours and Minutes and band of begin the 7th tariff band              | (1)   | NO    |
| \$3167                     | 3    | Hours and Minutes and band of begin the 8th tariff band              | (1)   | NO    |
| \$316A                     | 3    | Hours and Minutes and band of begin the 9th tariff band              | (1)   | NO    |
| \$316D                     | 3    | Hours and Minutes and band of begin the 10 <sup>th</sup> tariff band | (1)   | NO    |
| \$3170                     | 3    | Hours and Minutes and band of begin the 11th tariff band             | (1)   | NO    |
| \$3173                     | 3    | Hours and Minutes and band of begin the 12th tariff band             | (1)   | NO    |
| \$3176                     | 1    | DAY selecting                                                        | (2)   | NO    |
| \$3177                     | 1    | StartMonth                                                           | (3)   | NO    |
| \$3178                     | 1    | StartDay                                                             | (3)   | NO    |
| \$3179                     | 1    | StopMonth                                                            | (3)   | NO    |
| \$317A                     | 1    | StopDay                                                              | (3)   | NO    |

## TIMEBANDS- TARIFF PERIOD 4

| Integer<br>Register<br>HEX | Word | Description                                                         | Range | Reset |
|----------------------------|------|---------------------------------------------------------------------|-------|-------|
| \$317B                     | 3    | Hours and Minutes and band of begin the 1st tariff band             | (1)   | NO    |
| \$317E                     | 3    | Hours and Minutes and band of begin the 2 <sup>nd</sup> tariff band | (1)   | NO    |
| \$3181                     | 3    | Hours and Minutes and band of begin the 3rd tariff band             | (1)   | NO    |
| \$3184                     | 3    | Hours and Minutes and band of begin the 4th tariff band             | (1)   | NO    |
| \$3187                     | 3    | Hours and Minutes and band of begin the 5th tariff band             | (1)   | NO    |
| \$318A                     | 3    | Hours and Minutes and band of begin the 6th tariff band             | (1)   | NO    |
| \$318D                     | 3    | Hours and Minutes and band of begin the 7th tariff band             | (1)   | NO    |
| \$3190                     | 3    | Hours and Minutes and band of begin the 8th tariff band             | (1)   | NO    |
| \$3193                     | 3    | Hours and Minutes and band of begin the 9th tariff band             | (1)   | NO    |
| \$3196                     | 3    | Hours and Minutes and band of begin the 10th tariff band            | (1)   | NO    |
| \$3199                     | 3    | Hours and Minutes and band of begin the 11th tariff band            | (1)   | NO    |
| \$319C                     | 3    | Hours and Minutes and band of begin the 12th tariff band            | (1)   | NO    |
| \$319F                     | 1    | DAY selecting                                                       | (2)   | NO    |
| \$31A0                     | 1    | StartMonth                                                          | (3)   | NO    |
| \$31A1                     | 1    | StartDay                                                            | (3)   | NO    |
| \$31A2                     | 1    | StopMonth                                                           | (3)   | NO    |
| \$31A3                     | 1    | StopDay                                                             | (3)   | NO    |

|                            |      | T I LINOD 3                                                          |       |       |
|----------------------------|------|----------------------------------------------------------------------|-------|-------|
| Integer<br>Register<br>HEX | Word | Description                                                          | Range | Reset |
| \$31A4                     | 3    | Hours and Minutes and band of begin the 1st tariff band              | (1)   | NO    |
| \$31A7                     | 3    | Hours and Minutes and band of begin the 2 <sup>nd</sup> tariff band  | (1)   | NO    |
| \$31AA                     | 3    | Hours and Minutes and band of begin the 3rd tariff band              | (1)   | NO    |
| \$31AD                     | 3    | Hours and Minutes and band of begin the 4th tariff band              | (1)   | NO    |
| \$31B0                     | 3    | Hours and Minutes and band of begin the 5th tariff band              | (1)   | NO    |
| \$31B3                     | 3    | Hours and Minutes and band of begin the 6th tariff band              | (1)   | NO    |
| \$31B6                     | 3    | Hours and Minutes and band of begin the 7th tariff band              | (1)   | NO    |
| \$31B9                     | 3    | Hours and Minutes and band of begin the 8th tariff band              | (1)   | NO    |
| \$31BC                     | 3    | Hours and Minutes and band of begin the 9th tariff band              | (1)   | NO    |
| \$31BF                     | 3    | Hours and Minutes and band of begin the 10 <sup>th</sup> tariff band | (1)   | NO    |
| \$31C2                     | 3    | Hours and Minutes and band of begin the 11th tariff band             | (1)   | NO    |
| \$31C5                     | 3    | Hours and Minutes and band of begin the 12th tariff band             | (1)   | NO    |
| \$31C8                     | 1    | DAY selecting                                                        | (2)   | NO    |
| \$31C9                     | 1    | StartMonth                                                           | (3)   | NO    |
| \$31CA                     | 1    | StartDay                                                             | (3)   | NO    |
| \$31CB                     | 1    | StopMonth                                                            | (3)   | NO    |
| \$31CC                     | 1    | StopDay                                                              | (3)   | NO    |

| Integer<br>Register<br>HEX | Word | Description                                                          | Range | Reset |
|----------------------------|------|----------------------------------------------------------------------|-------|-------|
| \$31CD                     | 3    | Hours and Minutes and band of begin the 1st tariff band              | (1)   | NO    |
| \$31D0                     | 3    | Hours and Minutes and band of begin the 2 <sup>nd</sup> tariff band  | (1)   | NO    |
| \$31D3                     | 3    | Hours and Minutes and band of begin the 3rd tariff band              | (1)   | NO    |
| \$31D6                     | 3    | Hours and Minutes and band of begin the 4th tariff band              | (1)   | NO    |
| \$31D9                     | 3    | Hours and Minutes and band of begin the 5th tariff band              | (1)   | NO    |
| \$31DC                     | 3    | Hours and Minutes and band of begin the 6th tariff band              | (1)   | NO    |
| \$31DF                     | 3    | Hours and Minutes and band of begin the 7th tariff band              | (1)   | NO    |
| \$31E2                     | 3    | Hours and Minutes and band of begin the 8th tariff band              | (1)   | NO    |
| \$31E5                     | 3    | Hours and Minutes and band of begin the 9th tariff band              | (1)   | NO    |
| \$31E8                     | 3    | Hours and Minutes and band of begin the 10 <sup>th</sup> tariff band | (1)   | NO    |
| \$31EB                     | 3    | Hours and Minutes and band of begin the 11th tariff band             | (1)   | NO    |
| \$31EE                     | 3    | Hours and Minutes and band of begin the 12th tariff band             | (1)   | NO    |
| \$31F1                     | 1    | DAY selecting                                                        | (2)   | NO    |
| \$31F2                     | 1    | StartMonth                                                           | (3)   | NO    |
| \$31F3                     | 1    | StartDay                                                             | (3)   | NO    |
| \$31F4                     | 1    | StopMonth                                                            | (3)   | NO    |
| \$31F5                     | 1    | StopDay                                                              | (3)   | NO    |

## TIMEBANDS- TARIFF PERIOD 7

| Integer<br>Register<br>HEX | Word | Description                                                         | Range | Reset |
|----------------------------|------|---------------------------------------------------------------------|-------|-------|
| \$31F6                     | 3    | Hours and Minutes and band of begin the 1st tariff band             | (1)   | NO    |
| \$31F9                     | 3    | Hours and Minutes and band of begin the 2 <sup>nd</sup> tariff band | (1)   | NO    |
| \$31FC                     | 3    | Hours and Minutes and band of begin the 3rd tariff band             | (1)   | NO    |
| \$31FF                     | 3    | Hours and Minutes and band of begin the 4th tariff band             | (1)   | NO    |
| \$3202                     | 3    | Hours and Minutes and band of begin the 5th tariff band             | (1)   | NO    |
| \$3205                     | 3    | Hours and Minutes and band of begin the 6th tariff band             | (1)   | NO    |
| \$3208                     | 3    | Hours and Minutes and band of begin the 7th tariff band             | (1)   | NO    |
| \$320B                     | 3    | Hours and Minutes and band of begin the 8th tariff band             | (1)   | NO    |
| \$320E                     | 3    | Hours and Minutes and band of begin the 9th tariff band             | (1)   | NO    |
| \$3211                     | 3    | Hours and Minutes and band of begin the 10th tariff band            | (1)   | NO    |
| \$3214                     | 3    | Hours and Minutes and band of begin the 11th tariff band            | (1)   | NO    |
| \$3217                     | 3    | Hours and Minutes and band of begin the 12th tariff band            | (1)   | NO    |
| \$321A                     | 1    | DAY selecting                                                       | (2)   | NO    |
| \$321B                     | 1    | StartMonth                                                          | (3)   | NO    |
| \$321C                     | 1    | StartDay                                                            | (3)   | NO    |
| \$321D                     | 1    | StopMonth                                                           | (3)   | NO    |
| \$321E                     | 1    | StopDay                                                             | (3)   | NO    |

| Integer<br>Register<br>HEX | Word | Description                                                          | Range | Reset |
|----------------------------|------|----------------------------------------------------------------------|-------|-------|
| \$321F                     | 3    | Hours and Minutes and band of begin the 1st tariff band              | (1)   | NO    |
| \$3222                     | 3    | Hours and Minutes and band of begin the 2 <sup>nd</sup> tariff band  | (1)   | NO    |
| \$3225                     | 3    | Hours and Minutes and band of begin the 3 <sup>rd</sup> tariff band  | (1)   | NO    |
| \$3228                     | 3    | Hours and Minutes and band of begin the 4 <sup>th</sup> tariff band  | (1)   | NO    |
| \$322B                     | 3    | Hours and Minutes and band of begin the 5 <sup>th</sup> tariff band  | (1)   | NO    |
| \$322E                     | 3    | Hours and Minutes and band of begin the 6 <sup>th</sup> tariff band  | (1)   | NO    |
| \$3231                     | 3    | Hours and Minutes and band of begin the 7 <sup>th</sup> tariff band  | (1)   | NO    |
| \$3234                     | 3    | Hours and Minutes and band of begin the 8th tariff band              | (1)   | NO    |
| \$3237                     | 3    | Hours and Minutes and band of begin the 9th tariff band              | (1)   | NO    |
| \$323A                     | 3    | Hours and Minutes and band of begin the 10 <sup>th</sup> tariff band | (1)   | NO    |
| \$323D                     | 3    | Hours and Minutes and band of begin the 11th tariff band             | (1)   | NO    |
| \$3240                     | 3    | Hours and Minutes and band of begin the 12 <sup>th</sup> tariff band | (1)   | NO    |
| \$3243                     | 1    | DAY selecting                                                        | (2)   | NO    |
| \$3244                     | 1    | StartMonth                                                           | (3)   | NO    |
| \$3245                     | 1    | StartDay                                                             | (3)   | NO    |
| \$3246                     | 1    | StopMonth                                                            | (3)   | NO    |
| \$3247                     | 1    | StopDay                                                              | (3)   | NO    |

| Integer<br>Register<br>HEX | Word | Description                                                          | Range | Reset |
|----------------------------|------|----------------------------------------------------------------------|-------|-------|
| \$3248                     | 3    | Hours and Minutes and band of begin the 1st tariff band              | (1)   | NO    |
| \$324B                     | 3    | Hours and Minutes and band of begin the 2 <sup>nd</sup> tariff band  | (1)   | NO    |
| \$324E                     | 3    | Hours and Minutes and band of begin the 3rd tariff band              | (1)   | NO    |
| \$3251                     | 3    | Hours and Minutes and band of begin the 4th tariff band              | (1)   | NO    |
| \$3254                     | 3    | Hours and Minutes and band of begin the 5th tariff band              | (1)   | NO    |
| \$3257                     | 3    | Hours and Minutes and band of begin the 6th tariff band              | (1)   | NO    |
| \$325A                     | 3    | Hours and Minutes and band of begin the 7th tariff band              | (1)   | NO    |
| \$325D                     | 3    | Hours and Minutes and band of begin the 8th tariff band              | (1)   | NO    |
| \$3260                     | 3    | Hours and Minutes and band of begin the 9th tariff band              | (1)   | NO    |
| \$3263                     | 3    | Hours and Minutes and band of begin the 10 <sup>th</sup> tariff band | (1)   | NO    |
| \$3266                     | 3    | Hours and Minutes and band of begin the 11th tariff band             | (1)   | NO    |
| \$3269                     | 3    | Hours and Minutes and band of begin the 12th tariff band             | (1)   | NO    |
| \$326C                     | 1    | DAY selecting                                                        | (2)   | NO    |
| \$326D                     | 1    | StartMonth                                                           | (3)   | NO    |
| \$326E                     | 1    | StartDay                                                             | (3)   | NO    |
| \$326F                     | 1    | StopMonth                                                            | (3)   | NO    |
| \$3270                     | 1    | StopDay                                                              | (3)   | NO    |

## TIMEBANDS- TARIFF PERIOD 10

| Integer<br>Register<br>HEX | Word | Description                                                         | Range | Reset |
|----------------------------|------|---------------------------------------------------------------------|-------|-------|
| \$3271                     | 3    | Hours and Minutes and band of begin the 1st tariff band             | (1)   | NO    |
| \$3274                     | 3    | Hours and Minutes and band of begin the 2 <sup>nd</sup> tariff band | (1)   | NO    |
| \$3277                     | 3    | Hours and Minutes and band of begin the 3rd tariff band             | (1)   | NO    |
| \$327A                     | 3    | Hours and Minutes and band of begin the 4th tariff band             | (1)   | NO    |
| \$327D                     | 3    | Hours and Minutes and band of begin the 5th tariff band             | (1)   | NO    |
| \$3280                     | 3    | Hours and Minutes and band of begin the 6th tariff band             | (1)   | NO    |
| \$3283                     | 3    | Hours and Minutes and band of begin the 7th tariff band             | (1)   | NO    |
| \$3286                     | 3    | Hours and Minutes and band of begin the 8th tariff band             | (1)   | NO    |
| \$3289                     | 3    | Hours and Minutes and band of begin the 9th tariff band             | (1)   | NO    |
| \$328C                     | 3    | Hours and Minutes and band of begin the 10th tariff band            | (1)   | NO    |
| \$328F                     | 3    | Hours and Minutes and band of begin the 11th tariff band            | (1)   | NO    |
| \$3292                     | 3    | Hours and Minutes and band of begin the 12th tariff band            | (1)   | NO    |
| \$3295                     | 1    | DAY selecting                                                       | (2)   | NO    |
| \$3296                     | 1    | StartMonth                                                          | (3)   | NO    |
| \$3297                     | 1    | StartDay                                                            | (3)   | NO    |
| \$3298                     | 1    | StopMonth                                                           | (3)   | NO    |
| \$3299                     | 1    | StopDay                                                             | (3)   | NO    |

|                            |      | TTERIODIT                                                            |       |       |
|----------------------------|------|----------------------------------------------------------------------|-------|-------|
| Integer<br>Register<br>HEX | Word | Description                                                          | Range | Reset |
| \$329A                     | 3    | Hours and Minutes and band of begin the 1st tariff band              | (1)   | NO    |
| \$329D                     | 3    | Hours and Minutes and band of begin the 2 <sup>nd</sup> tariff band  | (1)   | NO    |
| \$32A0                     | 3    | Hours and Minutes and band of begin the 3rd tariff band              | (1)   | NO    |
| \$32A3                     | 3    | Hours and Minutes and band of begin the 4th tariff band              | (1)   | NO    |
| \$32A6                     | 3    | Hours and Minutes and band of begin the 5th tariff band              | (1)   | NO    |
| \$32A9                     | 3    | Hours and Minutes and band of begin the 6th tariff band              | (1)   | NO    |
| \$32AC                     | 3    | Hours and Minutes and band of begin the 7th tariff band              | (1)   | NO    |
| \$32AF                     | 3    | Hours and Minutes and band of begin the 8th tariff band              | (1)   | NO    |
| \$32B2                     | 3    | Hours and Minutes and band of begin the 9th tariff band              | (1)   | NO    |
| \$32B5                     | 3    | Hours and Minutes and band of begin the 10 <sup>th</sup> tariff band | (1)   | NO    |
| \$32B8                     | 3    | Hours and Minutes and band of begin the 11th tariff band             | (1)   | NO    |
| \$32BB                     | 3    | Hours and Minutes and band of begin the 12th tariff band             | (1)   | NO    |
| \$32BE                     | 1    | DAY selecting                                                        | (2)   | NO    |
| \$32BF                     | 1    | StartMonth                                                           | (3)   | NO    |
| \$32C0                     | 1    | StartDay                                                             | (3)   | NO    |
| \$32C1                     | 1    | StopMonth                                                            | (3)   | NO    |
| \$32C2                     | 1    | StopDay                                                              | (3)   | NO    |

| Integer<br>Register<br>HEX | Word | Description                                                         | Range | Reset |
|----------------------------|------|---------------------------------------------------------------------|-------|-------|
| \$32C3                     | 3    | Hours and Minutes and band of begin the 1st tariff band             | (1)   | NO    |
| \$32C6                     | 3    | Hours and Minutes and band of begin the 2 <sup>nd</sup> tariff band | (1)   | NO    |
| \$32C9                     | 3    | Hours and Minutes and band of begin the 3rd tariff band             | (1)   | NO    |
| \$32CC                     | 3    | Hours and Minutes and band of begin the 4th tariff band             | (1)   | NO    |
| \$32CF                     | 3    | Hours and Minutes and band of begin the 5th tariff band             | (1)   | NO    |
| \$32D2                     | 3    | Hours and Minutes and band of begin the 6th tariff band             | (1)   | NO    |
| \$32D5                     | 3    | Hours and Minutes and band of begin the 7th tariff band             | (1)   | NO    |
| \$32D8                     | 3    | Hours and Minutes and band of begin the 8th tariff band             | (1)   | NO    |
| \$32DB                     | 3    | Hours and Minutes and band of begin the 9th tariff band             | (1)   | NO    |
| \$32DE                     | 3    | Hours and Minutes and band of begin the 10th tariff band            | (1)   | NO    |
| \$32E1                     | 3    | Hours and Minutes and band of begin the 11th tariff band            | (1)   | NO    |
| \$32E4                     | 3    | Hours and Minutes and band of begin the 12th tariff band            | (1)   | NO    |
| \$32E7                     | 1    | DAY selecting                                                       | (2)   | NO    |
| \$32E8                     | 1    | StartMonth                                                          | (3)   | NO    |
| \$32E9                     | 1    | StartDay                                                            | (3)   | NO    |
| \$32EA                     | 1    | StopMonth                                                           | (3)   | NO    |
| \$32EB                     | 1    | StopDay                                                             | (3)   | NO    |

## TIMEBANDS- TARIFF PERIOD 13

| Integer<br>Register<br>HEX | Word | Description                                                         | Range | Reset |
|----------------------------|------|---------------------------------------------------------------------|-------|-------|
| \$32EC                     | 3    | Hours and Minutes and band of begin the 1st tariff band             | (1)   | NO    |
| \$32EF                     | 3    | Hours and Minutes and band of begin the 2 <sup>nd</sup> tariff band | (1)   | NO    |
| \$32F2                     | 3    | Hours and Minutes and band of begin the 3rd tariff band             | (1)   | NO    |
| \$32F5                     | 3    | Hours and Minutes and band of begin the 4th tariff band             | (1)   | NO    |
| \$32F8                     | 3    | Hours and Minutes and band of begin the 5th tariff band             | (1)   | NO    |
| \$32FB                     | 3    | Hours and Minutes and band of begin the 6th tariff band             | (1)   | NO    |
| \$32FE                     | 3    | Hours and Minutes and band of begin the 7th tariff band             | (1)   | NO    |
| \$3301                     | 3    | Hours and Minutes and band of begin the 8th tariff band             | (1)   | NO    |
| \$3304                     | 3    | Hours and Minutes and band of begin the 9th tariff band             | (1)   | NO    |
| \$3307                     | 3    | Hours and Minutes and band of begin the 10th tariff band            | (1)   | NO    |
| \$330A                     | 3    | Hours and Minutes and band of begin the 11th tariff band            | (1)   | NO    |
| \$330D                     | 3    | Hours and Minutes and band of begin the 12th tariff band            | (1)   | NO    |
| \$3310                     | 1    | DAY selecting                                                       | (2)   | NO    |
| \$3311                     | 1    | StartMonth                                                          | (3)   | NO    |
| \$3312                     | 1    | StartDay                                                            | (3)   | NO    |
| \$3313                     | 1    | StopMonth                                                           | (3)   | NO    |
| \$3314                     | 1    | StopDay                                                             | (3)   | NO    |

|                            |      | T I ENGLI I                                                          |       |       |
|----------------------------|------|----------------------------------------------------------------------|-------|-------|
| Integer<br>Register<br>HEX | Word | Description                                                          | Range | Reset |
| \$3315                     | 3    | Hours and Minutes and band of begin the 1st tariff band              | (1)   | NO    |
| \$3318                     | 3    | Hours and Minutes and band of begin the 2 <sup>nd</sup> tariff band  | (1)   | NO    |
| \$331B                     | 3    | Hours and Minutes and band of begin the 3rd tariff band              | (1)   | NO    |
| \$331E                     | 3    | Hours and Minutes and band of begin the 4th tariff band              | (1)   | NO    |
| \$3321                     | 3    | Hours and Minutes and band of begin the 5th tariff band              | (1)   | NO    |
| \$3324                     | 3    | Hours and Minutes and band of begin the 6th tariff band              | (1)   | NO    |
| \$3327                     | 3    | Hours and Minutes and band of begin the 7th tariff band              | (1)   | NO    |
| \$332A                     | 3    | Hours and Minutes and band of begin the 8th tariff band              | (1)   | NO    |
| \$332D                     | 3    | Hours and Minutes and band of begin the 9th tariff band              | (1)   | NO    |
| \$3330                     | 3    | Hours and Minutes and band of begin the 10 <sup>th</sup> tariff band | (1)   | NO    |
| \$3333                     | 3    | Hours and Minutes and band of begin the 11th tariff band             | (1)   | NO    |
| \$3336                     | 3    | Hours and Minutes and band of begin the 12th tariff band             | (1)   | NO    |
| \$3339                     | 1    | DAY selecting                                                        | (2)   | NO    |
| \$333A                     | 1    | StartMonth                                                           | (3)   | NO    |
| \$333B                     | 1    | StartDay                                                             | (3)   | NO    |
| \$333C                     | 1    | StopMonth                                                            | (3)   | NO    |
| \$333D                     | 1    | StopDay                                                              | (3)   | NO    |

|                            | 70 17 (1 (1) |                                                                      |       |       |
|----------------------------|--------------|----------------------------------------------------------------------|-------|-------|
| Integer<br>Register<br>HEX | Word         | Description                                                          | Range | Reset |
| \$333E                     | 3            | Hours and Minutes and band of begin the 1st tariff band              | (1)   | NO    |
| \$3341                     | 3            | Hours and Minutes and band of begin the 2 <sup>nd</sup> tariff band  | (1)   | NO    |
| \$3344                     | 3            | Hours and Minutes and band of begin the 3rd tariff band              | (1)   | NO    |
| \$3347                     | 3            | Hours and Minutes and band of begin the 4th tariff band              | (1)   | NO    |
| \$334A                     | 3            | Hours and Minutes and band of begin the 5th tariff band              | (1)   | NO    |
| \$334D                     | 3            | Hours and Minutes and band of begin the 6th tariff band              | (1)   | NO    |
| \$3350                     | 3            | Hours and Minutes and band of begin the 7th tariff band              | (1)   | NO    |
| \$3353                     | 3            | Hours and Minutes and band of begin the 8th tariff band              | (1)   | NO    |
| \$3356                     | 3            | Hours and Minutes and band of begin the 9th tariff band              | (1)   | NO    |
| \$3359                     | 3            | Hours and Minutes and band of begin the 10 <sup>th</sup> tariff band | (1)   | NO    |
| \$335C                     | 3            | Hours and Minutes and band of begin the 11th tariff band             | (1)   | NO    |
| \$335F                     | 3            | Hours and Minutes and band of begin the 12th tariff band             | (1)   | NO    |
| \$3362                     | 1            | DAY selecting                                                        | (2)   | NO    |
| \$3363                     | 1            | StartMonth                                                           | (3)   | NO    |
| \$3364                     | 1            | StartDay                                                             | (3)   | NO    |
| \$3365                     | 1            | StopMonth                                                            | (3)   | NO    |
| \$3366                     | 1            | StopDay                                                              | (3)   | NO    |

## HOLYDAYS (read only)

| HOLYDA                     | rs (reac | ority)                                           |
|----------------------------|----------|--------------------------------------------------|
| Integer<br>Register<br>HEX | Word     | Description                                      |
| \$3400                     | 1        | day of holyday no. 1                             |
| \$3401                     | 1        | month of holyday no. 1                           |
| \$3402                     | 1        | day of holyday no. 2                             |
| \$3403                     | 1        | month of holyday no. 2                           |
| \$3404                     | 1        | day of holyday no. 3                             |
| \$3405                     | 1        | month of holyday no. 3                           |
| \$3406                     | 1        | day of holyday no. 4                             |
| \$3407                     | 1        | month of holyday no. 4                           |
| \$3408                     | 1        | day of holyday no. 5                             |
| \$3409                     | 1        | month of holyday no. 5                           |
| \$340A                     | 1        | day of holyday no. 6                             |
| \$340B                     | 1        | month of holyday no. 6                           |
| \$340C                     | 1        | day of holyday no. 7                             |
| \$340D                     | 1        | month of holyday no. 7                           |
| \$340E                     | 1        | day of holyday no. 8                             |
| \$340F                     | 1        | month of holyday no. 8                           |
| \$3410                     | 1        | day of holyday no. 9                             |
| \$3411                     | 1        | month of holyday no. 9                           |
| \$3412                     | 1        | day of holyday no. 10                            |
| \$3413                     | 1        | month of holyday no. 10                          |
| \$3414                     | 1        | day of holyday no. 11                            |
| \$3415                     | 1        | month of holyday no. 11                          |
| \$3416                     | 1        | day of holyday no. 12                            |
| \$3417                     | 1        | month of holyday no. 12                          |
| \$3418                     | 1        | day of holyday no. 13                            |
| \$3419                     | 1        | month of holyday no. 13                          |
| \$3419<br>\$341A           | 1        | day of holyday no. 14                            |
| \$341B                     | 1        | month of holyday no. 14                          |
| \$341C                     | 1        | day of holyday no. 15                            |
| \$341D                     | 1        | month of holyday no. 15                          |
| \$341E                     | 1        | day of holyday no. 16                            |
| \$341E                     | 1        | month of holyday no. 16                          |
| \$3420                     | 1        | day of holyday no. 17                            |
| \$3421                     | 1        | month of holyday no. 17                          |
| \$3422                     | 1        | day of holyday no. 18                            |
| \$3423                     | 1        | month of holyday no. 18                          |
| \$3424                     | 1        | day of holyday no. 19                            |
| \$3425                     | 1        | month of holyday no. 19                          |
| \$3426                     | 1        | day of holyday no. 20                            |
| \$3420                     | 1        | month of holyday no. 20                          |
| \$3427<br>\$3428           | 1        | day of holyday no. 21                            |
| \$3429                     | 1        | month of holyday no. 21                          |
| \$3429<br>\$342A           | 1        | day of holyday no. 22                            |
| \$342B                     | 1        | month of holyday no. 22                          |
| \$342C                     | 1        | day of holyday no. 23                            |
| \$342C<br>\$342D           | 1        | month of holyday no. 23                          |
| \$342D<br>\$342E           | 1        | day of holyday no. 24                            |
| \$342E                     | 1        | month of holyday no. 24                          |
| \$3430                     | 1        | day of holyday no. 25                            |
| \$3430                     | 1        | month of holyday no. 25                          |
|                            |          | day of holyday no. 26                            |
| \$3432<br>\$3433           | 1<br>1   | month of holyday no. 26                          |
| \$3433<br>\$3434           | 1        |                                                  |
| \$3434<br>\$3435           | 1        | day of holyday no. 27<br>month of holyday no. 27 |
|                            |          | day of holyday no. 28                            |
| \$3436                     | 1        | , , ,                                            |
| \$3437<br>\$3438           | 1        | month of holyday no. 28<br>day of holyday no. 29 |
|                            | 1        | , , ,                                            |
| \$3439<br>\$343A           | 1        | month of holyday no. 29                          |
| \$343A                     | 1<br>1   | day of holyday no. 30                            |
| \$343B                     | ı        | month of holyday no. 30                          |

| \$343C | 1 | day of holyday no. 31   |
|--------|---|-------------------------|
| \$343D | 1 | month of holyday no. 31 |
| \$343E | 1 | day of holyday no. 32   |
| \$343F | 1 | month of holyday no. 32 |
| \$3440 | 1 | day of holyday no. 33   |
| \$3441 | 1 | month of holyday no. 33 |
| \$3442 | 1 | day of holyday no. 34   |
| \$3443 | 1 | month of holyday no. 34 |
| \$3444 | 1 | day of holyday no. 35   |
| \$3445 | 1 | month of holyday no. 35 |
| \$3446 | 1 | day of holyday no. 36   |
| \$3447 | 1 | month of holyday no. 36 |
| \$3448 | 1 | day of holyday no. 37   |
| \$3449 | 1 | month of holyday no. 37 |
| \$344A | 1 | day of holyday no. 38   |
| \$344B | 1 | month of holyday no. 38 |
| \$344C | 1 | day of holyday no. 39   |
| \$344D | 1 | month of holyday no. 39 |
| \$344E | 1 | day of holyday no. 40   |
| \$344F | 1 | month of holyday no. 40 |

## GENERIC COUNTERS VALUES- Double format

| Register<br>HEX | Word | Description             | Range        | Reset |
|-----------------|------|-------------------------|--------------|-------|
| \$2B00          | 4    | Generic Counter 1 Value | 0÷99999999.9 | NO    |
| \$2B02          | 4    | Generic Counter 2 Value | 0÷99999999.9 | NO    |
| \$2B04          | 4    | Generic Counter 3 Value | 0÷99999999.9 | NO    |
| \$2B06          | 4    | Generic Counter 4 Value | 0÷99999999.9 | NO    |
| \$2B08          | 4    | Generic Counter 5 Value | 0÷99999999.9 | NO    |
| \$2B0A          | 4    | Generic Counter 6 Value | 0÷99999999.9 | NO    |
| \$2B0C          | 4    | Generic Counter 7 Value | 0÷99999999.9 | NO    |
| \$2B0E          | 4    | Generic Counter 8 Value | 0÷99999999.9 | NO    |

## GENERIC COUNTERS SETTINGS

| Register<br>HEX | Word | Description               | Range | Reset |
|-----------------|------|---------------------------|-------|-------|
| \$2B10          | 7    | Generic Counter 1 Setting | (*)   | NO    |
| \$2B12          | 7    | Generic Counter 2 Setting | (*)   | NO    |
| \$2B14          | 7    | Generic Counter 3 Setting | (*)   | NO    |
| \$2B16          | 7    | Generic Counter 4 Setting | (*)   | NO    |
| \$2B18          | 7    | Generic Counter 5 Setting | (*)   | NO    |
| \$2B1A          | 7    | Generic Counter 6 Setting | (*)   | NO    |
| \$2B1C          | 7    | Generic Counter 7 Setting | (*)   | NO    |
| \$2B1E          | 7    | Generic Counter 8 Setting | (*)   | NO    |

(\*)

Description:

Byte(s) Read/Write

1: Counter (i) -> Digital Input association

2: Counter's name type (0=kWh+; 1=kWh-; 2=kVArh+; 3=kVArh-; 4=Water; 5=Gas; 6=User.)

3÷10: Counter's name (ASCII codes)

11÷14: Pulse's weight (0÷1999.99)

**ONLY WRITE EMA PARAMETERS (Function code \$10)** 

| egister HEX |   | Description                 | Range                                                                                                    | Res |
|-------------|---|-----------------------------|----------------------------------------------------------------------------------------------------|-----|
| \$1A90      | 1 | DELETING RAM                | 9=deleting all archives                                                                                                    | YE  |
| \$1A91      | 1 | SET RAM STORING             | 0=nothing 1=15' 2=min/max 3=15'+min/max 4=armonics 5=15'+armonics 6=min/max+armonics 7=15'+min/max+armonics 8=sample 9=15'+sample A=min/max+sample B=15'+min/max+sample C=armonics+sample D=15'+armonics+sample E=min/max+armonics+sample E=min/max+armonics+sample 10=counters 11=15'+counters 12=min/max+counters 13=15'+min/max+counters 13=15'+min/max+counters 15=15'+armonics+counters 16=min/max+armonics+counters 17=15'+min/max+armonics+counters 18=sample+counters 19=15'+sample+counters 1A=min/max+sample+counters 1B=15'+armonics+sample+counters 1C=armonics+sample+counters 1D=15'+armonics+sample+counters 1D=15'+armonics+sample+counters | YES |
| \$1A92      | 1 | 15' STORED IN RAM           | 1F=15'+min/max+armonics+sample+counters 0=nothing 1=delete first one                                                                                                    | YE  |
| \$1A93      | 1 | MIN/MAX STORED IN RAM       | 0=nothing<br>1=sending the following block<br>2=deleting all min/max value in RAM                                                                                                    | NC  |
| \$1A94      | 1 | HARMONICS STORED IN RAM     | 0=nothing<br>1=delete first one                                                                                                    | NC  |
| \$1A95      | 1 | SAMPLES STORED IN RAM       | 0=nothing<br>1=delete first one                                                                                                    | NC  |
| \$1A96      | 1 | CONSUMPTION ENERGY COUNTER  | 1=reset count B0B3<br>2=reset timebands<br>3=reset all                                                                                                    | ΥE  |
| \$1A97      | 1 | MIN/MAX VALUES              | 1=reset all                                                                                                    | NC  |
| \$1A98      | 1 | COUNTERS STORED IN RAM      | 0=nothing<br>1=delete first one                                                                                                    | NO  |
| \$1A4D      | - | SAMPLES RATE + SET VARIABLE | See Note 1                                                                                                    | YE  |
| \$1A50      | 1 | COUNTERS RATE               | 0÷9999 (min.)<br>0=disabled                                                                                                    | NC  |
| \$1A51      | 1 | Wh+                         | 1=enabled                                                                                                    | N   |
| \$1A52      | 1 | VArh+                       | 0=disabled<br>1=enabled                                                                                                    | N   |
| \$1A53      | 1 | Wh-                         | 0=disabled<br>1=enabled                                                                                                    | NO  |
| \$1A54      | 1 | VArh-                       | 0=disabled<br>1=enabled                                                                                                    | NO  |
| \$1A55      | 1 | Counter 1                   | 0=disabled<br>1=enabled                                                                                                    | NO  |
| \$1A56      | 1 | Counter 2                   | 0=disabled<br>1=enabled                                                                                                    | NC  |
| \$1A57      | 1 | Counter 3                   | 0=disabled<br>1=enabled                                                                                                    | NC  |

| \$1A58 | 1 | Counter 4 | 0=disabled<br>1=enabled | NO |
|--------|---|-----------|-------------------------|----|
| \$1A59 | 1 | Counter 5 | 0=disabled<br>1=enabled | NO |
| \$1A5A | 1 | Counter 6 | 0=disabled<br>1=enabled | NO |
| \$1A5B | 1 | Counter 7 | 0=disabled<br>1=enabled | NO |
| \$1A5C | 1 | Counter 8 | 0=disabled<br>1=enabled | NO |

#### Note 1.

The first word is the rate in seconds (Int type).

The following chars are the measure code of the variables that must be enabled.

If the number of the activated variables s odd, then it is necessary to follow a 0x00 char to end the list. If the number of the activated variables is even, then it is necessary to follow a 0x0000 word to end the list.

#### Ex.

Setting for all the available variables:

80 81 82 83 84 85 86 88 89 8A 8B 90 91 92 93 98 99 9A 9B A0 A1 A2 A3 A8 A9 AA AB B4 B6 B7 B8 8C 8D 8E B9 00 list of variables plus 0x00 termination

Setting for an even number of variables:

81 82 83 89 8A 8B 00 00 list of variables plus 0x0000 termination

Setting for an odd number of variables:

80 81 83 88 8B 90 B4 00 list of variables plus 0x00 termination

The measure code for the variables available to store into the RAM are the following:

| Measure                        | Code |
|--------------------------------|------|
| 3-PHASE SYSTEM VOLTAGE         | \$80 |
| PHASE VOLTAGE L <sub>1-N</sub> | \$81 |
| PHASE VOLTAGE L2-N             | \$82 |
| PHASE VOLTAGE L <sub>3-N</sub> | \$83 |
| LINE VOLTAGE L <sub>1-2</sub>  | \$84 |
| LINE VOLTAGE L2-3              | \$85 |
| LINE VOLTAGE L <sub>3-1</sub>  | \$86 |
| 3-PHASE SYSTEM CURRENT         | \$88 |
| LINE CURRENT L <sub>1</sub>    | \$89 |
| LINE CURRENT L <sub>2</sub>    | \$8A |
| LINE CURRENT L <sub>3</sub>    | \$8B |
| 3-PHASE SYS. POWER FACTOR      | \$90 |
| POWER FACTOR L <sub>1</sub>    | \$91 |
| POWER FACTOR L₂                | \$92 |
| POWER FACTOR L <sub>3</sub>    | \$93 |
| 3-PHASE S. APPARENT POWER      | \$98 |
| APPARENT POWER L <sub>1</sub>  | \$99 |
| APPARENT POWER L2              | \$9A |
| APPARENT POWER L₃              | \$9B |
| 3-PHASE SYS. ACTIVE POWER      | \$A0 |
| ACTIVE POWER L₁                | \$A1 |
| ACTIVE POWER L <sub>2</sub>    | \$A2 |
| ACTIVE POWER L₃                | \$A3 |
| 3-PHASE S. REACTIVE POWER      | \$A8 |
| REACTIVE POWER L <sub>1</sub>  | \$A9 |
| REACTIVE POWER L <sub>2</sub>  | \$AA |
| REACTIVE POWER L <sub>3</sub>  | \$AB |
| FREQUENCY                      | \$B4 |
| THD VOLTAGE L₁                 | \$B6 |
| THD VOLTAGE L₂                 | \$B7 |
| THD VOLTAGE L <sub>3</sub>     | \$B8 |
| THD CURRENT L₁                 | \$8C |
| THD CURRENT L₂                 | \$8D |
| THD CURRENT L₃                 | \$8E |
| 3-PHASE AVG. ACTIVE POWER      | \$B9 |

## DIGITAL OUT 1

| Register HEX | Word | Description                  | Range          | Reset |
|--------------|------|------------------------------|----------------|-------|
| \$1AA0       | 1    | MODE                         | 0= off         | YES   |
|              |      |                              | 1= upper limit |       |
|              |      |                              | 2= lower limit |       |
|              |      |                              | 3= pulse       |       |
|              |      |                              | 4= band        |       |
|              |      |                              | 5= always on   |       |
| \$1AA1       | 1    | VARIABLE                     | 80-BC          | YES   |
| \$1AA2       | 1    | PULSE COEFFICIENT            | 0÷9.999        | YES   |
| \$1AA3       | 1    | PULSE DURATION (msec)        | 50÷999         | YES   |
| \$1AA4       | 1    | INTERVENTION VALUE (integer) |                | YES   |
| \$1AA5       | 1    | HYSTERISIS                   | 0-99           | YES   |
| \$1AA6       | 1    | DELAY TIME in sec            | 0-999          | YES   |
| \$2AA8       | 2    | FLOAT INTERVENTION VALUE     |                | YES   |
| \$2AAA       | 2    | FLOAT INF. BAND VALUE        |                | YES   |
| \$2AAC       | 2    | FLOAT SUP.BAND VALUE         |                | YES   |

## **DIGITAL OUT 2**

| Register HEX | Word | Description              | Range                            | Reset |
|--------------|------|--------------------------|----------------------------------|-------|
| \$1AB0       | 1    | MODE                     | 0= off                           | YES   |
|              |      |                          | 1= upper limit<br>2= lower limit |       |
|              |      |                          | 3= pulse                         |       |
|              |      |                          | 4= band                          |       |
|              |      |                          | 5= always on                     |       |
| \$1AB1       | 1    | VARIABLE                 | 80-BC                            | YES   |
| \$1AB2       | 1    | PULSE COEFFICIENT        | 0÷9.999                          | YES   |
| \$1AB3       | 1    | PULSE DURATION (msec)    | 50÷999                           | YES   |
| \$1AB4       | 1    | INTERVENTION VALUE       |                                  | YES   |
| \$1AB5       | 1    | HYSTERISIS               | 0-99                             | YES   |
| \$1AB6       | 1    | DELAY TIME in sec        | 0-999                            | YES   |
| \$2AB8       | 2    | FLOAT INTERVENTION VALUE |                                  | YES   |
| \$2ABA       | 2    | FLOAT INF. BAND VALUE    |                                  | YES   |
| \$2ABC       | 2    | FLOAT SUP.BAND VALUE     |                                  | YES   |

## DIGITAL OUT 3

| Register HEX | Word | Description              | Range          | Reset |
|--------------|------|--------------------------|----------------|-------|
| \$1AC0       | 1    | MODE                     | 0= off         | YES   |
|              |      |                          | 1= upper limit |       |
|              |      |                          | 2= lower limit |       |
|              |      |                          | 3= pulse       |       |
|              |      |                          | 4= band        |       |
|              |      |                          | 5= always on   |       |
| \$1AC1       | 1    | VARIABLE                 | 80-BC          | YES   |
| \$1AC2       | 1    | PULSE COEFFICIENT        | 0÷9.999        | YES   |
| \$1AC3       | 1    | PULSE DURATION (msec)    | 50÷999         | YES   |
| \$1AC4       | 1    | INTERVENTION VALUE       |                | YES   |
| \$1AC5       | 1    | HYSTERISIS               | 0-99           | YES   |
| \$1AC6       | 1    | DELAY TIME in sec        | 0-999          | YES   |
| \$2AC8       | 2    | FLOAT INTERVENTION VALUE |                | YES   |
| \$2ACA       | 2    | FLOAT INF. BAND VALUE    |                | YES   |
| \$2ACC       | 2    | FLOAT SUP.BAND VALUE     |                | YES   |

## DIGITAL OUT 4

| Register HEX | Word | Description              | Range          | Reset |
|--------------|------|--------------------------|----------------|-------|
| \$1AD0       | 1    | MODE                     | 0= off         | YES   |
|              |      |                          | 1= upper limit |       |
|              |      |                          | 2= lower limit |       |
|              |      |                          | 3= pulse       |       |
|              |      |                          | 4= band        |       |
|              |      |                          | 5= always on   |       |
| \$1AD1       | 1    | VARIABLE                 | 80-BC          | YES   |
| \$1AD2       | 1    | PULSE COEFFICIENT        | 0÷9.999        | YES   |
| \$1AD3       | 1    | PULSE DURATION (msec)    | 50÷999         | YES   |
| \$1AD4       | 1    | INTERVENTION VALUE       |                | YES   |
| \$1AD5       | 1    | HYSTERISIS               | 0-99           | YES   |
| \$1AD6       | 1    | DELAY TIME in sec        | 0-999          | YES   |
| \$2AD8       | 2    | FLOAT INTERVENTION VALUE |                | YES   |
| \$2ADA       | 2    | FLOAT INF. BAND VALUE    |                | YES   |
| \$2ADC       | 2    | FLOAT SUP.BAND VALUE     |                | YES   |

## **DIGITAL OUT 5**

| Register HEX | Word | Description              | Range          | Reset |
|--------------|------|--------------------------|----------------|-------|
| \$1A70       | 1    | MODE                     | 0= off         | YES   |
|              |      |                          | 1= upper limit |       |
|              |      |                          | 2= lower limit |       |
|              |      |                          | 3= pulse       |       |
|              |      |                          | 4= band        |       |
|              |      |                          | 5= always on   |       |
| \$1A71       | 1    | VARIABLE                 | 80-BC          | YES   |
| \$1A72       | 1    | PULSE COEFFICIENT        | 0÷9.999        | YES   |
| \$1A73       | 1    | PULSE DURATION (msec)    | 50÷999         | YES   |
| \$1A74       | 1    | INTERVENTION VALUE       |                | YES   |
| \$1A75       | 1    | HYSTERISIS               | 0-99           | YES   |
| \$1A76       | 1    | DELAY TIME in sec        | 0-999          | YES   |
| \$2AE8       | 2    | FLOAT INTERVENTION VALUE |                | YES   |
| \$2AEA       | 2    | FLOAT INF. BAND VALUE    |                | YES   |
| \$2AEC       | 2    | FLOAT SUP.BAND VALUE     |                | YES   |

## DIGITAL OUT 6

| Register HEX | Word | Description              | Range          | Reset |
|--------------|------|--------------------------|----------------|-------|
| \$1A80       | 1    | MODE                     | 0= off         | YES   |
|              |      |                          | 1= upper limit |       |
|              |      |                          | 2= lower limit |       |
|              |      |                          | 3= pulse       |       |
|              |      |                          | 4= band        |       |
|              |      |                          | 5= always on   |       |
| \$1A81       | 1    | VARIABLE                 | 80-BC          | YES   |
| \$1A82       | 1    | PULSE COEFFICIENT        | 0÷9.999        | YES   |
| \$1A83       | 1    | PULSE DURATION (msec)    | 50÷999         | YES   |
| \$1A84       | 1    | INTERVENTION VALUE       |                | YES   |
| \$1A85       | 1    | HYSTERISIS               | 0-99           | YES   |
| \$1A86       | 1    | DELAY TIME in sec        | 0-999          | YES   |
| \$2AF8       | 2    | FLOAT INTERVENTION VALUE |                | YES   |
| \$2AFA       | 2    | FLOAT INF. BAND VALUE    |                | YES   |
| \$2AFC       | 2    | FLOAT SUP.BAND VALUE     |                | YES   |

## ANALOG OUT1

| Register HEX | Word | Description     | Range                          | Reset |
|--------------|------|-----------------|--------------------------------|-------|
| \$1AE0       | 1    | MODE            | 0=0-20mA mono<br>1=4-20mA mono | YES   |
| \$1AE1       | 1    | VARIABLE        | 80BC                           | YES   |
| \$1AE2       | 1    | MIN LIMIT VALUE | YES                            |       |
| \$1AE3       | 1    | MAX.LIMIT VALUE | YES                            |       |

## ANALOG OUT 2

| Register HEX | Word | Description     | Range                          | Reset |
|--------------|------|-----------------|--------------------------------|-------|
| \$1AE8       | 1    | MODE            | 0=0-20mA mono<br>1=4-20mA mono | YES   |
| \$1AE9       | 1    | VARIABLE        | 80BC                           | YES   |
| \$1AEA       | 1    | MIN LIMIT VALUE | YES                            |       |
| \$1AEB       | 1    | MAX.LIMIT VALUE | YES                            |       |

#### **ANALOG OUT 3**

| Register HEX | Word | Description     | Range                          | Reset |
|--------------|------|-----------------|--------------------------------|-------|
| \$1AF0       | 1    | MODE            | 0=0-20mA mono<br>1=4-20mA mono | YES   |
| \$1AF1       | 1    | VARIABLE        | 80BC                           | YES   |
| \$1AF2       | 1    | MIN LIMIT VALUE | YES                            |       |
| \$1AF3       | 1    | MAX.LIMIT VALUE | YES                            |       |

#### **ANALOG OUT 4**

| Register HEX | Word | Description     | Range                          | Reset |
|--------------|------|-----------------|--------------------------------|-------|
| \$1AF8       | 1    | MODE            | 0=0-20mA mono<br>1=4-20mA mono | YES   |
| \$1AF9       | 1    | VARIABLE        | 80BC                           | YES   |
| \$1AFA       | 1    | MIN LIMIT VALUE | YES                            |       |
| \$1AFB       | 1    | MAX.LIMIT VALUE | YES                            |       |

#### DIGITAL IN 1

| Register HEX | Word | Description | Range                                                     | Reset |
|--------------|------|-------------|-----------------------------------------------------------|-------|
| \$1ADA       | 1    | MODE        | 0= off<br>1= sync. RTC<br>2= Timeband (with Digital In 2) | YES   |

#### DIGITAL IN 2

| Register HEX | Word | Description | Range                                                     | Reset |
|--------------|------|-------------|-----------------------------------------------------------|-------|
| \$1ADB       | 1    | MODE        | 0= off<br>1= sync. RTC<br>2= Timeband (with Digital In 2) | YES   |

**ADVICE**:PROGRAM OUTPUT PARAMETERS ALL AT THE SAME TIME TO PREVENT THE INSTRUMENT FROM RESETTING REPEATEDLY,THUS AVOIDING TIME WASTE

## 2.8) EXAMPLE OF READING AND SETUP REGISTERS

## READING OF THE VALUES OF 4 CURRENTS (Function Code \$03)

#### QUERY

#### RESPONSE

| Field Name               | Example (Hex) | Field Name             | Example (Hex) |
|--------------------------|---------------|------------------------|---------------|
| Slave Address            | 01            | Slave Address          | 01            |
| Function Code            | 03            | Function Code          | 03            |
| Starting Address Hi      | 10            | Byte Count             | 20            |
| Starting Address Lo      | 1C            | Data Hi   Value        |               |
| Number Of Word Hi        | 00            | Data Lo   with         |               |
| Number Of Word Lo        | 10            | Data Hi   4            |               |
| Error Check (LRC or CRC) | ??            | Data Lo   word         |               |
|                          | ??            | Data Hi   for          |               |
|                          |               | Data Lo   each         |               |
|                          |               | Data Hi   current      |               |
|                          |               | Data Lo                |               |
|                          |               | Or (for IEEE)          |               |
|                          |               | Data Hi   Value        |               |
|                          |               | Data Lo   with 2       |               |
|                          |               | Data Hi   for each     |               |
|                          |               | Data Lo   current      |               |
|                          |               | Error Check (LRC or CR | C) ??         |
|                          |               |                        | ??            |
|                          |               |                        |               |

#### SET UP OF THE LOGICAL NUMBER [Slave Address] (Function Code \$10)

#### QUERY

#### RESPONSE

| Field Name                   | Example (He | ex) | Field Name              | Example (Hex) |
|------------------------------|-------------|-----|-------------------------|---------------|
| Slave Address                | 01          |     | Slave Address           | 01            |
| Function Code                | 10          |     | Function Code           | 10            |
| Starting Address Hi          | 1A          |     | Starting Address Hi     | 1A            |
| Starting Address Lo          | 20          |     | Starting Address Lo     | 20            |
| Number Of Word Hi            | 00          |     | Number Of Word Hi       | 00            |
| Number Of Word Lo            | 01          |     | Number Of Word Lo       | 01            |
| Byte Count                   | 02          |     | Error Check (LRC or CRC | C) ??         |
| Logical Number               | (1)         | (*) |                         | ??            |
| Error Check (LRC or CRC)     | ??          |     |                         |               |
| ,                            | ??          |     |                         |               |
| (*) Accepted values:from \$0 | 1 to \$FF   |     |                         |               |

## READING OFTHE SERIAL COMMUNICATION PARAMETERS (Function Code \$03)

#### QUERY

## RESPONSE Field Name

| Field Name               | Example (Hex) |
|--------------------------|---------------|
| Slave Address            | 01            |
| Function Code            | 03            |
| Starting Address Hi      | 1A            |
| Starting Address Lo      | 28            |
| Number Of Word Hi        | 00            |
| Number Of Word Lo        | 03            |
| Byte Count               | 01            |
| Baud Rate Hi             | 00            |
| Baud Rate Lo             | 03 (1)        |
| Parity Hi                | 00            |
| Parity Lo                | 01 (2)        |
| Bit Hi                   | 00            |
| Bit Lo                   | 08 (3)        |
| Error Check (LRC or CRC) | ?? `´         |
| ` ′                      | ??            |
|                          |               |

| Slave Address            | 01 |
|--------------------------|----|
| Function Code            | 03 |
| Starting Address Hi      | 1A |
| Starting Address Lo      | 28 |
| Number Of Word Hi        | 00 |
| Number Of Word Lo        | 03 |
| Error Check (LRC or CRC) | ?? |
|                          | ?? |
|                          |    |
|                          |    |

Example (Hex)

- (1): Baud Rate=2400 Baud
- (2): Parity=Even
- (3): Bit=8/RTU

#### SET UP OF THE DATE/HOUR/DAY (Function Code \$10)

#### QUERY

#### RESPONSE

| Field Name               | Example (Hex) |
|--------------------------|---------------|
| Slave Address            | 01            |
| Function Code            | 10            |
| Starting Address Hi      | 1A            |
| Starting Address Lo      | 21            |
| Number Of Word Hi        | 00            |
| Number Of Word Lo        | 07            |
| Byte Count               | 0E            |
| Year Hi                  | 00 ??         |
| Year Lo                  | 5F (1)        |
| Month Hi                 | 00            |
| Month Lo                 | 0A (2)        |
| Day Hi                   | 00            |
| Day Lo                   | 05 (3)        |
| Hours Hi                 | 00            |
| Hours Lo                 | 09 (4)        |
| Minutes Hi               | 00            |
| Minutes Lo               | 2A (5)        |
| Second Hi                | 00            |
| Second Lo                | 00 (6)        |
| Day of Week Hi           | 00            |
| Day of Week Lo           | 04 (7)        |
| Error Check (LRC or CRC) | ??            |
|                          | ??            |

Field Name Example (Hex) Slave Address 01 Function Code 10 Starting Address Hi 1A Starting Address Lo 21 Number Of Word Hi 00 Number Of Word Lo 07 Error Check (LRC or CRC) ??

- (1): Year=95
- (2): Month=10
- (3): Day=05
- (4): Hours=09
- (5): Minutes=42 (6). Second=00
- (7): Day Of Week= THURSDAY

#### SET UP OF THE CTS & VTS TRANSFORM RATIOS (Function Code \$ 10)

#### **QUERY**

| Field Name                            | Example (Hex) |
|---------------------------------------|---------------|
| Slave Address                         | 01            |
| Function Code                         | 10            |
| Starting Address Hi                   | 1A            |
| Starting Address Lo                   | 2B            |
| Number Of Word Hi                     | 00            |
| Number Of Word Lo                     | 02            |
| Byte Count                            | 04            |
| CTS Hi                                |               |
| CTS Lo                                | 2C (1)        |
| VTS Hi                                | 00            |
| VTS Lo                                | 64 (1)        |
| Error Check (LRC or CRC)              | ??            |
| · · · · · · · · · · · · · · · · · · · | ??            |
|                                       |               |

| Field Name             | Example (Hex) |
|------------------------|---------------|
| Slave Address          | 01            |
| Function Code          | 10            |
| Starting Address Hi    | 1A            |
| Starting Address Lo    | 2B            |
| Number Of Word Hi      | 00            |
| Number Of Word Lo      | 02            |
| Error Check (LRC or CR | C) ??         |
| 01                     | ??            |
|                        |               |
|                        |               |
|                        |               |

- (1): CTS=300 (1.500/5)
- (1): VTS=100 (10.000/100)

#### SET UP OF THE PULSE DIGITAL OUTPUTS PARAM.(Function Code \$10)

#### QUERY

#### RESPONSE

| Ciald Name               | F.,,,,,,,,,,,,,,,,,,,,,,,,,,,,,,,,,,,, |
|--------------------------|----------------------------------------|
| Field Name               | Example (Hex)                          |
| Slave Address            | 01                                     |
| Function Code            | 10                                     |
| Starting Address Hi      | 1A                                     |
| Starting Address Lo      | A0                                     |
| Number Of Word Hi        | 00                                     |
| Number Of Word Lo        | 04                                     |
| Byte Count               | 08                                     |
| Mode Hi                  | 00                                     |
| Mode Lo                  | 03 (1)                                 |
| Associated Variable Hi   | 00                                     |
| Associated Variable Lo   | B0 (2)                                 |
| Pulse Coefficient Hi     | 00                                     |
| Pulse Coefficient Lo     | 7D (3)                                 |
| Pulse Duration Time Hi   | 00                                     |
| Pulse Duration Time Lo   | FA (4)                                 |
| Error Check (LRC or CRC) | ??                                     |
| •                        | ??                                     |
|                          |                                        |

| Field Name             | Example (Hex) |
|------------------------|---------------|
| Slave Address          | 01            |
| Function Code          | 10            |
| Starting Address Hi    | 1A            |
| Starting Address Lo    | A0            |
| Number Of Word Hi      | 00            |
| Number Of Word Lo      | 04            |
| Error Check (LRC or CR | (C) ??        |
|                        | ??            |
|                        |               |

- (1): Mode = Pulse
- (2): Associated Variable = 3-Phase System Active Energy
- (3): Pulse Coefficient = 0,125
- (4): Pulse Duration Time = 250 msec.

#### SET UP OF THE THRESHOLD DIGITAL OUTPUTS (Function Code \$ 10)

## QUERY

| Field Name                              | Example | (Hex) |
|-----------------------------------------|---------|-------|
| Slave Address                           | 01      |       |
| Function Code                           | 10      |       |
| Starting Address Hi                     | 1A      |       |
| Starting Address Lo                     | A0      |       |
| Number Of Word Hi                       | 00      |       |
| Number Of Word Lo                       | 07      |       |
| Byte Count                              | 0E      |       |
| Mode Hi                                 | 00      |       |
| Mode Lo                                 | 01      | (1)   |
| Associated Variable Hi                  | 00      | ` '   |
| Associated Variable Lo                  | 81      | (2)   |
| Pulse Coefficient Hi                    | 00      | ` '   |
| Pulse Coefficient Lo                    | 00      | (3)   |
| Pulse Duration Time Hi                  | 00      | ` '   |
| Pulse Duration Time Lo                  | 00      | (4)   |
| Intervention Percentage Value (Set) Hi  | 0B      | ` '   |
| Intervention Percentage Value (Set) Lo  | B8      | (5)   |
| Histeresys Percentage Value Hi          | 00      | (-)   |
| Histeresys Percentage Value Lo          | 05      | (6)   |
| Delay Time On Threshold Intervention Hi | 00      | (-)   |
| Delay Time On Threshold Intervention Lo |         | (7)   |
| Error Check (LRC or CRC)                | ??      | (,)   |
| Ellor official (Ello of offic)          | ??      |       |
|                                         |         |       |
|                                         |         |       |

| Field Name               | Example (Hex) |
|--------------------------|---------------|
| Slave Address            | 01            |
| Function Code            | 10            |
| Starting Address Hi      | 1A            |
| Starting Address Lo      | A0            |
| Number Of Word Hi        | 00            |
| Number Of Word Lo        | 07            |
| Error Check (LRC or CRC) | ??            |
| ??                       |               |
|                          |               |

- (1): Mode = Upper limit
- (2): Associated Variable = Phase Vloltage L<sub>1-N</sub>
- (3): Pulse Coefficient = it has not effect in upper limit mode
- (4): Pulse Duration Time = it has not effect in upper limit mode
- (5): Intervention Value (Set) = 3000V(6): Histeresys Percentage Value = 5 %
- (7): Delay Time On Threshold Intervention = 16 sec.

## SET UP OF THE ANALOG OUTPUTS PARAM.(Function Code \$ 10)

#### QUERY

#### RESPONSE

| Field Name                 | Example (Hex) | Field Name            | Example (Hex) |
|----------------------------|---------------|-----------------------|---------------|
| Slave Address              | 01            | Slave Address         | 01            |
| Function Code              | 10            | Function Code         | 10            |
| Starting Address Hi        | 1A            | Starting Address Hi   | 1A            |
| Starting Address Lo        | E0            | Starting Address Lo   | E0            |
| Number Of Word Hi          | 00            | Number Of Word Hi     | 00            |
| Number Of Word Lo          | 04            | Number Of Word Lo     | 04            |
| Byte Count                 | 08            | Error Check (LRC or C | CRC) ??       |
| Mode Hi                    | 00            |                       | ??            |
| Mode Lo                    | 00 (1)        |                       |               |
| Associated Variable Hi     | 00            |                       |               |
| Associated Variable Lo     | A0 (2)        |                       |               |
| Percentage Minimun Value I | Hi 17         |                       |               |
| Percentage Minimum Value   | Lo 70 (3)     |                       |               |
| Percentage Maximun Value   | Hi 1D `       |                       |               |
| Percentage Maximum Value   | Lo 4C (4)     |                       |               |
| Error Check (LRC or CRC)   | ?? `´         |                       |               |
| i i                        | ??            |                       |               |

- (1): Mode = 0+20mA bidirectional
- (2): Associated Variable = 3-Phase System Active Power (3): Percentage Minimum Value = 60,00%
- (4): Percentage Maximum Value = 75.00%

## SETUP THE 15' AV.POWER STORING (Function Code \$ 10)

## QUERY

| Field Name               | Example (Hex) | Field Name              | Example (Hex) |
|--------------------------|---------------|-------------------------|---------------|
| Slave Address            | 01            | Slave Address           | 01            |
| Function Code            | 10            | Function Code           | 10            |
| Starting Address Hi      | 1A            | Starting Address Hi     | 1A            |
| Starting Address Lo      | 91            | Starting Address Lo     | 91            |
| Number Of Word Hi        | 00            | Number Of Word Hi       | 00            |
| Number Of Word Lo        | 01            | Number Of Word Lo       | 01            |
| Byte Count               | 02            | Error Check (LRC or CR) | C) ??         |
| Data stored in RAM Hi    | 00            |                         | ??            |
| Data stored in Ram Lo    | 01            |                         |               |
| Error Check (LRC or CRC) | ??            |                         |               |
| , ,                      | ??            |                         |               |

#### 15' AV.POWER VALUES STORED IN RAM TRANSFER (Funct.Code \$ 03 & 10)

**QUERY A** (reading of the 15' energy counter value of the instrument EMA)

| Field Name               | Example | (Hex)     |
|--------------------------|---------|-----------|
| Slave Address            | 01      |           |
| Function Code            | 03      |           |
| Starting Address Hi      | 16      | (IEEE=26) |
| Starting Address Lo      | 00      | (IEEE=00) |
| Number Of Word Hi        | 00      | (IEEE=00) |
| Number Of Word Lo        | 0D      | (IEEE=09) |
| Error Check (LRC or CRC) | ??      |           |
|                          | ??      |           |

**RESPONSE A** (if the questioned EMA has no value stored in memory)

| Field Name                 | Example (Hex) |
|----------------------------|---------------|
| Slave Address              | 01            |
| Function Code              | 83            |
| Error Code                 | ??            |
| Error Check (LRC or CRC)?? |               |

**RESPONSE A** (if the questioned EMA has stored more than one 15' energy value)

| Field Name                          | Example (Hex)                        |
|-------------------------------------|--------------------------------------|
| Slave Address                       | 01                                   |
| Function Code                       | 03                                   |
| Byte Count                          | 1A                                   |
| Logical number Hi                   | 00                                   |
| Logical number Lo                   | 01                                   |
| Year Hi                             | 00                                   |
| Year Lo                             | 5F = 96                              |
| Mounth Hi                           | 00                                   |
| Mounth Lo                           | 08 = 08                              |
| Day Hi                              | 00                                   |
| Day Lo                              | 1A = 26                              |
| order number of 15' energy value Hi | 00                                   |
| order number of 15' energy value Lo |                                      |
| Data Hi                             | Value with 4 word x 15'              |
| Data Lo                             | active energy                        |
| Data Hi                             | 1                                    |
| Data Lo                             |                                      |
| Data Hi                             | Value with 4 word x 15'              |
| Data Lo                             | reactive energy                      |
| Data Hi                             |                                      |
| Data Lo                             |                                      |
| (f IFFF)                            |                                      |
| or (for IEEE)<br>Data Hi            | Value with 2 word x 15'              |
| Data Lo                             |                                      |
| Data Hi                             | active energy Value with 2 word x 15 |
| Data Lo                             | reactive energy                      |
| Error Check (LRC or CRC)            | ??                                   |
| End ones (ENO of ONO)               | ??                                   |
|                                     | ::                                   |

**QUERY B** (Erasing from the instrument the value just read. It's necessary to archive the following value)

Evample (Hev)

??

| I ICIU INAITIC                   | Litarriple (Flex) |
|----------------------------------|-------------------|
| Slave Address                    | 01                |
| Function Code                    | 10                |
| Starting Address Hi              | 1A                |
| Starting Address Lo              | 92                |
| Number Of Word Hi                | 00                |
| Number Of Word Lo                | 01                |
| Byte Count                       | 02                |
| Delate first 15' stored in Ram H | i 00              |
| Delete first 15' stored in Ram L | o 01              |
| Error Check (LRC or CRC)         | ??                |
|                                  |                   |

Field Name

#### **RESPONSE B**

| Field Name              | Example (Hex) |
|-------------------------|---------------|
| Slave Address           | 01            |
| Function Code           | 10            |
| Starting Address Hi     | 1A            |
| Starting Address Lo     | 92            |
| Number Of Word Hi       | 00            |
| Number Of Word Lo       | 01            |
| Error Check (LRC or CRC | C) ??         |
| •                       | ??            |
|                         |               |
|                         |               |

## SETUP THE MIN/MAX VALUES STORING (Function Code \$ 10)

#### QUERY A (setup the data to store in RAM)

| Field Name               | Example (Hex) |
|--------------------------|---------------|
| Slave Address            | 01            |
| Function Code            | 10            |
| Starting Address Hi      | 1A            |
| Starting Address Lo      | 91            |
| Number Of Word Hi        | 00            |
| Number Of Word Lo        | 01            |
| Byte Count               | 02            |
| Data stored in RAM Hi    | 00            |
| Data stored in RAM Lo    | 02            |
| Error Check (LRC or CRC) | ??            |
|                          | ??            |

#### **RESPONSE A**

| Field Name             | Example (Hex) |
|------------------------|---------------|
| Slave Address          | 01            |
| Function Code          | 10            |
| Starting Address Hi    | 1A            |
| Starting Address Lo    | 91            |
| Number Of Word Hi      | 00            |
| Number Of Word Lo      | 01            |
| Error Check (LRC or CR | (C) ??        |
|                        | ??            |
|                        |               |

## **QUERY B** (setup the MIN/MAX value and time to store in RAM)

| Field Name                              | Example | (Hex)      |
|-----------------------------------------|---------|------------|
| Slave Address                           | 01      |            |
| Function Code                           | 10      |            |
| Starting Address Hi                     | 1A      |            |
| Starting Address Lo                     | 40      |            |
| Number Of Word Hi                       | 00      |            |
| Number Of Word Lo                       | 0D      |            |
| Byte Count                              | 1A      |            |
| Time to store in RAM HI                 | 00      |            |
| Time to store in RAM Lo                 | 02      |            |
| 3-Phase System Voltage Hi               | 00      |            |
| 3-Phase System Voltage Lo               | 01      | =Store ON  |
| Phase L <sub>1-N</sub> Voltage Hi       | 00      |            |
| Phase L <sub>1-N</sub> Voltage Lo       | 00      | =Store OFF |
| Phase L <sub>2-N</sub> Voltage Hi       | 00      |            |
| Phase L <sub>2-N</sub> Voltage Lo       | 00      | =Store OFF |
| Phase L <sub>3-N</sub> Voltage Hi       | 00      |            |
| Phase L <sub>3-N</sub> Voltage Lo       | 00      | =Store OFF |
| 3-Phase System Current Hi               | 00      |            |
| 3-Phase System Current Lo               | 01      | =Store ON  |
| Phase L₁ Current Hi                     | 00      |            |
| Phase L₁ Current Lo                     | 00      | =Store OFF |
| Phase L <sub>2</sub> Current Hi         | 00      |            |
| Phase L <sub>2</sub> Current Lo         | 00      | =Store OFF |
| Phase L₃ Current Hi                     | 00      |            |
| Phase L <sub>3</sub> Current Lo         | 00      | =Store OFF |
| 3-Phase System Active Power Hi 0        | 0       |            |
| 3-Phase System Active Power Lo 0        | 1 =Sto  | re ON      |
| 3-Phase System Apparent Power Hi        | 00      |            |
| 3-Phase System Apparent Power Lo        | 01      | =Store ON  |
| 3-Phase System Power Factor Hi 0        | 0       |            |
| 3-Phase System Power Factor Lo 0        | 1 =Sto  | re ON      |
| 3-Phase System Average Power Hi         | 00      |            |
| 3-Phase System Average Power Lo         | 01      | =Store ON  |
| Error Check (LRC or CRC)                | ??      |            |
| , , , , , , , , , , , , , , , , , , , , | ??      |            |
|                                         |         |            |

#### **RESPONSE B**

Field Name

| Slave Address Function Code Starting Address Hi Starting Address Lo Number Of Word Hi Number Of Word Lo Error Check (LRC or CRC) | 01<br>10<br>1A<br>40<br>00<br>0D<br>?? |
|----------------------------------------------------------------------------------------------------|----------------------------------------|
|                                                                                                    |                                        |
|                                                                                                    |                                        |

Example (Hex)

#### MIN/MAX VALUES STORED IN RAM TRANSFER (Function Code \$ 03 & \$ 10)

QUERY A (reading of the data format of the MIN/MAX values stored in the RAM of the instrument EMA)

| Field Name               | Example (Hex) |
|--------------------------|---------------|
| Slave Address            | 01            |
| Function Code            | 03            |
| Starting Address Hi      | 1B            |
| Starting Address Lo      | 30            |
| Number Of Word Hi        | 00            |
| Number Of Word Lo        | 07            |
| Error Check (LRC or CRC) | ??            |
|                          | ??            |

**RESPONSE A** (if the questioned EMA has no value stored in memory)

| Field Name               | Example (Hex) |
|--------------------------|---------------|
| Slave Address            | 01            |
| Function Code            | 83            |
| Error Code               | 09            |
| Error Check (LRC or CRC) | ??            |
|                          | 22            |

**RESPONSE A** (if the questioned EMA has stored more than one MIN/MAX value)

| E'ald No.                 | <b>5</b>      |
|---------------------------|---------------|
| Field Name                | Example (Hex) |
| Slave Address             | 01            |
| Function Code             | 0E            |
| Byte Count                | 1A            |
| Start recorder Year Hi    | 00            |
| Start recorder Year Lo    | 5F = 95       |
| Start recorder Mounth Hi  | 00            |
| Start recorder Mounth Lo  | 08 = 08       |
| Start recorder Day Hi     | 00            |
| Start recorder Day Lo     | 1A = 26       |
| Start recorder Hour Hi    | 00            |
| Start recorder Hour Lo    | 10 = 10       |
| Start recorder Minute Hi  | 00            |
| Start recorder Minute Lo  | 2A = 42       |
| Start recorder Second Hi  | 00            |
| Start recorder Second Lo  | 2D = 45       |
| Storing time (minutes) Hi | 00            |
| Storing time (minutes) Lo | 02 = 02       |
| Error Check (LRC or CRC)  | ??            |
|                           | ??            |

**QUERY B** (reading of the first group of MIN/MAX stored data in the RAM of the instrument EMA)

| Field Name                            | Example (Hex) |
|---------------------------------------|---------------|
| Slave Address                         | 01            |
| Function Code                         | 03            |
| Starting Address Hi                   | 1B            |
| Starting Address Lo                   | 47            |
| Number Of Word Hi                     | 00            |
| Number Of Word Lo                     | 64            |
| Byte Count                            | C8            |
| Error Check (LRC or CRC)              | ??            |
| · · · · · · · · · · · · · · · · · · · | ??            |

RESPONSE B

| Field Name               | Example (Hex) |
|--------------------------|---------------|
| Slave Address            | 01            |
| Function Code            | 03            |
| Byte Count               | C8            |
| Block num (a) Hi         | 00            |
| Block num (a) Lo         | 00            |
| Block num (b) Hi         | 00            |
| Block num (b) Lo         | 01            |
| Null word                | 00            |
| Block full Hi            | 0A            |
| Block full Lo            | 12            |
| :                        | MIN/MAX       |
| :                        | Values        |
| 1st group of MIN/MAX     | with 100      |
| : -                      | Word          |
| :                        | (\$64)        |
| Error Check (LRC or CRC) | ??            |
| •                        | ??            |

QUERY C (reading of the tenth group of MIN/MAX stored data in the RAM of the instrument EMA)

| Field Name               | Example (Hex) |
|--------------------------|---------------|
| Slave Address            | 01            |
| Function Code            | 03            |
| Starting Address Hi      | 1E            |
| Starting Address Lo      | CB            |
| Number Of Word Hi        | 00            |
| Number Of Word Lo        | 64            |
| Byte Count               | C8            |
| Error Check (LRC or CRC) | ??            |
| , i                      | ??            |
|                          |               |

RESPONSE C

| Field Name               | Example (Hex) |
|--------------------------|---------------|
| Slave Address            | 01            |
| Function Code            | 03            |
| Byte Count               | C8            |
| :                        | MIN/MAX       |
| :                        | Values        |
| 10st group of MIN/MAX    | with 100      |
| :                        | Word          |
| :                        | (\$64)        |
| Error Check (LRC or CRC) | ??            |
| ,                        | ??            |

## QUERY D (presetting the instrument to send the following RESPONSE D ten groups of MIN/MAX stored data. It's necessary to archieve the following value)

| Field Name                                  | Example (Hex) | Field Name               | Example (Hex) |
|---------------------------------------------|---------------|--------------------------|---------------|
| Slave Address                               | 01            | Slave Address            | 01            |
| Function Code                               | 10            | Function Code            | 10            |
| Starting Address Hi                         | 1A            | Starting Address Hi      | 1A            |
| Starting Address Lo                         | 93            | Starting Address Lo      | 93            |
| Number Of Word Hi                           | 00            | Number Of Word Hi        | 00            |
| Number Of Word Lo                           | 01            | Number Of Word Lo        | 01            |
| Byte Count                                  | 02            | Error Check (LRC or CRC) | ??            |
| Delete first ten groups of MIN/MAX stored F | li 00         |                          | ??            |
| Delete first ten groups of MIN/MAX stored L | .o 01         |                          |               |
| Error Check (LRC or CRC)                    | ??            |                          |               |
|                                             | ??            |                          |               |

## **QUERY E** (reading of the eleventh group of MIN/MAX **RESPONSE E** stored data in the RAM of the instrument EMA)

| Field Name               | Example (Hex) | Field Name               | Example (Hex) |
|--------------------------|---------------|--------------------------|---------------|
| Slave Address            | 01            | Slave Address            | 01            |
| Function Code            | 03            | Function Code            | 03            |
| Starting Address Hi      | 1B            | Byte Count               | C8            |
| Starting Address Lo      | 47            | :                        | MIN/MAX       |
| Number Of Word Hi        | 00            | :                        | Values        |
| Number Of Word Lo        | 64            | 1st group of MIN/MAX     | with 100      |
| Byte Count               | C8            | :                        | Word          |
| Error Check (LRC or CRC) | ??            | :                        | (\$64)        |
|                          | ??            | Error Check (LRC or CRC) | ??            |
|                          | ??            |                          |               |

## SETUP THE 15' HARMONICS STORING (Function Code \$ 10)

| QUERY                    |               | RESPONSE                 |               |
|--------------------------|---------------|--------------------------|---------------|
| Field Name               | Example (Hex) | Field Name               | Example (Hex) |
| Slave Address            | 01            | Slave Address            | 01            |
| Function Code            | 10            | Function Code            | 10            |
| Starting Address Hi      | 1A            | Starting Address Hi      | 1A            |
| Starting Address Lo      | 91            | Starting Address Lo      | 91            |
| Number Of Word Hi        | 00            | Number Of Word Hi        | 00            |
| Number Of Word Lo        | 01            | Number Of Word Lo        | 01            |
| Byte Count               | 02            | Error Check (LRC or CRC) | ??            |
| Data stored in RAM Hi    | 00            | ,                        | ??            |
| Data stored in RAM Lo    | 04            |                          |               |
| Error Check (LRC or CRC) | ??            |                          |               |
| , /                      | 22            |                          |               |

#### 15'HARMONICS VALUES STORED IN RAM TRANSFER (Funct.Code \$03 & \$10)

QUERY A (reading the value of voltage V harmonics stored in the RAM of the instrument EMA)

| Field Name               | Example (Hex) |
|--------------------------|---------------|
| Slave Address            | 01            |
| Function Code            | 03            |
| Starting Address Hi      | 16 (IEEE=26)  |
| Starting Address Lo      | 60 (IEEE=60)  |
| Number Of Word Hi        | 00            |
| Number Of Word Lo        | 69            |
| Error Check (LRC or CRC) | ??            |
| ,                        | ??            |

## **RESPONSE A** (if the questioned EMA has no value stored in memory)

| Field Name               | Example (Hex) |
|--------------------------|---------------|
| Slave Address            | 01            |
| Function Code            | 83            |
| Error Code               | 09            |
| Error Check (LRC or CRC) | ??            |

**RESPONSE A** (if the questioned EMA has stored more then one 15' harmonics)

| Field Name                       | Example (Hex) |
|----------------------------------|---------------|
| Slave Address                    | 01            |
| Function Code                    | 03            |
| Byte Count                       | D2            |
| Logical number Hi                | 00            |
| Logical number Lo                | 01            |
| Year Hi                          | 00            |
| Year Lo                          | 5F = 96       |
| Mounth Hi                        | 00            |
| Mounth Lo                        | 80 = 80       |
| Day Hi                           | 00            |
| Day Lo                           | 1A = 26       |
| 1st Voltage harmonic L1 phase Hi | 00            |
| 1st Voltage harmonic L1 phase Lo | 05 = 05       |
| :                                | other 24      |
| :                                | values        |
| : 15'harmonics stored value      | with 4        |
| :                                | word for      |
| :                                | each          |
| or                               | (for IEEE)    |
| :                                | other 49      |
| :15' harmonics stored value      | values with   |
| :                                | 2 word        |
| :                                | for each      |
| Error Check (LRC or CRC)         | ??            |
|                                  | ??            |
|                                  |               |

**QUERY B** (Erasing from the instrument the value just read.It's necessary to archieve the following value)

| Field Name                              | Example (Hex) |
|-----------------------------------------|---------------|
| Slave Address                           | 01            |
| Function Code                           | 10            |
| Starting Address Hi                     | 1A            |
| Starting Address Lo                     | 94            |
| Number Of Word Hi                       | 00            |
| Number Of Word Lo                       | 01            |
| Byte Count                              | 02            |
| Delete first 15' harmonics value stored | Hi 00         |
| Delete first 15' harmonics value stored | Lo 01         |
| Error Check (LRC or CRC)                | ??            |
|                                         | ??            |

## RESPONSE B

| Field Name               | Example (Hex) |
|--------------------------|---------------|
| Slave Address            | 01            |
| Function Code            | 10            |
| Starting Address Hi      | 1A            |
| Starting Address Lo      | 94            |
| Number Of Word Hi        | 00            |
| Number Of Word Lo        | 01            |
| Error Check (LRC or CRC) | ??            |
|                          | ??            |
|                          |               |
|                          |               |

## SETUP THE SAMPLES STORING (Function Code \$ 10)

## **QUERY** (setting of a odd number of samples)

| Field Name               | Example (Hex) |
|--------------------------|---------------|
| Slave Address            | 01            |
| Function Code            | 10            |
| Starting Address Hi      | 1A            |
| Starting Address Lo      | 4D            |
| Number Of Word Hi        | 00            |
| Number Of Word Lo        | 05            |
| Byte Count               | 0A            |
| Sample Rate Hi           | 00            |
| Sample Rate Lo           | 01            |
| Data stored in RAM Hi    | 80            |
| Data stored in RAM Lo    | 81            |
| Data stored in RAM Hi    | 83            |
| Data stored in RAM Lo    | 88            |
| Data stored in RAM Hi    | 8B            |
| Data stored in RAM Lo    | 90            |
| Data stored in RAM Hi    | B4            |
| Data stored in RAM Lo    | 00            |
| Error Check (LRC or CRC) | ??            |
|                          | ??            |

#### RESPONSE

| Field Name               | Example (Hex) |
|--------------------------|---------------|
| Slave Address            | 01            |
| Function Code            | 10            |
| Starting Address Hi      | 1A            |
| Starting Address Lo      | 4D            |
| Number Of Word Hi        | 00            |
| Number Of Word Lo        | 05            |
| Error Check (LRC or CRC) | ??            |
|                          | 22            |

## QUERY (setting of a even number of samples)

| Field Name               | Example (Hex) |
|--------------------------|---------------|
| Slave Address            | 01            |
| Function Code            | 10            |
| Starting Address Hi      | 1A            |
| Starting Address Lo      | 4D            |
| Number Of Word Hi        | 00            |
| Number Of Word Lo        | 05            |
| Byte Count               | 0A            |
| Sample Rate Hi           | 00            |
| Sample Rate Lo           | 01            |
| Data stored in RAM Hi    | 80            |
| Data stored in RAM Lo    | 81            |
| Data stored in RAM Hi    | 83            |
| Data stored in RAM Lo    | 88            |
| Data stored in RAM Hi    | 8B            |
| Data stored in RAM Lo    | 90            |
| Data stored in RAM Hi    | 00            |
| Data stored in RAM Lo    | 00            |
| Error Check (LRC or CRC) | ??            |
|                          | ??            |

| E:                       |               |
|--------------------------|---------------|
| Field Name               | Example (Hex) |
| Slave Address            | 01            |
| Function Code            | 10            |
| Starting Address Hi      | 1A            |
| Starting Address Lo      | 4D            |
| Number Of Word Hi        | 00            |
| Number Of Word Lo        | 05            |
| Error Check (LRC or CRC) | ??            |
|                          | ??            |
|                          |               |
|                          |               |
|                          |               |
|                          |               |
|                          |               |
|                          |               |
|                          |               |

## SAMPLES VALUES STORED IN RAM TRANSFER (Funct.Code \$03 & \$10)

QUERY A (reading of the data format of the samples values stored in the RAM of the instrument EMA)

| Field Name               | Example (Hex) |
|--------------------------|---------------|
| Slave Address            | 01            |
| Function Code            | 03            |
| Starting Address Hi      | 2B            |
| Starting Address Lo      | 37            |
| Number Of Word Hi        | 00            |
| Number Of Word Lo        | 07            |
| Error Check (LRC or CRC) | ??            |
|                          | ??            |

**RESPONSE A** (if the questioned EMA has no value stored in memory)

| Field Name             | Example (Hex) |
|------------------------|---------------|
| Slave Address          | 01            |
| Function Code          | 83            |
| Error Code             | 09            |
| Error Check (LRC or CR | (C) ??        |
|                        | . 22          |

**RESPONSE A** (if the questioned EMA has stored one or more sample value)

| Field Name             | Example (Hex)   |
|------------------------|-----------------|
| Slave Address          | 01              |
| Function Code          | 03              |
| Byte Count             | 0E              |
| Start recorder Year H  | i 00            |
| Start recorder Year Lo | 09 = 2009       |
| Start recorder Mounth  | ı Hi 00         |
| Start recorder Mounth  | Lo 01 = January |
| Start recorder Day Hi  | 00              |
| Start recorder Day Lo  | 1A = 26         |
| Start recorder Hour H  | i 00            |
| Start recorder Hour Lo | 10 = 10         |
| Start recorder Minute  | Hi 00           |
| Start recorder Minute  | Lo 2A = 42      |
| Start recorder Second  | l Hi 00         |
| Start recorder Second  | Lo 2D = 45      |
| Storing time (seconds  | i) Hi 00        |
| Storing time (seconds  | ) Lo 02 = 01    |
| Error Check (LRC or    | ĆRC) ??         |
| ,                      | ´ ??            |

**QUERY B** (reading the value of the samples values stored in the RAM of the instrument EMA)

| Field Name                            | Example | (Hex)  |
|---------------------------------------|---------|--------|
| Slave Address                         | 01      |        |
| Function Code                         | 03      |        |
| Starting Address Hi                   | 2D      | (IEEE) |
| Starting Address Lo                   | A0      | (IEEE) |
| Number Of Word Hi                     | 00      |        |
| Number Of Word Lo                     | 46      |        |
| Error Check (LRC or CRC)              | ??      |        |
| · · · · · · · · · · · · · · · · · · · | ??      |        |

**RESPONSE B** (if the questioned EMA has no value stored in memory)

| Field Name               | Example (Hex) |
|--------------------------|---------------|
| Slave Address            | 01            |
| Function Code            | 83            |
| Error Code               | 09            |
| Error Check (LRC or CRC) | ??            |

**RESPONSE B** (if the questioned EMA has stored one or more samples)

| Field Name                 | Example (Hex) |
|----------------------------|---------------|
| Slave Address              | 01            |
| Function Code              | 03            |
| Byte Count                 | 8C            |
| :                          | 35 values     |
| : 35 samples stored values | with 2 word   |
| :                          | for each      |
| Error Check (LRC or CRC)   | ??            |
|                            | ??            |

**QUERY C** (Erasing from the instrument the value just read.It's necessary to archieve the following value)

| Field Name                            | Example (Hex) |
|---------------------------------------|---------------|
| Slave Address                         | 01            |
| Function Code                         | 10            |
| Starting Address Hi                   | 1A            |
| Starting Address Lo                   | 95            |
| Number Of Word Hi                     | 00            |
| Number Of Word Lo                     | 01            |
| Byte Count                            | 02            |
| Delete first samples value stored Hi  | 00            |
| Delete first samples value stored Lo  | 01            |
| Error Check (LRC or CRC)              | ??            |
| , , , , , , , , , , , , , , , , , , , | ??            |

RESPONSE C

| Field Name               | Example (Hex) |
|--------------------------|---------------|
| Slave Address            | 01            |
| Function Code            | 10            |
| Starting Address Hi      | 1A            |
| Starting Address Lo      | 95            |
| Number Of Word Hi        | 00            |
| Number Of Word Lo        | 01            |
| Error Check (LRC or CRC) | ??            |
| ,                        | ??            |
|                          |               |
|                          |               |
|                          |               |

#### 2.9) TROUBLESHOOTING

If response from EMA doesn't happen:

- check connection from EMA and RS232/RS485 converter;
- check if data outgoing from the RS232 serial port of the PC come in the RS232/485 converter
- try to increase the wait time for response (50 to 100mS is good);
- check if the transmitted data stream is **EXACTLY** as in example, monitoring the data on the RS485 serial line with a terminal (eg. Hyperterminal or other emulator);
- if the RS232/485 converter is not our model CUS, be sure the turnaround-time is set in range 1 to 2 mS

### 2.10) NOTES

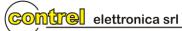